## le 1<sup>er</sup> hebdomadaire des programmes informatiques

### YAHTZEE sur FX 702 P

Autre nom du jeu de yam's bien connu le YAHTZEE peut se jouer seul ou à plusieurs. Votre FX702P vous servira de terrain de jeu et assurera le respect des règles et le décompte des points. Vous pouvez jouer seul ou à deux.

Frédéric HOUROU

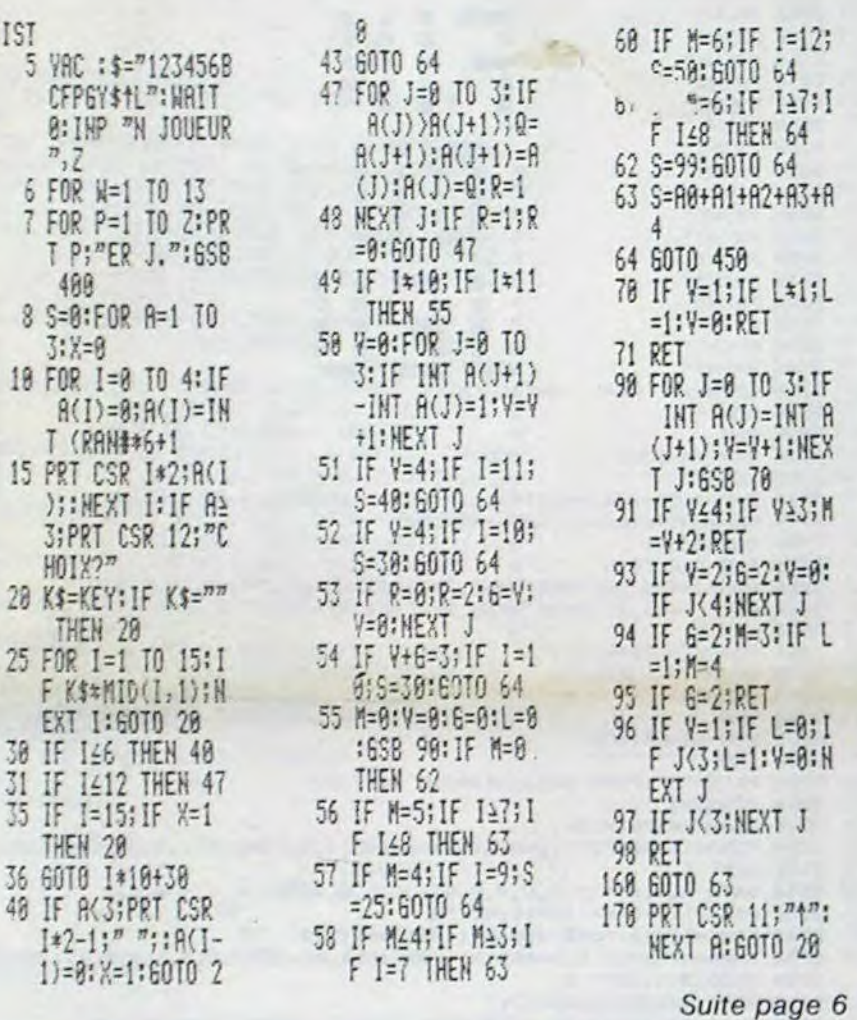

### **GROS POTINS**

Ça bouge dans les chaumières, il y a du divorce dans l'air ! Figurez-vous que Monsieur IBM et Madame FNAC, autrefois fiancés,<br>ont brusquement rompu. Mada-<br>me FNAC, par l'intermédiaire de son directeur général, repro-<br>chait à Monsieur IBM d'être un peu trop mégalomane et es-<br>sayait de lui expliquer ce qu'est la distribution de produits grand public en France, mais Monsieur IBM s'appuyait sur ces succès en matériels professionnels et ne voulait rien savoir. Résultat = pas d'IBM à la FNAC, lisez l'éditorial de CONTACT, le journal de la FNAC, ça vaut son pesant de cacahuettes. Dans la foulée vous apprendrez que l'IBM PC Junior ne sera pas commercialisé en France, ce qui est plutôt une bonne chose vu le prix prévu pour cet engin qui n'avait pour seul avantage que celui d'avoir<br>une étiquette IBM, et une étiquette à environ 10.000 francs ! Madame Hachette, elle, se dispute avec Monsieur APPLE, Monsieur APPLE reprochant à<br>Madame Hachette de mal faire le ménage dans ses boutiques et de ne pas assez bien présenter ses beaux APPLE II, IIe, IIc et autres Mac'. Madame Hachette a beau essayer d'expliquer qu'il existe d'autres ordinateurs qui ne s'appelle pas APPLE, Mon-

### **LES CONCOURS PERMANENTS :**

10 000 francs de prix au meilleur programme CHAQUE MOIS. 1 voyage en Californie pour le meilleur logiciel CHAQUE TRI-MESTRE (Règlement en page intérieure)

sieur APPLE ne veut rien savoir, le divorce n'est pas encore consommé, mais les signes avantcoureur sont inquiétants, non ? Surtout quand on connaît le mauvais caractère de Monsieur APPLE qui a le procès facile et qui fait interdire plus d'une imitation de son inépuisable APPLE II. Tiens, au fait, il y a un très joli petit ordinateur qui a l'air complètement compatible avec le<br>lle, qui s'appelle LASER 3000, qui coûte dans les 8500 francs et qui était sur un stand à Micro-expo avec toutes les autorisations nécessaires. Apple commencerait-il à laisser faire ?

**MANDRIX** 

**EDITO** 

Si la foule a envahi notre stand du Sicob, le salon Micro-expo de cette semaine a été particulièrement calme. Peu de visiteurs, peu de nouveautés, le Sicob a tué micro-expo. Encore une fois, le combat de David et Goliath a te comparate bavid et Goliam a<br>tourné à l'avantage du plus<br>grand, il n'y a guère que dans la<br>bible que la légende se vérifie ! L'année prochaine les expositions vont peut-être s'en aller<br>vers la banlieue (Villepinte ?) et la bataille sera alors relancée, espérons que Micro-expo n'a pas d'ores et déjà perdu la guerre.

Deux nouveautés cette semaine dans le Soft-parade et deux logiciels de très belle qualité qui montrent bien la tendance de sophistication extrème qui est en train de s'instaurer dans ce domaine, une bonne chose !

Gérard CECCALDI

SSN - 0760 - 6125

M-1815-34-8F

### **MENU**

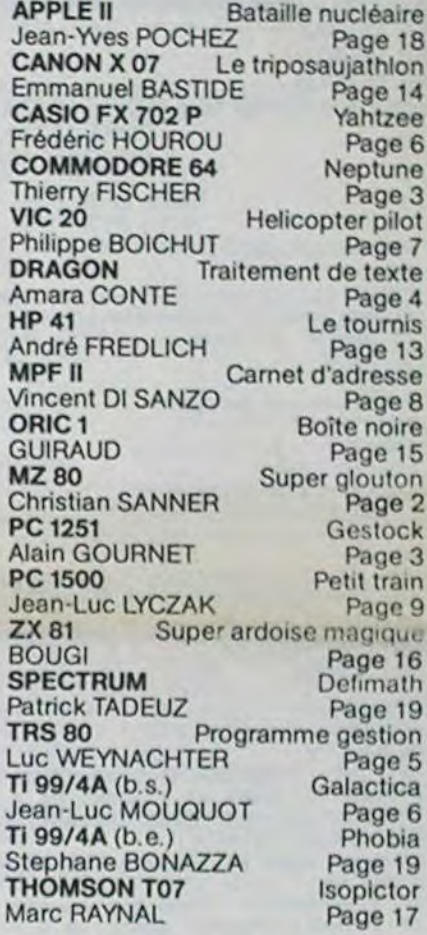

### **DES PROGRAMMES POUR VOTRE ORDINATEUR : APPLE II ET IIE** CANON X-O7 . CASIO FX 702-P . **COMMODORE 64 ET VIC 20** DRAGON. HEWLETT PACKARD HP 41. MULTITECH MP - F II. ORIC 1. SHARP MZ, PC 1251, PC 1500. SINCLAIR ZX 81 ET TRUM. TANDY TRS 80 . TEXAS TI-99/4A . THOMSON TO7 **SPEC**

HIPPOREBUS trouvez l'expression qui se cache dans la B.D. de l'hippocampe. Décomposé en trois syllabes dans les trois premières cases, le "tout" a évidemment un rapport avec l'informatique (solution en page intérieure)

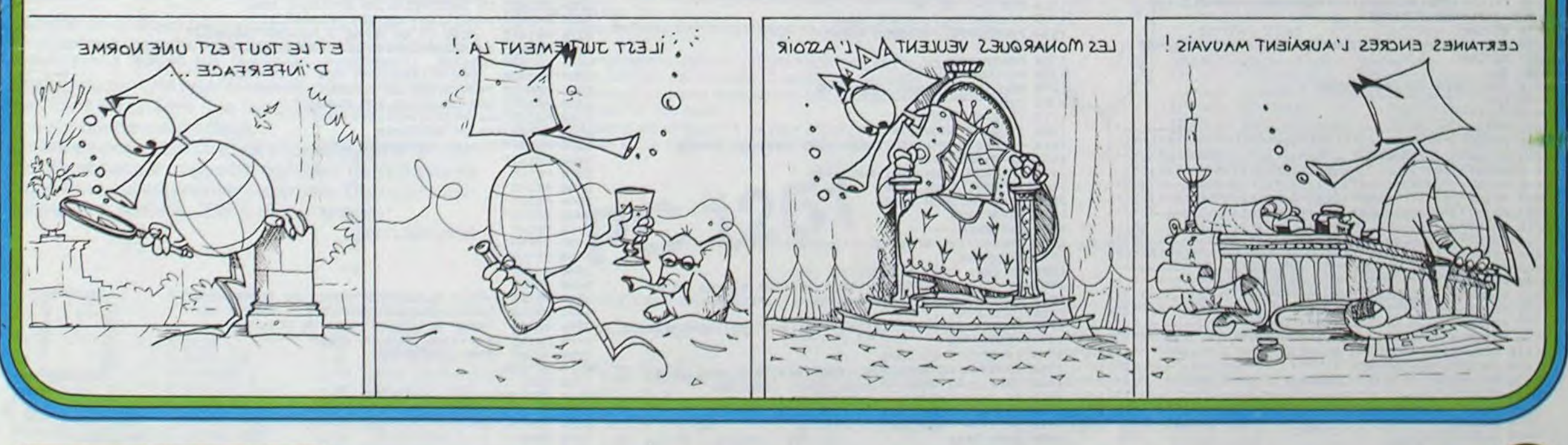

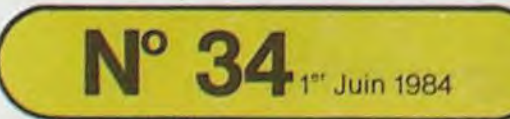

Allemagne 3,50 DM - Belgique 55 Frs - Canada 2,50 \$ - Luxembourg 57 Frs - Suisse 3 Frs -

## SUPER GLOUTON

Le principe du jeu est celui de célèbre PACMAN. Le joueur (0) se déplace dans un labyrinthe, poursuivi par un monstre (  $\circledcirc$  ) qui cherche à le dévorer. Dans ses déplacements le joueur "mange" les points qu'il trouve sur son chemin et augmente ainsi son score. Par ailleurs il y a en 5 endroits différents du dédale, des fraises ( $@$ ) qui, si elles sont mangées par le joueur, rendent le monstre blanc, ce qui permet au joueur de dévorer le monstre et d'augmenter son score de 100 points.

Dans le cas oil le joueur a absorbé tous les points du dédale, le jeu se réinitialise en cumulant toutefois le score. (Dans le bas de l'écran à droite, apparait un fanion " " pour chaque jeu complet réussi).

#### Christian SANNER

Mais, attention ! La durée pendant laquelle le monstre est vulnérable est limitée.

Pour aider le joueur, le labyrinthe possède 2 issues (à gauche et à droite), que le monstre ne peut emprunter. Si le joueur sort du labyrinthe d'un côté, il réapparaît de l'autre.

Le listing est celui de la version compatible VM5060. Les modifications à faire, dans cette version pour l'adapter au 5025, sont les suivantes :<br>- Débloquer la fonction PEEK : POKE 10167,1

La vie du joueur est limitée à 3 pions, alors que les monstres eux sont en nombre limité.

- En ligne 460 remplacer KEY AS par : GET AS : AS -CHRS (PEEK (17828) )

En ce qui me concerne je dispose de l'option 4MHZ ce qui double la vitesse d'exécution du jeu (débutant s'abstenir), mais celui-ci reste très attrayant en fonctionnant à 2 MHZ.

Les touches utiles au déplacement sont : F T H B.

N.B. : II est primordial d'utiliser pour le tracé du labyrinthe un nombre limité de symboles semi-graphiques du MZ80K Pour éviter toute confusion lors de la reprise du listing il peut ètre utile de se référer au tableau

- En option on peut accélérer l'affichage faire :

POKE 15739,0

POKE 15740,0

POKE 15741,0 et retour à la normal faire : POKE 15739,205

#### POKE 15740,166 POKE 15741,13

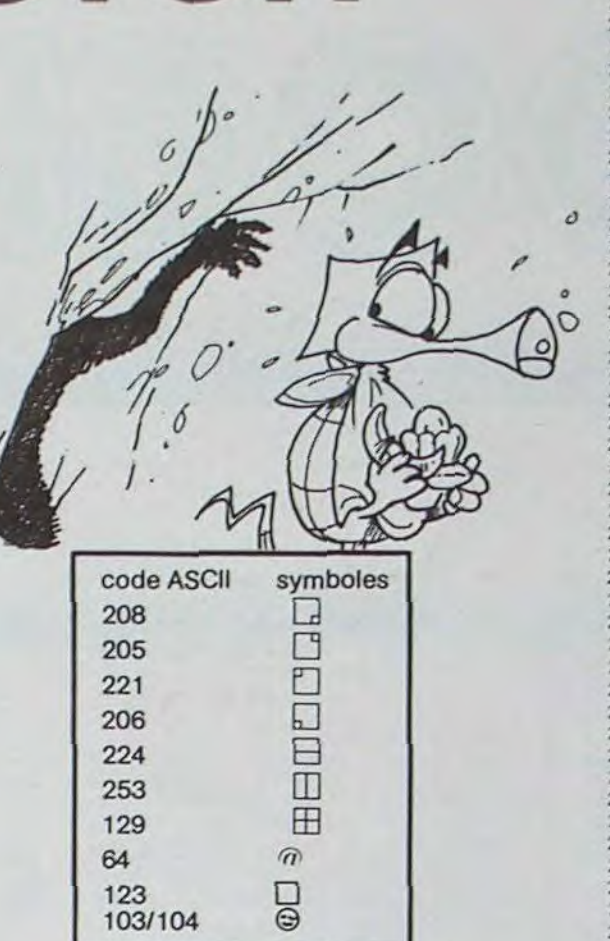

250 REM GENERIQUE 268 REM 278 PRINT"CILLLIV+++++++++1NSTRUCTIONS? (O/N)" 286 GETA1: I FA1="0" GOSUB2870: GOT0328 290 IF A\$="N" GOTO320 300 GOT0280 310 REM 320 REM INITIALISATION 330 REM 340 TEMPO 7:F=0:P=2:SC=0 350 T1=800:T2=000 360 X=20:Y=12:XM=1:YM=2 370 P1=53748:M1=53329:R2=219:P2-5374F 388 EI-0:E2-0:Mx=8:MY=8:z,9:AM=207  $388$  E1=8:E2=8:MX=8:MY=8:Z=8:AM=287<br>398 DP=338 488 REM CHOIX ET TRACE DU LABYRINTHE 418 REM 420 GOSIJ83520 438 REM 440 REM BOUCLE 458 REM 460 KEY As 479 GOSUB590 488 GOSUB1778 498 IF P2=P1 THENPOKE P1,72:G0T0538 509 C-PEEK(P2):POKE P2,72:P0KE P1,0:PI-P2 510 IFC-219THENMUSIC'E8G8•:SC-SC+1:DP=DP-I:POKE4466, 24:P0KE4465,89:PRiN7SC; 520 IF C=85 THEN Z≔1:AM=206:TI\$="000000°;<br>MUSIC'=20"G0" 24:POKE4465,09:PRINTSC;<br>520 IF C=85 THEN Z=1:AM=206:TI\$="000<br>MUSIC" E0 G0"<br>530 IF TI\$="000010" THEN Z=0:AM=207<br>540 IF (P2=M1)+(P2=M2) GOTO2110 550 RI=PEEK(M2): POKE M2, AM: POKE M1, R2:MI=M2:R2=R1 568 IF DP=8 THENGOSUB2748 578 GOT0449 380 REM **398 REM TEST ET CALCULS DEPL. PION** 688 REM 610 IF A\$-'T' THENC=PEEK(PI-40):GOT0660<br>620 IF A\$-'8' THENC=PEEK(PI+40):GOT0690 638 IF AS-'H" THENC-PEEKTPI +1): GOT0728 648 IF AS-'F' THENC=PEEK(P1-1):00T0768 **RETURN** 668 IF((C<>128>\*<C<>121)\*(C(>92)\*(C(>93)\*(C<>28 >+(C<>29))THENGOTO689 679 RETURN 680 Y=Y-1:P2=P1-40:RETURN 690 IF((C<>120)\*(C<>121)\*(C<>92)\*(C<>93)\*(C<>28<br>)\*(C<>29))THENGOTO718 790 RETURN 710 Y=Y+1:P2=P1+48:RETURN 720 IF((C()120)\*(C()121)\*(C()92)\*(C()93)\*(C()28 )\*(C<>29))THENGOTO740 739 RETURN 748 X=X+1:P2=P1+1:IF P2=53767 THEN P2=53729:X=1 738 RETURN 760 IF((C()120)\*(C()121)\*(C()92)\*(C()93)\*(C()28<br>)\*(C()29))THENGOTO788 779 RETURN 780 X=X-1:P2=P1-1:IF P2=53728 THEN P2=53766:X=38 799 RETURN see REM 819 REM TRACE DU LABYRINTHE 1 820 REM 838 PRINT'C'<br>848 PRINT' — 940 PRINT' 'i 950 PRINT.I...• .............. II.................. <sup>I</sup> .M  $\begin{array}{ll}\n\text{0.40} & \text{PRINT}^{\bullet} \\
\text{0.61} & \text{REMT}^{\bullet} \\
\text{0.71} & \text{0.82} \\
\text{0.830} & \text{PRINT}^{\bullet} \\
\text{0.841} & \text{PRINT}^{\bullet} \\
\text{0.851} & \text{PRINT}^{\bullet} \\
\text{0.863} & \text{PRINT}^{\bullet} \\
\text{1.71} & \text{1.71} \\
\text{0.864} & \text{PRINT}^{\bullet} \\
\text{1.71} & \text{1.71} \\
\text{1.71} & \text{$ 920 PRINT' l' ` L--J' U. L-J7L-<sup>4</sup> • L' t--I• 930 PRINT' I.•..••..••....•••• .................... <sup>I</sup> .i ?40 PRINT• ` ' '-----J . r---,' r--,' ' I 958 PRINT• ..............I rJ -II I 960 PRINT-, ' . L-• I I...... I I' '- ' ' r' 970 PRINT' I"••.......... I l' I I ................. <sup>980</sup>*PRINT' I'* r--~' r--,' I I' 1 l' 1 1' r-.' r--~' l' i 990 PRINT' l' ' , I' I f <sup>1</sup> <sup>11</sup><sup>1</sup> 1 I . 11' I I . <sup>1</sup>r " I • 1 1808 PRINT I"•' •" I I. 1 l' W. I I' '• 1 1• I I....... I' I 1010 PRINT• I' r---,' 11•1 1"" I I"" ! l' 1 1' r-, l' 1 1020 PRINT' 121 **1' I' I' I | 121 | 121 | 121 | 121 | 121 | 121 | 121 | 121 | 121 | 121 | 121 | 121 | 121 | 12**<br>1030 PRINT ' | **121 | 121 | 121 | 121 | 121 | 121 | 121 | 121 | 121 | 121 | 121 | 121 | 121 | 121 | 121 | 121** 1840 PRINT'I ••• ...................................I-; 1059 PRINT•' 1068 GOSUB1670 107e RETURN 1008 REM 1098 REM TRACE DU LABYRINTHE 2 1100 REM 1118 DP-DP-5tPRINT'C•

### **MZ 80** 1120 PRINTS -, 1138 PP.INTI ......................................1.~ 1 1 40 PRINT' l' ,- ' • r - '' -~' 1 • ; 1156 PR Irrr•I•i~- •'-, r-''' ,1. 1160 PRINT I' I I•••••••.....•• I I .............. I I• l'; I178 PP INT• lâI I' .--.' r-+' 1 --t' .---,' r--mo' 11îs1•; II08 PPItITI J\* I1' '••••.••.•••••• I1• I•; 190 PRIrNT' l' 11•"'••"" ,-1' -,.......... I l' I'; 1298 PRINT I' I I' , ,• 1•••• ••••• I• r ,• I I• l'; 1210 PRINT• I. ft. I 1• !' r-,' , ' 1' 1 1' II. I•: 122€ PRINT•J• '-'• •J• I rJ' I l' L' ' " Li' L' 1230 PRINT• ••••••••••••••• I I• I I"'•"'•'••..•' . 1 248 PRINT' ,' ..-- • n' I 1' rJ I. r- • r-- .' r' . 1240 PRINT\*,'  $\frac{1}{1250}$  PRINT\*,'  $\frac{1}{1250}$  PRINT\*,'  $\frac{1}{1250}$  PRINT\*,'  $\frac{1}{1250}$  PRINT\*,'  $\frac{1}{1250}$  PRINT\*,'  $\frac{1}{1250}$  PRINT\*,'  $\frac{1}{1250}$  PRINT\*,'  $\frac{1}{1250}$  PRINT\*,'  $\frac{1}{1250}$  PRINT\*,'  $\frac{1}{125$ 128e' PPINT''' I;• II•' 12?' PF11)I• ..••••II........ .,.... II... ..... -\_  $\frac{1}{290}$  PRINT-1- $\frac{1}{290}$   $\frac{1}{290}$  PRINT-1- $\frac{1}{290}$ <sup>1316</sup>FF.(I1 ;• ` •' . I•• 1328 PPir1T., ......................................1.; 133R RJNT' •------ J ; 1348 GOSUBI670 1358 RETURN 1'360 REM 1379 REM TRACE OU LABYRINTHE 3 1380 REM 1398 DP=DP+1:PRINT\*C\* 1408 PRINT' 1419 PRIerr•1 ••...••••••...••• II••••••••••••••••••• I•; 1428 PRINT I• (1999) PRINT I• (1999) PRINT I• (1999) PRINT I• (1999) PRINT I• (1999) PRINT I• (1999) PRINT I• (1999) 1430 PRINT' l' • '•"'••'• I l' 1l' I I. I l' I I"7• I I. I'7 1448 PRINT' 17, ' I. I l' '' v•-, t-~' I I' I'; 1458 PRINT' I. '• I I• •••••••••••' '• 1 1• l.; 1468 PRINT I•••••••••••••• I I• r,• r,• .-,••••••• I I• l'; 1478 PRINT' I' ` 'J' I l' I I• L-i' ' ' L--'' j.; 1489 PRINT • I•• ••••••••••••••• 11• I I• •• ~•••••••••••• 1 • i 1460 PRINT' |  $\cdot$  ,  $\cdot$  ,  $\cdot$ 158e PRINT• •' ' L•; 1510 PRINT' ...................................... .. 152e PRINT., • r '• r--,• , -,• '• r•;  $\begin{picture}(180,10) \put(0,0){\vector(1,0){15}} \put(1,0){\vector(1,0){15}} \put(1,0){\vector(1,0){15}} \put(1,0){\vector(1,0){15}} \put(1,0){\vector(1,0){15}} \put(1,0){\vector(1,0){15}} \put(1,0){\vector(1,0){15}} \put(1,0){\vector(1,0){15}} \put(1,0){\vector(1,0){15}} \put(1,0){\vector(1,0){15}} \put(1,0){\vector(1,0){15}} \put(1,0){\vector(1,0){15}} \put(1$ 1550 PRINT' I. r,' ,- ,• I I. I l' • V;

2859 AD=4:E2=8:MX=&iYM=YM+1:M2=M1+48:RETURN 2868 C=PEEK(M1-48) 2878 **1F((C()128)\*(C()121)\*(C()92)\*(C()93)\*(C()28)\*(C(** >29)) THEN 2188 2880 IF EI=1, THEN 2010 2898 E2=1:CN AD GOT01978,1938,2088,2818,1928,1978 2188 AD=3:E2=8:YM=YM-1:MX=8:M2=M1-48:RETURN 2118 REM RENCONTRE PION/MONSTRE 2128 REM 2138 E1=8:E2=8:PD(=8:PT=8) 2148 IF Z=1 THEN 2268 2158 REM MONSTRE MANGE PION \*\*\*\*\*\*\*\*\* 2160 POKE M2,207:POKE M1, R2:FOR I=1 TO 300:NEXT I 2178 FOP U=1 TO 2 2180 POKE M2,71:FOR 1=0 TO 25:POKE 4513,1:POKE 4514,1:USR(68):NEXT 1 2198 POKE M2,74:FOR 1=8 TO 25:POKE 4513,I:POKE 4514,1:USR(68):NEXT 1,U 2200 POKE M2,207:FOR I=100 TO 255:POKE 4513,1:POKE 4514,1:USR(68);NEXT I 2218 USR(71) 2220 IF P-0 THEN 2518 2238 POKE 54224+P,8:P=P-I 2248 X-28:Y=12:PI=53748:P2-53748:E1=8:E2=0:HX-6:MYa8:MI H2 2258 R2=0:POKEM2,0:GOTO 560 2260 REM PION MANGE MONSTRE \*\*\*\*\*\*\*\*\* 2278 IF PEEK(P2)=219 THEN DP=DP-1:SC=SC+1 2288 POKE M2,72:IF PI()M2 THEN POKE PI.8:POKE MI.R2:FOR I=1 TO 308:NEXT I 2298 POKE MI, R2: FOR 1=1 TO 388: NEXT 1 2388 POKE M2,187:MUSIC\*C8D8E8F8G8\*:FOR 1=1 TO 188:NEXT 1 2310 POKE M2,72:Z=0:AM=207:P1=M2<br>2320 SC=SC+100:POKE 4466,24:POKE 4465,09:PRINTSC; 2338 AL=RND(RND(RND(.I 2345),) 2348 IF AL<=.25 THEN 2438 2358 IF AL<=.58 THEN 2418 2368 IF AL<=.75 THEN 2390 2378 REM HAUT-GAUCHE 2380 xM=1:YM=2:M1=53329:GOT02450 2398 REM HAUT-DROITE 2400 xx1=38:YM=2:M1=53366:G0T02450 2410 REM BAS-DROITE 2420 XM=38:YM=22:M1=54086:GOT02450 2438 REM BAS-GAUCHE 2440 XM=1:YM=22:M1=54049:GOT02450 2458. IF PEEK(M1)()72 THEN R2=PEEK(M1) 2460 POKE MI,AM:GOT0560 2470 REM TEMPO. I 242b FOR 1=1 TO TI:NE/T I:RETURN 2498 REM TEMPO. 2 2500 FOR 1=1 TO T2:NEXT I:RETURN 2510 PEu FIN DU JEU 2520 REM<br>2530 PRINT C\*<br>2548 PRINT\*<br>2558 PRINT\* 2548 PRINT\*<br>2550 PRINT\* 2548 PRINT<br>2558 PRINT • ● ■ ■ ■■<br>2568 PRINT • ● ■ ■ ■■■<br>2578 PRINT • ● ■ ■ ■■■ 2588 PRINT\* 2578 PRINT\* 2600 PRINT\* 2616 PRIMT-2620 PRINT ■ ■ ■ 2o3. PP.!NT' ■ ■ ■ ■ 264e PRINT' w 2658 PRINT• 2628 PRINT<br>2638 PRINT<br>2648 PRINT<br>2658 PRINT<br>2678 PRINT<br>2678 PRINT 2668 PRINT" **■ ■ ■ ■**<br>2678 PRINT" ■ ■ ■ ■<br>2688 PRINT" ■ ■ ■ ■ 2658 PRINT"<br>2668 PRINT" **- ■ ■ ■ ■**<br>2888 PRINT" **- ■ ■ ■ ■ ■**<br>2698 PRINT" **- ■ ■ ■ ■ ■** 2698 PRINT<br>2698 PRINT<br>2788 PRINT" ■ ■ ■ ■ 2700 PRINT• 2710 GETA\$: IF A\$=\*\* GOTO2710  $\frac{1}{\frac{1}{2}}$ 2720 RLN 2738 REM 2748 REM FANIONS 2758 REM 2760 F=F+1:DP=330:X=20:Y=12:P1=53748:P2=P1:MI=53329:XM=1:YM=2:E1=0:E2=0 2778 MX=0:MY=0:R2=219:Z=0:AM=207 2788 G0SUB3520  $2798$  FOR  $1=1$  TO F 2808 POKE 4466,23:POKE 4465,39-1:PRINT"L"; 2810 POKE 4466,24:POKE 4465,39-I PRINT'1 •; 2820 NEXTI 2830 FORI=1TO1000:NEXTI<br>2840 IF F=10 GOT02510 2834 RETURN 2860 REM 2878 REM GENERIQUE 2888 REM 2898 PRINT•C':POKE 4466,I8:POKE 4465,09 2988 FOR I=1 TO 21 2910 READ A\$:PRINTA\$; 2928 FORA-ITO58STEP5t9-ABS(A),POKE4514,A:POKE4513,B:USR(68):NEXT A 2930 NEXT I 2948 DATA \*,•,\*,' •,S,U,P,E,R,-,G,L,O,U,T,O,N,' ',\*,\*,• 2950 USP(71):FOPP.-ITO480:NEYTR 2960 FORS=1TO10:POKE 53668+((S-1)\*40),49 2978 FORA=ATOS\*25.51B=ABS(A)tPOKE4514,83tPOKE4513,BtUSR(68)tNEXTA 2988 A=25.5\*S:NEXT S 2998 POKE 54028,I2:USR(71) 3000 A\$=\*G0NFNGR0\*:B\$=\*NF0FGR0\*:TEMP07:FORR=ITO100:NEXTR 3818 FOR 1-54899 TO 54108 STEP 1 3028 MUSIC A\$ 3030 POKE 1,2e7tPOKE 1-1,8 3040 MUSIC B\$ 3058 NEXTI:A\$="DBNCNDR2":B\$="NC8CDR2" 3869 POKE 54968,95 3070 FOR I-54188 TO 53628 STEP-4eiPOKEI,0sPOKE<1-40),287rPOKE(I-80),95 3088 MUSIC A\$:POKE(I-120),12:MUSIC B\$:NEXT I:POKE (I-40),8 3898 FORI"IT07tPOKE53588,2e7iFORU-IT05eiNEXTU,POKE33388,73tFORU-IT099.NEXTU 3188 NEXTI 3118 FORI=ITO4:POKE 53588+1,207:POKE 53587+1,8:MUSIC\*C0D0E0C0\*:NEXTI 3120 FORI=1T04:POKE 53592-(1\*40),207:POKE 53632-(1\*40),8:MUSIC\*~C000E0C0\* 3138 NEXTI 3148 FORI-ITO4:POKE 53432-I,287rPOKE33433-I,OtMUSIG•C8D9E8C0•iNEXTI 3158 POKE 53468,31 3160 FORI-53428 TO 53548 STEP481POKE I,ØtPOKE I.4e,287!POKE 1+88,31 3178 MUSIC8\$IPOKEI•128,I2IMUSIC A\$,NEXTI 3188 A\$=\*G8#F#GR8\*;B\$=\*#F8FGR8\*;TEMPO7:POKE53628,8:FORR=1TO158;NEXTR 3190 FOR 1-53588 TO 53607 STEP 1 3280 MUSIC AS 3210 POKE 1,207:POKE 1-1,0 3228 MUSIC BS:NEXTI 3230 POKE 53607,0:FORR≕ITO200:NEXTR<br>3240 PRINT°C∔+→→UN GLOUTON EN FORME DE 0 PARCOURT↓° 3258 PRINT' UN LASYRINTHE,EN EFFACANT DES& 3260 PRIN7\*POINTILLES SUR SON PAS5AGE.4' 3278 PRINT" PLUS IL EN MANGE PLUS VOUS GAGNEZI" 3288 PRINT\* DE POINTS.VOTRE ADVERSAIRE EST UNI\*<br>3298 PRINT\* MONSTRE \*;:POKE53697,207:PRINT\* QUI CHERCHE A VOUS MANGER.I\*<br>3300 PRINT\* VOS ALLIES SONT DES 3.ILS VOUSI\* 3310 PRINT PERMETTENT DE CROQUER LE MONSTRE TANT!• 3328 PRINT' QUE CELUI-CI EST BLANC.• 3330 PRINT'444+4444444+4 4444444+4-/-' 3340 GETA\$: IFA\$-\*\* GOT03340 3350 PRINT\*C+++LES COMMANDES SONT:4" 3360 PRINT<sup>\*</sup> 3374 PRINT 3388 PRINT<sup>\*</sup> 7\* 3398 PRINT 349e PRINT' 4- F H +- 3410 PRINT 1999 PRINT<br>
1999 PRINT<br>
19928 PRINT\*, 1988 3438 PRINT 3440 PRINT• l' 3450 PRINT 3468 PRINT" ++++LE GLOUTON APPARAIT AU CENTRE DUI" 3470 PRINT" LABYRINTHE.LE MONSTRE LUI SURGIT DEL" 3488 PRINT' FACON ALEATOIRE DANS UN DES COINS.'<br>3498 PRINT'++++++++A VOUS DE JOUER ' -/-3509 GETASiIFAS- " 00T03590 3510 RETURN 3528 REM 3538 REM CHOIX DU LABYRINTHE 3544 REM 3558 LA=INT(30\*(RND(RND(PEEK(57349))\*PEEK(57349)))) 3568 REM 3578 REM TRACE DU LABYRINTHE 3580 3590 IF LA<10 THENGOSUB810, RETURN 3600 IF ((10(=LA)\*(LA(28)) THENGOSUBI890;RETURN 3610 IF LA>=20 THENGOSUBI370;RETURN

1560 PRINT' I' 1 l' ' I l' I l' I <sup>r</sup>" I.; 1570 PRINT• l' I l'• "'•" I l' I l' I I"" ......... 1588 PRINT l' I' ,• I l' 1 l' 1 l' , ,• I.; 159e PRINT' I• ' • U. tJ•LJ•, • I•i 1609 PP.INT ........................................ 1610 PRINT" 1628 GOSUB1678 1630 RETURN 1640 REM 1650 REM TRACE JOUEUR ET SCORE 1668 REM 1670 FOR 1-1 TO P 1680 POKE4465,16+1:POKE4466,24:PRINT\*0\*; 1690 NEXT I 1700 POKE4465,4:POKE4466,24:PRINT'SCORE:"; 1710 FOR I-1 TO 18 1720 POKE54772,71 IMUSIC\*E000\* 1730 P0KE54772,74zMUS1C\*80EO' 1748 NEXT I 1750 POKE54772,71 1768 RETURN 1778 REM TEST ET DEPL. MONSTRE 1788 REM 1798 IF E1=1 THEN1838 1800 IF E2-1 THEN1970 1818 IF A8S(X-XM)>A8S(Y-YT1) THEN AD-ItOOTO 1830 1820 AD-2:00T01970 1838 IF X=XM THEN MX=1:00TO1920 1848 IF MX=1 THEN 1928 1850 IF X>XM THEN 1870 1860 OOTO 1920 1870 C-PEEK(M1+1) 1880 IF((C0128)•(C(>121>•(C(>92)\*(C()93)•(C<)28)\*(C< >29))THEN1918 1890 IF E2-1 THEN 1920 1900 El-IION AD 00T01970,1830,2000,2810,1928,1878 1918 AD=61E1-8 :XM=XM+1 :MY=8 :M2=MI+1 :RETURN 1920 C-PEEK(MI-1) 1930 IF(<C(>128)•<C <)121>\*(C<)92>\*(C<)93)\*(C()28)+(C( >29>)THEN 1950 1940 IF E2-1 THEN 1870 1956 E1-110N AD 00701978, 1838, 2000, 2010, 1928, 1870 1960 AD-51E1-0aXM-XM-1aMY-0aM2-MI-IIRETURN<br>1970 IF Y-YM THEN MY-11GOTO 2010 1980 IF MY-I THEN 2010 1998 IF Y>YM THEN 2010 2000 GOTO 2060 2010 C-PEEK(MI+40) 2020 IF((C(>120)\*(C(>121)\*(C(>92)\*(C(>93)\*(C()28)\*(C( >29))THEN205e 2030 IF EI-I THEN 2060 2040 E2-1iON AD 00T01970,1830,2980,2818,1928,1878

## **NEPTUNE**

Vous êtes aux commandes d'un batyscaphe et vous devez aller chercher un trésor dissimulé par des pieuvres au fond d'une caverne.

Mais elles sont assez grosses pour vous manger, et elles

#### ne lacheront pas le trésor sans se battre ! **Thierry FISCHER COMMODORE** 60 POKE53281,1 PRINT"7";<br>70 PRINT"73 80 PRINT" 90 PRINT" 188 PRINT" **a e a e a**<br>118 PRINT" a **e e a e na**<br>128 PRINT" a **e a e a** ٦ü  $\overline{a}$ 82  $72.877$ PRINT"2  $\blacksquare$ 130 1929 副  $\overline{u}$ 140 PRINT" 3 8 8 8 3 8 3 8 5 3  $\overline{a}$ \*\* 150 PRINT"3 8 8 3 8 3 8 160 PRINT"3 8 8 53 8 8 3  $1 - 573$  $\frac{33}{8}$ **SANUE RENIBER**  $27$ 170 PRINT" **BAR BAR A BAR A B ATA** ......... 180 PRINT"3 1 32 1 37 1 3 34 ..... 証理  $\begin{array}{c} 3 \\ \hline 3 \end{array} \begin{array}{ccc} 2 & 2 & 3 \\ 2 & 3 & 3 \\ 3 & 3 & 3 \end{array}$ 190 PRINT"3 .. 200 PRINT"3  $\blacksquare$ 218 PRINT"a ... **MB**  $\blacksquare$  $37$ 228 PRINT"3  $73$  $B$   $B$  $\overline{\mathbf{u}}$ ١d  $\blacksquare$ 230 PRINT"3 PRINT"3  $\blacksquare$  $\blacksquare$  $72$ ٠  $B<sub>2</sub>$ 司  $\overline{\mathbf{u}}$  $\frac{1}{\pi}$  $\blacksquare$  $72$  $B$   $\overline{a}$ P  $127$ 250 PRINT"3  $9 - 751$  $9.82$ 司 ٠ 260 PRINT"3<br>270 PRINT"3<br>280 PRINT"3  $72$ ■2日 ..  $\blacksquare$ π  $72$  $\blacksquare$ 82  $\overline{a}$ my. . . 12 同 290  $\overline{a}$ PRINT"2  $\blacksquare$ 300 PRINT" 328 PRINT\*<br>338 POKE2823, 168: POKE56295, 7 340 FOR I=0 TO 2500 NEXT:PRINT"#":POKE53281.2<br>350 PRINT"\$<br>360 PRINT"\$ VOUS ETES A BORD D'UN BATHYSCAF 358 PRINT" WOUS ETES A BORD D'UN BATHYSCAPHE.<br>368 PRINT" WOUS ETES CHARGE DE CHERCHER UN TRE- 0";<br>388 PRINT" SOR QUE LES PIEUVRES ONT EMPORTE DANS 0";<br>398 PRINT" DLEUR CAVERNE AU FOND DE LA FOSSE MARI-0";<br>400 PRINT" DUR RE  $^{\circ}$ 428 PRINT"SUTILISE PUUR<br>438 PRINT"SPAR LES PIEUVRES.<br>448 PRINT"SWIDEPLACEMENTS:UTILISEZ LES TOUCHES DE S";<br>458 PRINT"S PRINT"@#TRESOR:POUR L'EMBARQUER, POSEZ VOUS 478 NE, UTILISEZ LA PETITE GROTTE A<br>
328 PRINT" OF GRUCHE DE L'ECRAN.<br>
338 PRINT" OF SENT PAS IMMEDIATEMENT!<br>
338 PRINT" OF SENT PAS IMMEDIATEMENT!<br>
338 PRINT" OF SENT PAS IMMEDIATEMENT!<br>
358 PRINT" ON PARCOURS=2000: CHOC=-300 590 FORI=0T039:POKE1024+1.81:POKE55296+1.0:NEXT 600 FORI=0T039:POKE1904+1.81:POKE56256+1.0:NEXT<br>610 OET R\$:IF R\$<>P"Z" THEN 00T0 610<br>620 POKE54277.70:POKE54278.133:POKE54276.33 638 GOSUB648: GOTO778<br>648 PRINT"3"; POKE53288, 6: POKE53281, 8<br>658 PRINT"#3"; 660 FORI=1T04: PRINT" "; :NEXT 678 PRINT" **680 PRINT**"

**Henri O** 

■ マジ ゴ

э

 $\begin{array}{c} n_{1} \\ n_{2} \end{array}$ 

930 PRINT" # 950 PRINT -2 960 PRINT" 970 PRINT" 980 PRINT" 990 PRINT" 1888 PRINT"<br>1818 PRINT" 1020 SC=10300 C=15:FOR 1=0 TO 100<br>1030 R=INT(3\*RND(1)):B=INT(2\*RND(1)) 1040 C=C+A\*(-1)18 1050 00SUB 1580<br>1060 IF C>0 AND C<29 THEN GOTO 1080<br>1070 C=C+2\*A\*(-1)1(B+1) GOSUB 1580 1898 FOR D=8 TO C:PRINT" ";:NEXT<br>1188 PRINT" "::FORE=8 TO 8:PRINT" ";:NEXT:PRINT" #";<br>1118 FOR F=C TO 29:PRINT" ";:NEXT<br>1128 GOSUB 1588:NEXT I 1130 FOR 1=0 TO 20<br>1140 FORJ=0 TO 50 NEXTJ GOSUB1580<br>1150 FOR D=0 TO C PRINT" "; NEXT 1160 PRINT" " : FORE=0 TO 8 PRINT" "; NEXT : PRINT" "; GOSUB1580 1170 FOR F=C TO 29: PRINT" "; : NEXT  $\circ$  $\overline{\mathbf{a}}$  $n_{\hat{i}}$  $\approx$ 1180 GOSUB 1580 NEXT I<br>1190 FORI=0 TO 200 NEXT I **解答 第四 第一章** 1200 PRINT" 画  $\overline{\mathbf{u}}$ 1210 PRINT"  $\blacksquare$ s PRINT" a 1220 **SI 55 55** 1230 PRINT" 1250 PRINT" E 1268 PRINT" 1270 PRINT" a 모 1280 PRINT"<br>1290 PRINT"  $\boldsymbol{z}$ 1300 PRINT" 1310 PRINT" 12 1320 PRINT" 1338 PRINT"<br>1348 PRINT" 馬 馬 1350 PRINT" 1360 PRINT" 1378 PRINT' 1380 PRINT'  $\mathbf{r}$ 靊 -5 1390 PRINT" PRINT" 1400 1410 PRINT"<br>1420 PRINT" в в ы 1430 PRINT" **Si** 1448 PRINT" 1460 POKE53200, 0: POKE2020, 108: POKE56292, 1: POKE2021, 123: POKE56293, 1 1478 POKEV+21, 1: POKE2041, 14: POKE2042, 14: POKE2043, 14<br>1480 FOR N=0 TO 62: READ Q: POKE896+N, Q: NEXT<br>1490 POKEV+23, 14: POKEV+40, 0: POKEV+41, 0: POKEV+42, 12: POKEY+29, 4 1500 FOR H=0 TO 78 STEP3:K=ABS(117-3#H) 1510 00SUB 1670<br>1520 POKEV+2,235:POKEV+3,200-K 1530 POKEV+4,75: POKEV+5, 52+K 1540 POKEV+6, 175-K: POKEV+7, 52 1550 GOSUB 1670 1560 POKE54273, N: POKE54272, N: N=0: NEXT H: POKEV+21, 15 1578 GOTO 1500 1580 GOSUB 1790 1598 GET R\$<br>1600 IF R\$="II" RND X>1 THEN X=X-4:00TO 1630<br>1610 IF R\$="II" RND X<319 THEN X=X+4:00TO 1630 1620 RETURN 1630 IF X=0 THEN GOTO 1660 IF XC255 THEN POKEV+16, 0 POKEV, X : RETURN 1640

910 POKE54276, 17: POKE54296, 15: POKE54273, 9: POKE54272, 9

馬

920 PRINT" #

1780 POKEY+1,Y RETURN<br>1790 IF PEEK(V+31)=0 THEN GOTO 1810<br>1800 POKE53280,1 FORI=1TO5 NEXT POKE53280,6<br>5C=5C-300 IF SC<=0 THEN 2600 1818 RETURN 1820 IF PEEK(V+30)>0 THEN GOTO 1878<br>1830 IF PEEK(V+31)=0 THEN GOTO 1890<br>1840 IF Y(232 AND X(290 THEN GOTO 1870<br>1850 IF PEEK(2020)=108 THEN POKE2020,32 POKE2021,32 SC=SC+2580 1860 GOTO 1880 1870 POKE53280, 1:FOR1=1T05:NEXT-POKE53280, 0:SC=SC-300 IF SCC=8 THEN 2600 1880 RETURN 1890 POKEV+21, 1:X=320: PRINT"#"; : POKEV+16, 1: POKEV, (X-255) SC=SC+2000<br>1900 PRINT" # 1918 PRINT"S PRINT"S 1920 1930 PRINT # s 1950 PRINT" # PRINT"S 1960 1978 PRINT"S ◼ s 景 PRINT"S 1990 12.0 **NEPTUNE** 围 2000 PRINT"3 15.8  $\overline{\mathbf{3}}$ 2020 PRINT"S e Б -5 2030 PRINT"S 2040 PRINT"S 2050 PRINT"S M а 2070 PRINT"S s E PRINT"S 2888 2090 PRINT"3 2118 PRINT"S 2128 PRINT<sup>®</sup>S 豐 2158 POKEY+23, 0: POKEY+29, 0: SP=0: DS=1: X=320 2160 FOR H=0 TO 27 2178 GOSUB2238: B=ABS(3#H-48)<br>2188 POKEV+2, 218+B: POKEV+3, 218-B/2<br>2198 POKEV+4, 62: POKEV+5, 158+B<br>2288 POKEV+6, 162: POKEV+7, 123-B 2210 GOSUB2230 : POKE54273, N : POKE54272, N : N=0 : NEXTH 2220 GOTO2160<br>2230 GOSUB2360 2248 GET R\$ 2258 IF A\$="N" AND XOO THEN X=X-4:N=7:00T0 2300<br>2260 IF A\$="N" AND X<319 THEN X=X+4:N=7:00T0 2300<br>2270 IF A\$="T" AND YO10 THEN Y=Y-4:N=9:00T0 2340<br>2280 IF A\$="N" AND Y<234 THEN Y=Y+4:N=9:00T02340 2290 RETURN 2300 00SUB2360<br>2310 IF X<255 THEN POKEV+16,0 POKEV,X RETURN<br>2320 POKEV+16,1 POKEV, (X-255) RETURN 2330 GOSUB2360 2348 IFY<38 THEN GOSUB 2488<br>2358 POKEY+1, Y:RETURN<br>2368 IF PEEK(Y+38)>8 THEN GOTO 2388<br>2378 IF PEEK(Y+31)=8 THEN GOTO 2398 2380 POKE53280,1 FORI=1T05 NEXT POKE53280,0 SC=SC-300 IF SCC=0 THEN 2600 2390 SP=SP+1<br>2410 IF SP=1 THEN GOSUB 2470<br>2420 IF SP=4 THEN GOTO 2530<br>2430 DS=DS+21SP  $3<sup>n</sup>$ 2440 Y=234 : POKEV+21, DS SC=SC+2000 2450 2460 RETURN 2470 FOR R=1T04:FORB=0T04<br>2480 POKE1579+R+40#B,160:POKE55851+R+40#B,0 2498 NEXT-NEXT<br>2588 FOR R=1 TO 6-FOR B=1 TO 2<br>2518 POKE1929+R+48#B,32-NEXT-NEXT 2520 RETURN 2338 POKEV+21,1:POKEV,164:POKEV+1,234:GOSUB648<br>2348 FORI=0T03800:NEXT<br>2358 POKE54273,9:POKE54272,9<br>2368 FORI=234 TO 146 STEP-.25:POKEV+1,I:NEXT 2578 POKE54296, 8 FORI=8 TO 2008 NEXT<br>2588 POKE54276, 33 POKE54273, 5 POKE54272, 5 POKE54296, 15<br>2598 FORI=146 TO 98 STEP-, 25 POKE54272, 5 POKE54296, 15<br>2608 POKE54296, 8 FORI=0TO3008 NEXT 2610 POKE53280, 14: POKE53281, 6: POKEV+21, 0 2618 POKE53288, 14: POKE53281, 6: POKEV+21, 8<br>2628 RESTORE<br>2638 PEINT"2": PRINT" MVOTRE SCORE EST DE "; SC; "POINTS"<br>2648 IF SC>8 THEN 2678<br>2658 PRINT"VOTRE BRIHYSCRPHE A SUBIT DE TROP NOM-"<br>2668 PRINT"BREUX CHOCS, VOUS PE 2740 DRTR0.0.0.0.0.0.0.0.0 2750 DRTR0.60.0.0.126.0.0.255.0<br>2760 DRTR0.219.0.0.219.0.0.255.0

1949

 $\mathbf{S}^n$ 

 $\mathbf{3}^n$ 

 $3<sup>n</sup>$  $3"$ 

 $2^{\circ}$ 

٦s

 $\mathbf{s}$ ";

 $3<sup>n</sup>$ ;

 $\circ$ 

 $4.4$ 

280

- 790 FOR N=0 TO 62:READ Q:POKE832+N,Q:NEXT<br>800 X=164:Y=98 810 POKEY, X: POKEY+1, Y 820 FOR I=1 TO 500 NEXT POKE54296, 15<br>830 FORI=1 TO 88
- 

698 PRINT"<br>788 PRINT"

710 PRINT"

728 PRINT"

760 RETURN

738 PRINT"3

748 FORI=1T013: PRIMT"<br>758 PRIMT"

770 V=53248: POKEY+21, 1 780 POKE2040, 13

840 POKE54273,5:POKE54272,5 850 Y=Y+.5:POKEY+1, Y NEXT:POKE54296,0:FORI=1 TO 350:NEXT 870 FORI=0T011:PRINT" 880 POKE53281, 6: PRINT"3": PRINT"#" 890 PRINT"XXXXXXXXXXXXXXXXXXX 900 FORI=0T0180:Y=Y-.5:POKEV+1,Y:NEXT

GESTOCK

Programme de gestion de support d'inventaire. Ce programme permet la gestion d'un support d'inventaire de x pages, d'environ 70 articles chacune, et calcule la valeur de chaque page. Les références et prix unitaires sont stockés dans un tableau que l'opérateur sauvegarde ou repique sur bande magnétique.

Le nombre de pages, les titres de chaque page et le nombre de références par page sont contenus dans la liste de DATA que l'on peut augmenter ou réduire. Chaque numéro de ligne sera égale à : 295 + (5 x n° page).

**Alain Gournet** 

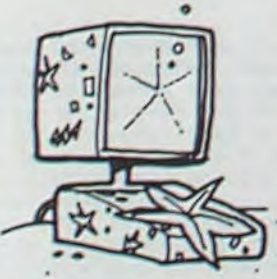

PAGE9 30ISSONS 1 COCA-COLA 1/4 2 BIERE L 3 BIERE 1/4 4 LIMONADE L 5 SODA O/C 1/4 **VICHY 1/4 VITTEL 1/4** 8 VITTEL MAXI **9 ROUGE L** 18BLANC L 11ROUGE 1/4 12ROSE 1/4

**13RHUM L** 46.00 14COGHAC L 54.58 **15MADERE L** 30.50 1.58 **16KIRSCH L** 45.48  $3.25$ 17GD MARNIER L 76.50 1.08 18JUS DE FRUITS L 1.75  $6.42$ **19PERRIER MAXI** 3.00  $1.28$ 20COCA-COLA MAXI 2.85 1.51 21VILLAUDRIC L 5.25  $1.35$  $2.25$ 22CORBIERES L  $8.15$ 23MOUSSEUX L 9.95 4.35 5.48

 $1.24$ 

 $1.24$ 

1698 IF R\$="B" RND XX8 THEN X=X-4:N=7:00T0 1738<br>1698 IF R\$="B" RND XX319 THEN X=X+4:N=7:00T0 1738<br>1788 IF R\$="B" RND YX18 THEN Y=Y-4:N=9:00T0 1778<br>1718 IF R\$="B" RND YX234 THEN Y=Y+4:N=9:00T01778 1728 RETURN 1730 GOSUB1820 1740 IF X=0 THEN GOTO 1890 "; : NEXT IF XC255 THEN POKEY+16, 0: POKEY, X: RETURN 1750 POKEV+16, 1: POKEV, (X-255): RETURN 1770 GOSUB1820

POKEV+16, 1: POKEV, (X-255): RETURN

Etiquette "PROG 1"

1650

1660 RETURN

1678 GETR\$: GOSUB1828

PAGE10 EMBALLAGES

BOUTEILLES 1/4

BOUTEILLES VIS

CAISSES

"TOTAL HT=

0.50 1200.00

1.00 254.30

BOUTEILLES ETOILES

PU HT . QUANT . TOTAL

1.00 363.00 368.00

13.00 159.00 2067.00

720.00

254.00

3499.

э

 $"$ ; : NEXT "; : POKE2023, 160 : POKE56295, 6

> DEF"A : Après lecture des données, l'opérateur entre une à une les quantités, l'imprimante édite la valorisation de l'inventaire. (ex. 3) DEF"S": Lit des données sur bande actualisée ligne à ligne. Les prix unitaires et sauvegarde le tableau ainsi obtenu.

> DEF"D" : Lit les données sur bande, change une seule référence ou un seul prix dont la ligne est appelé par l'opérateur et sauvegarde le nouveau tableau (ex. 2)

DEF"F": Edite un listing de chaque page en numérotant les lignes (ex.

DEF"G": Permet de sauvegarder indépendamment de l'exécution d'un programme le tableau de données (2 bandes de sécurité !...) DEF"H" : effectue à nouveau la séquence de calcul pour un tableau de données présent en mémoire.

L'auteur est gérant de restaurant, ne vous étonnez donc pas de la liste des produits en stock dans les exemples proposés !

> **NDLR PC 1251** 150:REM 170:REM PAGE9 30ISSONS 8 PERRIER 1/4  $2.25$ 3.32 8 VITTEL MAXI

> > 119:REM - GESTOCKS - EXCIT INPUT CHOOSE 1201REM \*\*\*\*\*\*\*\*\*\*\*\*\*\*\*\* 122:REM 125 REM ALAIN GOURNET 127:REM 130:RE\* PROGRAMME DE 135:REM GESTION DE 1401REM SUPPORT

145:REM DAINVENTAIRE

DRTA1, 255, 128, 1, 165, 128, 1, 36, 128 2780 DRTR3, 36, 192, 130, 102, 65, 130, 66, 65 2790 DRTR198,66,99,100,195,38,60,129,60 2800 DATA0, 129, 0, 0, 129, 0, 0, 129, 0. 2810 DATA0, 129, 0, 0, 0, 0, 0, 0, 0

INPUT "PU HT ?"IP **I END** 260: INPUT "QUANTITE ?"IF 470:"F": GOSUB 560: FOR : GOSUB 290: NEXT I I=1 TO X: GOSUB 550: 280:LPRINT \*\*: LPRINT \*S NEXT II END /TOTAL HT="+A: END 480: "G": GOSUB 530: 290:LPRINT USING \*####.# GOSUB 701: END #"IPI USING "#####.# 490:"H": GOTO 205 1'IFI USING 'ITITIT, 530: INPUT 'CASSETTE PRET II'IP\*F: USING E ?\* IE\$ 295:A=A+(P+F): RETURN 535: IF E\$()'0" GOTO 530 300:DATA "ECONOMAT", 35 536: RETURN 550:LPRINT USING "EE"! 305:DATA "ECONOMAT", 35 318: DATA "ECONOMAT", 35 STR# I: USING "EEEEE 315:DATA "PATISSERIE", 42 SSSSSSSSS\*IES(I); 320:DATA "BOUCHERIE", 25 USING "IIII.II"(B(I) 325: DATA "SURGELES", 22 **: USING : RETURN** 338:DATA - B-O-F. .,39 560 CLEAR : INPUT "NUMER 335: DATA \*FRUITS & LEGUM O DE PAGE ?"ICI DIM  $Ds(0) * 22$  $ES''$ , 21 565:IF C()1 GOTO 630 T40:DATA "BOISSONS", 23 S70:LPRINT INVEN 345:DATA "EMBALLAGES", 4 358:DATA "NON ALIMENTAIR TAIRE' 155:REM SHARP PC 1251 & 5711LPRINT 168:REM INTERFACE CE 125  $E^*$ , 41 415:"S": GOSUB 560: FOR 572: INPUT "MOIS? AN?"ID 1=1 TO X: PAUSE E\$(I)<br>>: INPUT B(I): GOSUB 200: "A" GOSUB 560  $f(0)$ 205: LPRINT \* PU HT . QU 5731LPRINT \* ANT . TOTAL": LPRINT 550: - EXT :: GOSUB 5  $"IBS$ 38: 305.3 701: END  $\theta$ 630:RESTORE 295+5C +8 ROSE OU GARD BT 12.85 218:BEEP 5: PAUSE "ENTRE 438:"D": GOSUB 569 638:RESTORE 295 8<br>Z VOS QUANTITES SVP\* 448:INPUT "NUMERO DE LIG 635:READ D\$(0),X 2 VOS QUANTITES SVP\* **NE 7\*1C** 636:DIM ES(X)\*24.B(X) 640:E\$(0)="PAGE"+ STR\$ C 445: INPUT "NLLE DESIGNAT ION ?"IES(C): INPUT  $+1$  \* +Ds(0) ): GOSUB 298: NEXT I 650 LPRINT \*\*\* LPRINT ES 240: INPUT "D. AUTRES REF? "PU HT ?"IB(C) (0): LPRINT \*\*: "IESI IF ES="N" GOTO 450:FOR I=C TO C: GOSUB **GOSUB 530** 550: NEXT 1 455: INPUT "UN AUTRE CHAN<br>GEMENT ?"IES! IF ES-788: INPUT #"PI" | ES(\*). BC 2501INPUT "COMBIEN ?"IXI \*): RETURN FOR I=1 TO X: INPUT 701:PRINT E"PI";ES(\*),B( "DESIGNATION ?"IES(0 "0" GOTO 448 .)I RETURN 468160SUB 5381 GOSUB 701 ): LPRINT ES(0):

## MINI-TRAITEMENT DE TEXTE

Voici un programme à qui vous pourrez confier tous vos problèmes de courriers, de composition, de mise au net ou tout simplement d'écriture.

Amara CONTE.

### suite du listing du N° 33

2620 IF ZI=1 AND (POS(VT)+LEN(F2%))=VU THEN PRINT#VT, F28+STRING\$((VS-VU)+MG, 32); F25="":ZI=2:GOSUB 2780<br>2630 IF ZI=2:GOSUB 2780<br>2630 IF ZI=2:AND LEN(F2\$)=VU-MG THEN PRINTWVT, F2\$+STRING\$((VS-VU)+MG, 32); :F2\$="" GOSUB 2780 2640 NEXT PO 2650 PRINT#VT, F2\$; : F2\$=""<br>2660 IF E3\$="" THEN GOTO 2740<br>2670 PRINT#VT, TAB(MG+02)""; : ZI=1 2688 IF POSCYT)=VU THEN PRINT WY, STRING IC (VS-VU)+MG, 32); FOR PO=1 TO LEN(E3\$) 2690 2700 F3\$=F3\$+MID\$(E3\$,PO.1)<br>2710 IF 21=1 AND (POS(VT)+LEN(F3\$))=VU THEN PRINT\$VT,<br>F3\$+STRING\$((VS-VU)+MG,32); F3\$="",ZI=2:GOSUB 2780<br>2720 IF ZI=2:GOSUB 2780 F3#+STRING#((VS-VU)+MG,32);:F3#=" GOSUB 2780 2730 NEXT PO<br>2740 PRINT#VT, F3\$ : F3\$="" 2750 BS=INKEY\$ : IF BS="/" THEN GOTO 2810 2768 NEXT J 2770 GOTO 2810 2780 2790 IF IN=2 THEN PRINT#VT, STRING\$((VS-VU)+(VU-MG)+MG, 32); 2800 RETURN 2810 2820 F1\$="":F2\$="":F3\$="" 2830 N=M 2840 GOTO 550 2850 2860 2870 ' S/PGM : EDITER 2880 2890 CLS 2900 IF IK=1 THEN PRINTTAB(10)"Pas de texte":GOTO 550<br>2910 IF NK1 OR N>1-1 THEN PRINTTAB(4)"erreur sur les Parametres": GOTO 550 2920 AS=AS(N)<br>2930 CLS:PRINT@256,AS(N); 2940 FOR II=1 TO LEN(A\$)<br>2950 B\$(II)=MID\$(A\$,II,1) 2960 NEXT II 2970 C=0:GOTO 3130<br>2980 PRINT@C.CHR\$(128);<br>2990 SB\$="" 3000 SAS=INKEYS : IF SAS="" THEN GOTO 3000 IF ASC(SA\$))47 AND ASC(SA\$)<58 THEN SB\$=SB\$+SA\$ 3020 IF SRS=CHRS(32) THEN GOTO 3130<br>3030 IF SRS=CHRS(8) THEN GOTO 3230<br>3040 IF SRS="I" THEN GOTO 3320<br>3050 IF SRS="0" THEN GOTO 3510 IF SRS=CHRS(13) THEN GOTO 3640 3070 IF SAM="C" THEN GOTO 3670<br>3080 IF SAM="H" THEN GOTO 3820<br>3090 IF SAM="X" THEN GOTO 3890<br>3100 IF SAM="S" THEN GOTO 3940 3110 GOTO 3000 3120 IF C=LEN(A\$)+1 THEN GOTO 2990 3130 3140 IF SBS="" THEN SB=1 ELSE IF VAL(SBS)=0 THEN SB=1 3150 SB=VAL(SB\$) IF SBOLEN(A\$)-C THEN SB=LEN(A\$)-C+1 3169 3170 FOR II=1 TO SB<br>3180 C=C+1 3190 PRINTEC-1,8%(C-1); 3200 NEXT II 3210 GOTO 2980 3220 3230 IF C=1 THEN GOTO 2990 3240 IF SB\$="" THEN SB=1 ELSE IF VAL(SB\$)=0 THEN SB=1<br>3250 SB=VAL(SB\$)<br>3250 SB=VAL(SB\$) 3270 FOR II=1 TO SB 3280 C=C-1 3290 PRINTEC+1, CHR\$(32); 3300 NEXT 3310 GOTO 2980 3329 3330 SAS="" D=C 3340 SS\$=INKEY\$:IF SS\$="" THEN GOTO 3340<br>3350 IF SS\$=CHR\$(8) THEN GOTO 3400:ELSE IF SS\$=CHR\$( 10) OR SSS=CHRS(9) THEN GOTO 3340 3360 IF SS\$=CHR\$(13) OR SS\$=CHR\$(95) THEN GOTO 3470<br>3370 IF LEN(SA\$)+LEN(A\$))=255 THEN GOTO 3340<br>3380 SS\$(D)=SS\$:SA\$=SA\$+SS\$(D):PRINT@D,SS\$(D);: D=0+1 PRINTED, CHR\$(128); 3399 GOTO 3340 3400 IF D=C THEN GOTO 3340<br>3410 PRINTED, CHR\$(32); SS\$(D)="":D=D-1:PRINTED,<br>CHR\$(128); SR\$=LEFT\$(SR\$,LEN(SR\$) 3428 GOTO 3348 3430 PRINTED, CHRS(32); : RS=LEFTS(RS, C-1)+SAS+RIGHTS( **AS, LEN(AS)-C+1)** 3440 C=D 3450 FOR II=1 TO LENKAS) BSKII)=MIDSKAS.II.1) NEXT II<br>3460 IF SSS=CHRSK13) THEN GOTO 3640 ELSE GOTO 2980<br>3470 SAS="":FOR II=C TO D 3480 SAS=SAS+SSS(II) 3490 NEXT II 3500 GOTO 3430<br>3510 :<br>3520 IF SB\$<>"" AND VAL(SB\$)<>0 THEN SB=VAL(SB\$): IF SBYLEN(AS)-C THEN FOR II=C.T 0 LEN(AS): BS(II)="": NEXT II: AS=LEFTS(AS, C-1): GOTO 3630 3530 FOR JJ=1 TO SB  $3540$   $J1=0$ 3550 BS(C)="" 3560 FOR II=C TO LEN(A\$)  $3570$   $J1 = J1 + 1$ 3580 B\$(II)=B\$(J1+C) 3590 NEXT II 3600 RS=LEFTS(RS.C-1)+RIGHTS(RS,LEN(RS)-C) 3610 FOR II=1 TO LENCAS) BS(II)=MIDS(RS, II, 1) NEXT II<br>3620 NEXT JJ 3630 GOTO 2989 3640 3658 AS(N)=AS:FT=1:CLS:PRINTAS(N):PRINT<br>3668 GOTO 558 3670 3680 SAS="" IF SBS="" THEN SB=1 ELSE IF VAL(SB\$)=0 3690 THEN SB=1 ELSE SB=VAL(SB\$)<br>3700 IF SB>LEN(A\$)-C THEN SB=LEN(A\$)-C<br>3710 D=C+FOR II=1 TO SB 3720 SS\$=INKEY\$ : IF, SS\$="" THEN GOTO 3720 3730 IF SSS=CHR\$(8) OR SSS=CHR\$(9) OR SS\$=CHR\$( 10) OR SSS=CHR\$(21) OR SS\$=CHR\$(1

3) THEN GOTO 3720 3740 B\$(C)=SS! 3750 SAS=SAS+SSS 3770 PRINTEC-1.55\$) 3780 PRINTEC, CHRS(128); NEXT II 3790 3800 RS=LEFT\$(R\$, D-1)+SR\$+RIGHT\$(R\$, LEN(R\$)-(D+SB)+1) 3810 GOTO 2980 3820 3830 IF C=0 THEN FOR II=1 TO LEN(A\$) 8\$(II)="" NEXT II: AS="": GOTO 2980<br>3840 AS=LEFT\$(A\$,C-1) 3850 FOR II=1 TO LEN(A\$) 3860 BS(II)=MIDS(AS, II, 1)<br>3870 NEXT II 3880 GOTO 3320 3890 3900 PRINTRO, RIGHTS(AS, LEN(AS)-0+1 );<br>3910 C=0+(LEN(AS)-0)+1<br>3920 PRINTRO, CHRS(128); 3930 IF VI=0 THEN GOTO 3320 ELSE VI=0:GOTO 2980 3940 3950 ARS=RIGHTS(RS, LEN(RS)-C) 3960 SAS=INKEYS:IF SAS="" THEN GOTO 3960<br>3970 SS=INSTR(AA\$,SA\$) IF SS=0 THEN VI=1:GOTO 3890:ELSE VI=0 3980 3990 PRINTEC. 8\$(C)+LEFT\$(AA\$, SS-1); 4000 C=C+SS<br>4010 PRINTOC.CHR\$(128);<br>4020 GOTO 2980  $\S$ 4030 4040 4050 'S/PGM : DETRUIRE 4060 **4070 PRINT** IF I<= 1 THEN PRINTTAB(10)"Pas de texte":GOTO 550 4090 IF N<1 OR N>I-1 OR M<N THEN PRINT"erreurs sur les Parametres": GOTO 550 4100 IF M>I-1 THEN M=I-1 4110 4120 FOR J=N TO I+N-(M+1) 4130 A\$(J)=A\$(M+1+J-N) 4140 NEXT J<br>4150 I=I+N-(M+1) 4169 GOTO 559 4179 4189 4190 ' S/PGM : REMPLACER 4299 **4210 PRINT** 4220 IF IK=1 THEN PRINTTAB(10)"Pas de texte":GOTO 550 4230 IF NK1 OR N>I-1 THEN PRINTTAB(4) "erreur sur 4740 IF TTS="" THEN GOTO 4500 4750 TS=LEFTS(TS, 1): GOTO 4500 4760 4770 CLS:PRINT:PRINT<br>4780 PRINT"VAL. ACTUELLES DE TAB. :";S1,S2<br>4790 PRINT:PRINT 1800 INPUT "NOUVELLES VALEURS "; S1\$, S2\$ 4810 IF S1\$="" AND S2\$="" THEN GOTO 4500<br>4820 IF VAL(S1\$)<MG OR VAL(S1\$)>VAL(S2\$) OR VAL(S1\$)> PS THEN PRINT"ERREUR SUR L<br>A PREMIERE VALEUR.":GOTO 4770<br>4830 IF VAL(S2\$)<MG OR VAL(S2\$)<(VAL(S1\$) OR VAL(S2\$)>PS THEN GOTO 477 4840 S1=VAL(S1\$):S2=VAL(S2\$):GOTO 4500 4850 4860 CLS PRINT PRINT<br>4870 PRINT "VALEUR ACTUELLE DE TAB. MARGE A GAUCHE : "; MG 4880 PRINT PRINT INPUT"NOUVELLE VALEUR "; M1\$ 4890 4900 IF MIS="" THEN GOTO 4500<br>4910 IF VAL(MIS)<1 OR VAL(MIS)>SI OR VAL(MIS)>PI OR VAL(MIS)>S2 OR VAL(MIS)>P2 O<br>R VAL(MIS)>MD OR VAL(MIS)>PS THEN PRINT"ERREUR SUR LA VALEUR.":GOTO 4850 4920 MG=VAL(M1\$):GOTO 4500 4930 4940 CLS: GOTO 550 4950 4960 CLS: PRINT: PRINT 4970 PRINT"VAL. ACTUELLES DE TAB. IMPRIM. ">P1>P2 4980 PRINT PRINT 4990 INPUT"NOUVELLES VALEURS ";P1\$,P2\$<br>5000 IF P1\$="" AND P2\$="" THEN GOTO 4500<br>5010 IF VAL(P1\$)<MG OR VAL(P1\$)>VAL(P2\$) OR VAL(P1\$)>MD THEN PRINT"ERREUR SUR LA<br>PREMIERE VALEUR.":GOTO 4960 5020 IF VAL(P2\$)<MG OR VAL(P2\$)<VAL(P1\$) OR VAL(P2\$)>MD THEN PRINT"ERREUR SUR LA<br>SECONDE VALEUR." GOTO 4960<br>5030 P1=VAL(P1\$):P2=VAL(P2\$):GOTO 4500 5040 :<br>5050 CLS : PRINT : PRINT 5060 PRINT"VALEUR ACTUELLE DE TAB. MARGE A DROITE IMPRIMANTE : "; MD 5979 PRINT PRINT

le Danametre" GOTO 550 4240 PRINTUSING"####" N. PRINTAS(N) PRINT 4250 PRINTUSING"####";N. LINE INPUT AS(N)  $4260$  FT=1 4270 GOTO 550 4280 4299 4300 S/PGM TROUVER 4318 4320 PRINT 4330 IF IK=1 THEN PRINTTAB(10)"Pas de texte":GOTO 550 4340 IF N(1 THEN N=1 4350 IF N>I-1 THEN N=I-1 4360 IF MON THEN M=N<br>4370 IF M>1-1 THEN M=1-1 4380 4390 LINE INPUT "CARACTERES : ";BS 4400 PRINT PRINT 4418 FC=8<br>4428 FOR J=N TO M<br>4438 IF LEN(R\$(J)) < LEN(B\$) THEN GOTO 4468<br>4448 TI=INSTR(R\$(J),B\$) 4450 IF T1<>0 THEN PRINT J; AS(J):FC=1 4460 NEXT J' HEN PRINT PRINT "CARACTERES "/B\$/" NON TROUVES ENTRE LES LIGNES "> N:" ET ";M 4480 GOTO 550 4490 4500 4510 'S/PGM + OPTIONS 4530  $CLS$ 4540 PRINTTAB(7)"\*\*\*\* OPTIONS \*\*\*\*" PRINT 4540 FRINT" 1 CARACTERE DE TABULATION<br>4560 PRINT" 2 VALEURS DE TABULATION ECRAN-<br>4570 PRINT" 3 VALEURS DE TABULATION IMPR."<br>4580 PRINT" 3 VALEURS DE TABULATION IMPR."<br>4590 PRINT" 5 VAL. DE TAB. MARGE DR. IMP."<br>4690 PRINT" 4630 PRINT" 9 SAUVEGARDER VOS OPTIONS 4648 PRINT"18 SUVEGHROER VOS OPTIONS<br>4658 PRINT"19 QUITTER LE MODE<br>4658 PRINT:INPUT " VOTRE CHOIX ";T1\$<br>4668 IF VAL(T1\$)<1 AND VAL(T1\$)>18 THEN GOTO 4588<br>4678 T1=VAL(T1\$) 4680 ON T1 G0T0 4690, 4760, 4950, 4850, 5040, 5120, 5420, 5200, 5320, 4930 4690 4700 CLS PRINT PRINT 4710 PRINT"CARAC. DE TAB. ACTUEL : "; TS 4720 PRINT PRINT 4730 LINE INPUT "NOUVERU CARACTERE ? "; TTS: TTS=LEFTS(TTS.1)

 $^{\circ}$  0  $\circ$  $\pmb{\hat{\omega}}$  $\circledcirc$  $\bullet$ Q  $\circ$  $\ddot{\circ}$ ھ  $\circ$  $\Omega$ All Sales (Sille)  $y^{\beta}$ 

SORD INPUT "NOUVELLE VALEUR ";M2\$<br>5080 INPUT "NOUVELLE VALEUR ";M2\$<br>5090 IF M2\$="" THEN GOTO 4500<br>5100 IF VAL(M2\$)>80 OR VAL(M2\$)<P2+MG OR VAL(M2\$)<P1+MG OR VAL(M2\$)<MG THEN PRIN<br>T"ERREUR SUR LA VALEUR.":GOTO 5040 5110 MD=VAL(M2\$) GOTO 4500 5120 5138 CLS: PRINT: PRINT<br>5140 PRINT"VALEUR ACTUELLE DE TAB. MARGE A DROITE ECRAN : "; PS 5150 PRINT PRINT 5160 INPUT "NOUVELLE VALEUR ";PS\$<br>5170 IF PS\$="" THEN GOTO 4500<br>5180 IF VAL(PS\$)>32 OR VAL(PS\$)<S2+MG OR VAL(PS\$)<S1+MG OR VAL(PS\$)<MG THEN PRIN<br>T"ERREUR SUR LA VALEUR.":GOTO 5120 5190 PS=VAL(PS#):GOTO 4500 5200 5210 POKE65494,0 5220 CLS PRINTTAB(6)"CHARGEMENT D'OPTIONS" PRINT PRINT 5230 COSUB 1830 PRINT PRINT PRINT<br>5240 INPUT "NOM DU FICHIER ": 0P\$<br>5250 IF 0P\$="/" THEN GOTO 4500 5260 **GOSUB 1970** 5270 OPEN "1",#-1,0P\$<br>5280 IF EOF(-1) THEN GOTO 5310<br>5290 INPUT#-1,T\$,S1,S2,P1,P2,MG,MD,PS<br>5300 GOTO 5280 DRAGON 32 5310 CLOSE#-1:GOTO 4500 5320 5330 CLS PRINTTAB(5)"SAUVEGARDE D'OPTIONS" PRINT PRINT 5340 POKE65494, 9 5350 GOSUB 1830 PRINT PRINT PRINT<br>5360 INPUT"NOM OU FICHIER ";OPS<br>5370 IF OPS="/" THEN GOTO 4500 5388 GOSUB 1978<br>5398 OPEN "0".#-1,0P\$<br>5488 PRINT#-1,T\$.S1.S2.P1,P2.MG.MD.PS 5410 CLOSE #-1:GOTO 4500 5420 5430 CLS PRINT PRINT 5440 PRINT"INTERLIGNAGE ACTUEL : ")IN<br>5450 PRINT: PRINT 5450 INPUT "NOUVEL INTERLIGNAGE ";INS:INS=LEFTS(INS,1)<br>5470 IF INS="" THEN GOTO 4500 ELSE IF ASC(INS)<49 OR ASC(INS)>50 THEN GOTO 4500 IN=VAL(IN#): GOTO 4500 5480 5490  $-900$ 5510 'S/PGM : QUITTER<br>5520 ' 5530 5540 PRINTTAB(9)"\*\*\*\* END \*\*\*\*" PRINT PRINT PRINT 5550 5560 'S/PGM : COMMANDES 5570 5580 5590 CLS PRINTTAB(7)"#\*\*\* COMMANDES \*\*\*\*" PRINT<br>5600 FOR II=1 TO 8

Suite page 14

## PROGRAMME GESTION

Un super programme de gestion de compte spécial course ! Il vous facilitera vos problèmes de gestion mais ne vous permettra pas, malheureusement, de dépenser plus que ce que vous possédez !

#### **Guy COHEN**

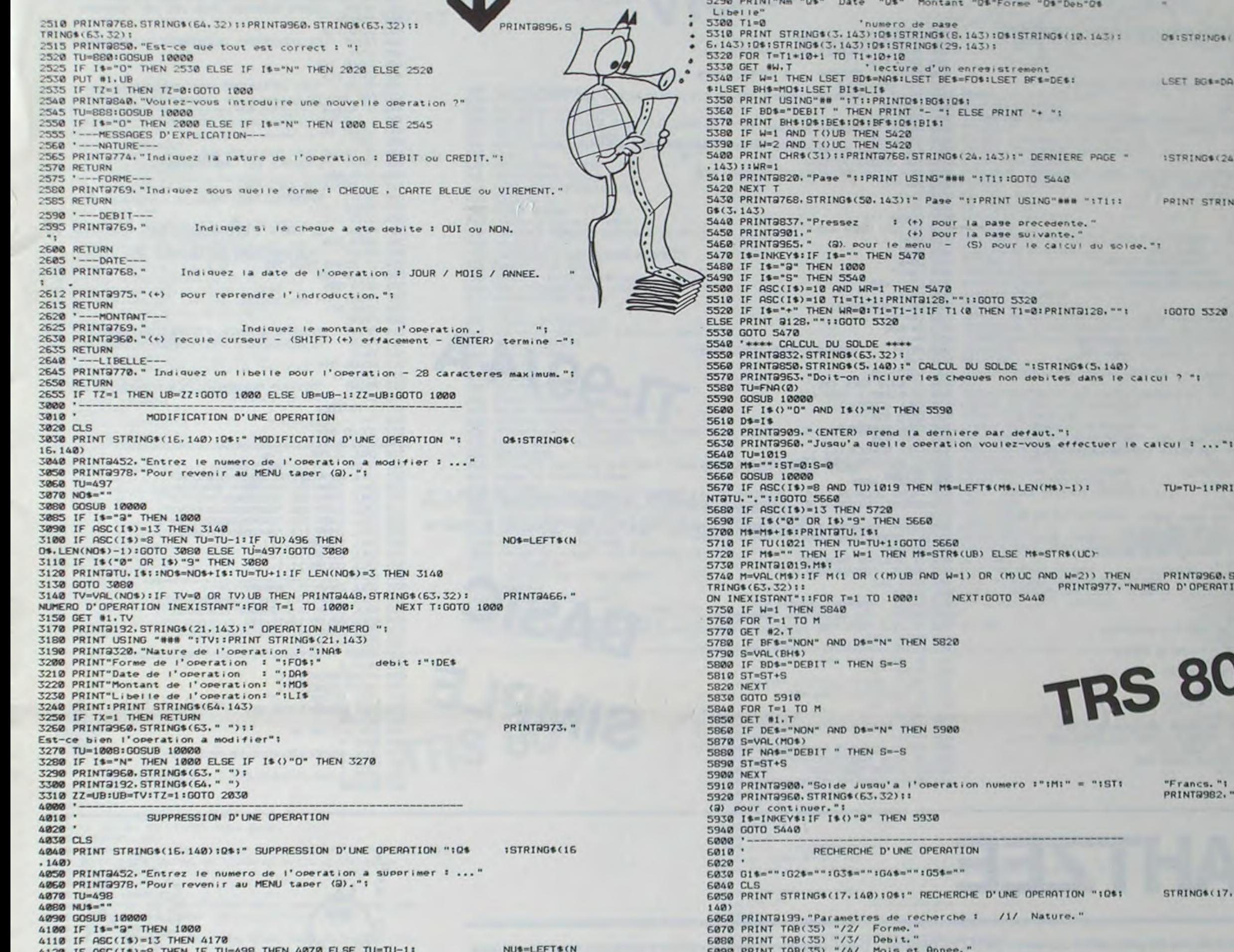

suite du

listing du<br>N°33

US. LEN(NUS)-1): GOTO 4090 4138 IF 19-"3" THEN 1000<br>4140 IF 194"0" OR 19)"9" THEN 4090<br>4150 PRINTSTU, IS::TU=TU+1:NU\$=NU\$+1\$ 4150 IF LEN(NU\$)=3 THEN 4170 ELSE 4090 4170 TV=VAL (NU\$): IF TV=0 OR TV) UB THEN PRINT@348, STRING\$(63,"") :PRINTR466. NEXT: GOTO 1000 "NUMERO D'OPERATION INEXISTANT":FOR T=1 TO 1000: 4180 TX=1:GOSUB 3150<br>4190 PRINT3960.STRING\$(63.32): 4200 PRINT2960, "Est-ce bien l'operation a supprimer ?"! 4210 TU=998:GOSUB 10000 4220 IF IS="N" THEN 1000 ELSE IF IS()"O" THEN 4210 4230 PRINT@64, CHR\$(31); 4240 PRINT@256, STRING\$(20, 143);" REECRITURE DU FICHIER "; STRING\$(20.  $143$ 4250 PRINT2384, "Lecture operation no : "! 4260 IF TV=UB THEN 4320 4270 FOR T=TV TO UB-1<br>4280 GET #1, T+1 4290 PRINT2407. T: 4300 PUT #1.T 4310 NEXT T 4320 LSET B1\$=STRING\$(60," "):PUT #1,UB 4330 UB=UB-1:ZZ=UB 4340 PRINT@717, "OPERATION NUMERO" ITV: "SUPPRIMEE DU FICHIER" 'DRAPEAU DE SUPPRESSION 4350 TW=1 4360 FOR T=1 TO 1000:NEXT T:GOTO 1000 5000 IMPRESSION DU FICHIER  $5010$   $'$  $5020$   $'$ 5030 WR=0 **5040 CLS** 5050 PRINT STRING\$(24,140):0\$:" IMPRESSIONS ":0\$:STRING\$(24,140) 5060 PRINT: PRINT: PRINT 5070 PRINT"Voulez-vous l'impression : (1) du fichier complet. (2) du fichier trie.  $(3)$  ret our au menu." 5080 PRINT2970, "Indianez l'option choisie "; 5090 TU=996:GOSUB 10000 5090 IF It-"3" THEN 1000<br>5110 IF It-"3" THEN 1000<br>5120 IF It-"3" THEN W-1 ELSE W-2<br>5130 IF W-2 AND TY-0 ELSE 5150<br>5140 PRINT3960.STRING\$(63.32) 5141 PRINT2975, "Le fichier n'existe pas ..."! 5142 FOR T=1 TO 1000:NEXT 5144 PRINT2975, "Utilisez l'option (5) pour le creer."11 PRINT2967." 5150 PRINT@960. STRING\$(63." ");: Voulez-vous une impression sur imprimante ? "!

5160 TU=1011:GOSUB 10000

6100 PRINT TAB(35) "/5/ Libelle."<br>6110 PRINT:PRINTTAB(35) "/a/ Pour revenir au menu."<br>6120 PRINT9776, "Numero des parametres selectionnes : ....."<br>6130 PRINT9832, STRING\$(62,140) 6140 PRINT" Indianez par exemple '125' pour une recherche par !"<br>6150 PRINT" Nature, Forme et Libelle, "! 6160 TU=813 6170 PAS=" 6180 GOSUB 10000 6190 IF IS THEN 1000<br>6200 IF IS THEN 1000<br>6200 IF ASC(IS)=13 AND TU=813 THEN 6180<br>6210 IF ASC(IS)=13 THEN 6270<br>6220 IF ASC(IS)=8 THEN IF TU=685 THEN 6160 ELSE PRINT@TU."."!!  $TLI = TLI - 1$  : PA1 ELEFT (PAS. LENCPAS) -1): GOTO 6180<br>6230 IF 14("1" OR 15) "9" THEN 6180<br>6240 IF INSTR(PAS. IS) () 0 THEN 6180 6250 PRINTSTU, IS:: PAS=PAS+IS: TU=TU+1 6260 IF LEN(PAS) () 5 THEN 6180 6270 PRINT@192. CHR\$(31) 6280 PRINT9384.""; 6290 IF INSTRIPOS, "1")=0 THEN 6340 6300 PRINT"Nature de l'operation : "I 6310 TU=FNA(Ø): GOSUB 10000 6320 IF IS-"D" THEN PRINTSTU. "DEBIT":01S-"DEBIT ":00TO 6340<br>6330 IF IS-"C" THEN PRINTSTU. "CREDIT":01S-"CREDIT" ELSE **PRINTCHRS(2** 4)1:50T0 6310<br>6340 IF INSTR(PA\$, "2")=0 THEN 6430<br>6350 PRINT"Forme de l'operation : "1 5360 TU=FNA(0):GOSUB 10000<br>6370 IF I\$="V" THEN PRINTSTU, "VIREMENT":G2\$="VIREMT":GOTO 6430<br>6380 IF I\$()"C" THEN PRINT CHR\$(24)::GOTO 6360<br>6390 PRINTSTU,"C"::TU=TU+1 6400 GOSUB 10000 6410 IF IS-"A" THEN PRINTATU, "ARTE BLEUE":G2S="CARTE ":GOTO 6430<br>6420 IF IS-"H" THEN PRINTATU, "HEQUE":G2S="CHEQUE":GOTO 6430 ELSE PRINT CHR\$(24)1:GOTO 6400 6430 IF INSTR(PA4, "3")=0 THEN 6540<br>6440 IF G14()"" AND G14()"DEBIT " THEN 6540<br>6450 IF G24()"" AND G24()"CHEQUE" THEN 6540 6460 PRINT"L'operation a-t-elle etee debitee : "1<br>6470 TU=FNA(0):GOSUB 10000 6480 IF IS-"O" THEN PRINTSTU. "OUI":G3S-"OUI":G0TO 6540<br>6490 IF IS-"N" THEN PRINTSTU. "NON":G3S-"NON":G0TO 6540<br>6500 IF IS("0" OR IS)"9" THEN PRINT CHRS(24):1G0TO 6560 ELSE 6470 **6510 G46-IS** 6520 TU=TU+1:GOSUB 10000 6530 IF IS("0" OR IS) "9" THEN PRINT CHRS(24)1100TO 6520<br>6540 IF INSTR(PAS, "4")=0 THEN 6750 6550 PRINT"Mois de l'operation (1 a 12) : "i 6560 TP=FNA(Ø) 6570 TU=TP:GOSUB 10000 Suite page 7 6580 IF IS("0" OR IS) "9" THEN 6570

5178 IF I\$()"O" AND I\$()"N" THEN 5168<br>5188 IF I\$="O" THEN WI=1 ELSE WI=8<br>5198 IF WI=8 THEN 5288<br>5218 IF WI=1 AND (PEEK(&H37E8) AND &H88)()&H88 THEN 9888<br>5238 FOR T=1 TO 18:PRINT@975,"\*\*\*\* IMPRIMANTE NON CONNECTEE \*\*\*";<br>523

**SISTRINGS** 

STRING # (24

**RINT STRIN** 

 $2 - 1$ 

 $1 - 1 - 1$ 

U=TU-11PRI

RINT9960, S D'OPERATI

rancs."! RINT9982, "

TRINGS (17,

5240 FOR K=1 TO 30:NEXT K<br>5250 PRINT@975, "+\*\*":STRING\$(26,32):"\*\*\*":<br>5260 FOR K=1 TO 30:NEXT K:NEXT T

5270 GOTO 5000

5280 CLS

## **YAHTZEE**

327 X1=C(C2,1)+(C(C2+1,1)-C(C2,1))#(C1-C2)<br>328 X2=C(C2,2)+(C(C2+1,2)-C(C2,2))#(C1-C2) 329 X=S1<br>330 Y=S2<br>331 P=P-1 332 PRINT "TRAJECTOIRE DU MISSILE" 333 X=X+X1 334 Y=Y+K2<br>335 IF (X(.5)+(X)=8.5)+(Y(.5)+(Y)=8.5)THEN 383<br>336 PRINT STR\$(X)&","&STR\$(Y)&"-"; 337  $RS = "$ 338 Z1=X 339 22=Y<br>348 GOSUB 171<br>341 IF 23=0 THEN 343<br>342 GOTO 333<br>343 R\$="1)"<br>344 Z1=X<br>345 Z2=Y<br>345 COSUB 171 346 GOSUB 171 347 IF 23=0 THEN 360<br>348 PRINT "IMPERATOR DETRUIT" 349 CALL SOUND(100.550.2) 350 CALL SOUND(100.660.2) 351 K3=K3-1 352 K9=K9-1 353 IF K9K=0 THEN 515 354 FOR I=1 TO 8<br>355 IF INT(X+.5)<)K(I,1)THEN 357<br>356 IF INT(Y+.5)=K(I,2)THEN 358 357 NEXT I 358 K(1,3)=0<br>359 GOTO 377<br>360 AS="xy" 361 Z1=X 362 Z2=Y 363 GOSUB 171<br>364 IF Z3=0 THEN 367<br>365 PRINT "UN ASTRE EST INDESTRUCTIBLE!" 366 GOTO 383 367 85="pq"<br>368 Z1=X<br>369 Z2=Y 370 GOSUB 171 371 IF 23=0 THEN 333<br>372 CALL SOUND(400,220,2)<br>373 CALL SOUND(500,110,3) 374 PRINT TAB(8); "BASE DETRUITE!" 375 83=83-1 376 89=89-1<br>377 88="<br>378 Z1=INT(X+.5) 379 Z2=INT(Y+.5) 380 GOSUB 160 381 G(Q1,Q2)=100\*K3+10\*B3+S3<br>382 G0T0 384 383 PRINT :: "MISSILE PERDU" 384 GOSUB 138<br>385 IF E<0 THEN 509<br>386 GOTO 112 IF D(7) >= 0 THEN 390 387 388 PRINT "CONTROLE DES BOUCLIERS H.S. 389 GOTO 112 390 PRINT "ENERGIE DISPONIBLE:";E+S<br>391 INPUT "COMBIEN POUR LES BOUCLIERS ?":X 392 IF X <= 0 THEN 112 393 IF E+S-X<0 THEN 390

**GALACTICA** 

suite du

listing du N°33

ヤ 396 GOTO 112 IF D(6))=0 THEN 400<br>PRINT "CONTROLE DES DOMMAGES H.S." 397 398 **GOTO 112** 399 MACHINE **@ NIVERU" SEPS** 400 FOR R1=1 TO 8<br>PRINT R1/SEG\$(D\$,R1\*10-9,10);"@";INT(D(R1)\*100)/100:TRB(14);"@" 401 402 NEXT R1 403 GOTO 112 404 PRINT : "QUADRANT AMICAL" 405 GOTO 112<br>FOR I=S1-1 TO S1+1<br>FOR J=S2-1 TO S2+1 406 407 408 IF (I(1)+(I)8)+(J(1)+(J)8)THEN 415 409 410 AS="P9" 411  $Z1=I$ <br>412  $Z2=J$ 413 GOSUB 171 414 IF Z3=1 THEN 420 415 NEXT J 416 NEXT I 417 DB=0 418 C\$="" 419 GOTO 428<br>420 D0=1 421 CALL SCREEN(8)  $C$ \$=" $R$ " 422 TI-99/4A 423 E=3000 424 P=10<br>425 PRINT :" **AMARRAGE-BOUCLIERS LEVES'** 426  $S = 0$ GOTO 435<br>IF K3>0 THEN 432<br>IF E<E0\*.1 THEN 434 427 428 429 CALL SCREEN(4) 430 431 GOTO 435 432 CALL SCREEN(9) 432 GOTO 435<br>434 GOLL SCREEN(12)<br>435 GELL SCREEN(12)<br>438 PRINT : SEP\$<br>439 PRINT : SEP\$<br>439 PRINT SEG\$(0\$,1,16): SEG\$(0\$,17,16); "RINEE"; T: SEG\$(0\$,33,16): SEG\$(R\$,1,16)<br>439 PRINT SEG\$(0\$,1,16): SEG\$(0\$,17,16); "RINEE"; T:  $(S2)$ 440 PRINT : SEG\$(R\$,33,16); "ENERGIE" : INT(E): : SEG\$(S\$,1,16); "MISSILES"; P: : SEG\$(S\$,17,16); "BOUCLIERS" : TAB(23); INT(S): : SEP\$ 441 RETURN 442 IF D(8) = 0 THEN 445<br>443 PRINT : "ORDINATEUR H.S."<br>444 GOTO 112<br>445 PRINT BASIC<br>SIMPLE 446 PRINT "RAPPORT GENERAL" PRINT :: "IL RESTE"; K9; "IMPERATOR"; 447 448 IF K9<2 THEN 450<br>449 PRINT "S"; 450 PRINT "A REATTRE" TAB(9);B9; "BASE"; 451 IF B9<2 THEN 453<br>452 PRINT "S"; PRINT TAB(9); T0+T9-T; "ANNEE"; 453 454 IF T0+T9-T<2 THEN 456<br>455 PRINT "S"; 456 PRINT 457 GOTO 397 458 PRINT 459 INPUT "ENERGIE POUR LA REPARATION ?" X IF X<= 0 THEN 112 460 461 IF E-X<0 THEN 458 462 PRINT "NUMERO DE LA MACHINE :";

X

Ó

부

₩

 $\odot$ 

 $\circ$ 

463 GOSUB 186 464 PRINT<br>465 IF (RC49)+(R)56 MHEN 463<br>466 IF DCR-48) == 3 THEN 469 PRINT "IMPOSSIBLE 467 468 GOTO 112 469 D(A-48)=D(A-48)+RND#X/20 470 E=E-X 471 G0T0 397<br>472 IF T5+V7=0 THEN 475<br>473 PRINT : "RAYON DESACTIVE" 474 GOTO 112 475 IF E>=250 THEN 478 476 PRINT : "MANQUE D'ENERGIE" 477 GOTO 112<br>478 PRINT : " RAYON DEPLOYE" 479 E=E-250 480 ON INT(RND\*5)+1 GOTO 481,484,488,495,497<br>481 PRINT : "TEMPS SUSPENDU POUR LES IM- PERATORS"<br>482 T5=1 483 GOTO 112 484 PRINT "LES IMPERATORS DEVIENNENT": "INVISIBLES"<br>485 V7=1<br>486 GOSUB 142 487 GOTO 112<br>488 PRINT :: "LES IMPERATORS SONT DETRUITS"<br>489 FOR I=1 TO 8<br>490 IF K(I,3)<=0 THEN 493 491 K(1,3) =- 1 492 **GOSUB 123** 493 NEXT I<br>494 IF K9<=0 THEN 515 ELSE 112<br>495 PRINT : "L'ESPACE EST TRANSFORME" 496 GOTO 60 497 IF RND>=.75 THEN 501<br>498 PRINT : "DISFONCTIONNEMENT"<br>499 GOSUB 142 500 GOTO 112 **501 PRINT** "LE TEMPS S'EST ARRETE POUR VOUS ! 502 GOTO 510 503 PRINT ::: "LE VRISSERU EST DETRUIT !" 504 IF K3<=0 THEN 511 505 **GOSUB 138** 506 GOTO 504 507 PRINT "AN"; T<br>508 GOTO 511 509 PRINT 510 PRINT "VRISSERU DETRUIT, FEDERATIONCONQUISE" 511 PRINT : "IL RESTE"; K9; "IMPERATORS": "A ABATTRE" 512 Y=-1<br>513 GOSUB 544 514 GOTO 11 SIS PRINT :: "MISSION ACCOMPLIE": "LA FEDERATION EST<br>SAUVEE":: "VOTRE EFFICACITE:"; K7/(T-T0)\*1E3  $516 Y=1$ 517 GOSUB 544 518 GOTO 11 519 CALL CLEAR 520 PRINT TAB(9); "GALACTICA"<br>521 CALL CHAR(97, "0F1020FFFF3F1F08")<br>522 CALL CHAR(98, "E01008FEFEF0E040") 523 CALL CHAR(105, "0103040878FF7F1F")<br>524 CALL CHAR(106, "008040203CFEFCF0")<br>525 CALL CHAR(112, "182442427FFFFF7F")<br>526 CALL CHAR(113, "30488484FCFEFEFC") CALL COLOR(9,5,1) 527 CALL COLOR(10,15,1) 528 529 CALL COLOR(11,6,1) 531 CALL CHAR(95, "000000FFFF") 532 CALL CHAR(120, 0101033F0F060C08")<br>533 CALL CHAR(121, 000080F8E0C06020") 534 CALL COLOR(12,11,1)<br>535 CALL CHAR(64,"181818181818181818")<br>536 FOR I=1 TO 8 537 PRINT : TAB(RND#27+1); "xy"; TAB(27#RND+1); "ij" 538 NEXT I<br>539 Y=INT(RND#20)+2<br>540 X=INT(RND#20)+3<br>541 CRLL HCHRR(Y)X,97 542 CALL HCHAR(Y, X+1, 98) 543 RETURN<br>544 FOR I=1 TO 18 545 READ X CALL SOUND(120, X\*Y\*110-495\*(Y-1), 1) 546 547 NEXT 548 DATA 4, 5, 6, 7, 3, 6, 5, 2, 7, 4, 6, 4, 5, 3, 5, 4, 7, 8 549 RETURN

Autre nom du jeu de yam's bien connu le YAHTZEE peut se jouer seul ou à plusieurs. Votre FX702P vous servira de terrain de jeu et assurera le respect des règles et le décompte des points. Vous pouvez jouer seul ou à deux.

**Frédéric HOUROU** 

 $\circ$ 

 $\circ$ 

☜

0

ඹ

O

 $\circ$ 

Mode d'emploi :

394 E=E+S-X

 $395$   $S=X$ 

Faire F1 PO et c'est parti !

On donne tout d'abord, le nombre de joueurs participants (n ≤ 2) et le tirage des dés s'affiche

Pour garder les dés intéressants, il suffit simplement d'éliminer les dés qui ne le sont pas.

Pour les éliminer, appuyez sur la touche correspondant à la place occupée par ce dé (1 à 5).

Par exemple : 41656.

Le FX attend que vous appuyez sur une touche. Par exemple ici, si l'on veut garder les 6, il suffit d'appuyer sur 1,2,4 et ne restent affichés que 6 et 6.

Pour indiquer à l'ordinateur que votre sélection est faite, il suffit d'appuyer sur 1. Alors, un nouveau tirage se fait en fonction de votre choix. Vous n'avez droit qu'à 3 tirages et au bout de ce dernier apparaît à l'affichage: "CHOIX?", vous demande votre choix (c'est-à-dire la case dans laquelle sera placé votre score) voir règle du YAHTZEE original. Il suffit pour cela d'apppuyer sur la touche qui correspond à la figure choisie :

O

as deux 2 trois з quatre 4 cing 5 **Six** 6 **BRELAN B** CARRE  $\mathbf{C}$ **FULL** PETITE SUITE P **GRANDE SUITE G** YAHTZEE Y **CHANGES** 

L'ordinateur vérifiera si vous avez vraiment la figure choisi. Si vous ne l'avez pas, l'ordinateur comprendra que vous barrez la case choisie. Par exemple : tirage : 55355 CHOIX?

Si vous appuyez sur Y, l'ordinateur s'apercevant que vous n'avez pas de YAHTZEE, il mettra une barre à côté du mot Yahtzee, et ce, pour chaque réponse.

Détail: Quand vous êtes en face d'un tirage si vous appuyez sur Lapparaît une suite de chiffre et de lettre. C'est en fait, la liste de votre "carnet". Les figures sont symbolisées par le caractère qui leur correspond. Si un ⊟ apparaît, c'est que vous avez déjà joué cette figure. A la fin du jeu? l'ordinateur calcule les points.

Enfin, d'autres détails s'ajoutent au programme permettant une plus grande facilité d'emploi.

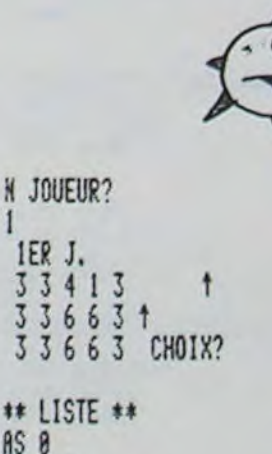

DEUX 0

TROIS<sub>8</sub>

CING<sub>8</sub>

SIX 0

QUATRE 0

BRELAN<sub>8</sub>

CARRE 0

**FULL 25** 

P. SUITE 0

6. SUITE 0

YAHTZEE 0

CHANCE 0

1ER J.

6

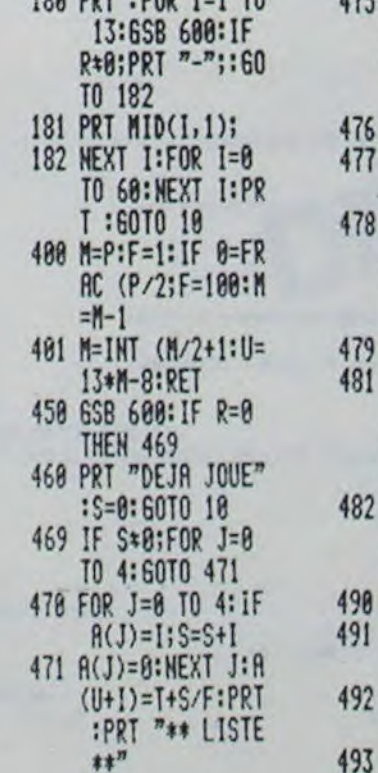

 $\circ$ 

100 DDT .COD 1-1 TO

 $\circ$  $\circ$ 

60

FX 702 P

475 FOR I=1 TO 13:6 SB I+489:6SB 60 8: IF R=99; PRT "  $/$ ":60TO 477 PRT R **NEXT I:NEXT P:N** EXT W: S=0 FOR P=1 TO Z:6S B 400:S=0:FOR I  $=1$  TO 13:6SB 60 IF  $R = 99; R = 0$ S=S+R:PRT S:IF  $I=6:IF$  S $\geq 63: S=S$  $+35:PRT$   $"==$   $+35$ NEXT I:PRT "JOU EUR"; P; S: NEXT P :END PRT "AS";:RET PRT "DEUX";:RET PRT "TROIS";:RE

PRT "QUATRE";:R

494 PRT "CINQ";:RET 495 PRT "SIX";:RET 496 PRT "BRELAN"; : R ЕТ 497 PRT "CARRE";:RE 498 PRT "FULL";:RET 499 PRT "P. SUITE"; :RET 500 PRT "G. SUITE"; :RET 501 PRT "YAHTZEE";: **RET** 502 PRT "CHANCE"; : R FI 600 T=A(U+I): IF F\*1 **;R=INT (FRAC T\*** 601 IF F=1; R=INT T 602 RET

# **HELICOPTER PILOT** COMMODORE

L'aéronavale va tester vos capacités de pilote et de militaire. Il vous faudra réussir le premier tableau pour passer au second

Ce jeu nécessite une extension 3K, néanmoins les possesseurs de VIC de base pourront jouer avec le premier tableau. Pour cela, supprimer les lignes 920, 930, 990 à 1030. et 1080 à 1570.

Philippe BOICHUT

120 PRINT" JANUARDDD 138 FORG=1T019:PRINT"NDN";:FORM=0T0200:NEXT<br>148 PRINTMID\$(" HELICOPTER PILOT",G,1);:NEXT<br>158 FORG=1T022:PRINT"NDN";:FORM=0T070:NEXT 160 PRINTMID\$('  $\blacksquare$   $\blacksquare$   $\blacksquare$   $\blacksquare$   $\blacksquare$   $\blacksquare$   $\blacksquare$   $\blacksquare$   $\blacksquare$   $\blacksquare$   $\blacksquare$   $\blacksquare$   $\blacksquare$   $\blacksquare$   $\blacksquare$ 170 FORT=1T01500 NEXT 180 PRINT" MOME VOUS VOUS DIRIGEZ A ML'AIDE DES CURSEURS. 190 POKES2, 28: POKES6, 28<br>200 0=7168: FORHS=0T00+511: POKEHS, PEEK(H5+25600): NEXT<br>210 FOR0=7448T07519: READH6: POKEO, H6: NEXT FORO=7640T07671 : READH6 : POKEO, H6 : NEXT 220 230 POKE36869, 255 248 DRTR24.68.126.255.255.255.255.255<br>258 DRTR255.127.58.26.25.7.3.1<br>268 DRTR255.255.178.178.255.255.255.255<br>278 DRTR255.254.172.168.248.224.192.128 288 DRTR17.10.4.10.17.0.0.0<br>298 DRTR15.0.255.127.63.31.15.7<br>308 DRTR240.128.240.40.36.36.40.240<br>310 BRTR255.199.199.199.199.255.255.255 310 BRTR255, 1997 1997 1997 2007 2007<br>320 BRTR16, 36, 36, 36, 36, 24, 16, 16<br>330 BRTR15, 31, 31, 31, 31, 31, 31, 191, 191, 255<br>350 BRTR192, 224, 240, 240, 244, 244, 244, 252<br>360 BRTR124, 68, 68, 124, 64, 64, 64, 64 370 H2=3: H3=0: Z=36869: POKEZ+10, 169: SC=0 388 01=2+9:02=01-1:03=01-2<br>398 1=128:POKEZ,255:T1\$="000000"<br>400 IFH2=0 THEN890<br>410 PRINT"30 ()<br>420 IFH3=1THENPRINT"3 ":GOT0440 450 PRINT"3 460 H6=INT(RND(1)#22)+1:1=I-10<br>470 R=INT(RND(1)#17+1):PRINTTRB(A)"TTTM 480 PRINTTAB(A) "18%%" 490 PRINT"8"<br>500 I=1-10<br>510 GETA\$: IFA\$="X"THENH6=H6-1 520 IFR\$="N"THENH6=H6+1 530 IFH6>18THENH6=18<br>540 IFH6<=0THENH6=0 550 PRINTTAB(H6) "S" () " 560 FORH9\*1TOI+20: NEXT 578 **POKEG1,15** 580 POKEG3, INT(RND(1)#10+230) 590 PRINT"7 600 V1=V1+1: IFV1=19THENPRINTTAB(A)"# \*\*: 00T0620 610 GOTO510

IFH6=ATHEN640 620 630 GOTO660 R=0:H6=0:V1=0:H9=0 POKE03.0:FORT=1TO 500:NEXT:H9=0:GOT0400<br>POKE03.0:POKE02.220:H9=0 650 660 670 **PRINT"S**<br>PRINTTAB(A) "TTT"<br>PRINTTAB(A) "\$%%S" 680 690 #56 700 710 FORCL=0T08:POKE646,CL 720 POKE646, CL PRINTTAB(H6)"TT' () 2"<br>FORGG=1T050: NEXT: NEXT<br>POKEG3, 0: POKEG2, 220: H9=0: H2=H2-1 730<br>740 750<br>760 POKEZ-4,39 770 FORQ=1T010:NEXTQ:POKE36865,37 FORG=1T010:NEXT0<br>H9=H9+1:IFH9<25THEN760<br>FORL=15T00STEP-2:P0KE01,L 788<br>798 800 810 FORM=1T0100:NEXTM 820 **NEXTL** POKEG2, 0: POKEG1, 0<br>FORM=1TO 500: NEXT: A=0: V1=0: H9=0 830 840 850 IFH3=1THEN870 860 H3=1:0070880<br>870 H3=H3+1<br>880 G0T0480 890 PRINT"3": POKEZ, 240 TP\$=RIGHT\$(TI\$,4) PRINT"WOODDADING TEMPS: ";TP\$<br>IFTP\$>="0110"THEN990<br>IFTP\$<"0110"THENPRINT"WOULE N'EST PAS ENCORE WPOUR MAINTENANT'<br>PRINT"WOODG UNE AUTRE (O/N)"  $910$ 920 930 948 **GOSUB1050** 950 IFE\$="0"THENV1=0: R=0: H2=3: H3=0: H9=0: TI\$="000000": G0T0390<br>IFE\$="N"THENGOT01040 960 970 980 GOT0950 Se PRINT"X0001 ERE EPREUVE REUSSIE<br>1990 PRINT"X0001 ATTENTION POUR LA XI DEUXIEME"<br>1910 PRINT"X00004WOUS TIREZ AVEC LA BARRE D'ESPAC<br>1920 PRINT"X000 APPUYEZ SUR 'SHIFT'@ "POKE198,0<br>1938 MAIT653,1:GOTO1989 BARRE D'ESPACE! 1040 PRINT"3":POKEZ+10,27:POKEZ,240:END<br>1050 POKE199,0 1060 GETES: IFES=""THEN1060 1070 RETURN 1898 POKE650, 128: SC=0<br>1898 POKE650, 128: SC=0<br>1898 POKE8130, 59: POKE2+1981, 0<br>1108 POKE8130, 59: POKE2+1981, 0<br>1110 POKE8152, 60: POKE2+2003, 0: POKE2+2004, 0: POKE8153, 61

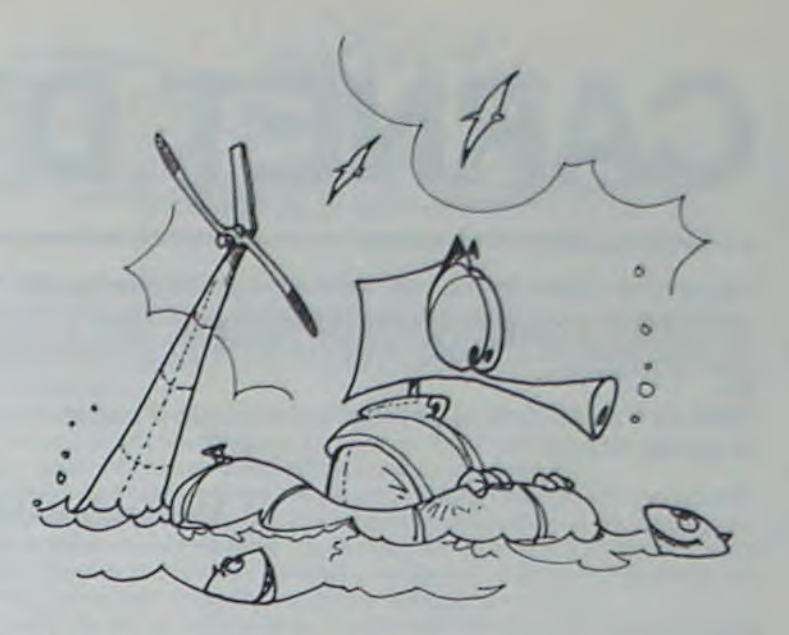

1120 POKE01, 15: POKE02, 220 1130 06=7703:07=38423<br>1140 POKE06,39:POKE06+1,40:POKE06+2,41 1150 POKEG1,0 1160 POKEG7.2:POKEG7+1,2:POKEG7+2,2<br>1170 POKEG1,15:POKEG2,220:POKEG1,0<br>1180 IFH5=1THENRETURN IF06>8069THEN06=8072:H5=1:00SUB1140:00T01440 1190 FORG8=1T080:NEXT 1200 1210 POKE198, 0 1220 09=PEEK(203)<br>1230 IF09<>32THEN1270 1240 POKEG2, 0 1250 POKE36878, 15: POKE36876, 230: FORT=1T080: NEXT: POKE36876, 0: GOSUB1390<br>1260 POKE01, 15 1260 POKE01, 15<br>1270 POKE06, 32: POKE06+1, 32: POKE06+2, 32<br>1280 06=06+3: 07=07+3: 04=8108: 05=39928: 00T01140<br>1290 04=9108: 05=38928<br>1300 POKE04, 43: POKE05, 0.<br>1310 IFPEEK(04-22)=39THENSC=SC+10: H1=1: 00T01350<br>1320 IFPEE 1340 GOT01370<br>1350 PRINT"4  $\rightarrow$  "; SC IFSC<=9RNDSC>=-9THENPOKE7689,32 1360 REM 1370 1380 IFH1=1THENPOKEG4, 32: H1=0: POKEG3, 0: RETURN<br>1390 POKEG4, 32: G4=G4-22: G5=G5-22<br>1400 IFG4<>7712THEN1300 1410 IFG4=7712THENSC=SC-5:PRINT "#  $"$ ; SC  $\rightarrow$ 1420 IFSC<=9ANDSC>=-9THENPOKE7689,32<br>1430 POKE 198,8:POKE03,8:RETURN<br>1440 FORT=1T01500:NEXT 1450 POKE36869, 240 PRINT" JANUARY TERMINE" 1460 PRINT"XM VOTRE SCORE"; SC<br>1470 PRINT"XMMMMMMMM PROSSIBLE:170" 1480 GOSUB1540 1498 PRINT"XXXXII UN AUTRE ESSAI (0/N)" 1500 GOSUB1050 1518 IFE\$="0"THENCLR:POKEG1,0:POKE36877,0:GOT0378<br>1528 IFE\$="N"THEN POKE 36879,27:PRINT".7":END 1530 GOT01500 1550 IFSCOUTHENPRINT"WWW. LAMENTABLE"<br>1560 IFSCO=50ANDSC<130THENPRINT"WWW. P<br>SEREZ UN EXCELLENT "WWW. PAS DE DOU PERSEVEREZ" PAS DE DOUTE, VOUS M EIII 1570 RETURN

7500 GET #1.T 7610 LSET BB\$=B1\$:PUT #2.T 7620 NEXT T 7630 CLOSE #1<br>7635 KILL"FICHPRIN/FIC"<br>7640 OPEN "R",1,"FICHPRIN/FIC",60 7650 FIELD #1, 60 AS B1\$ 7660 FOR T=1 TO LOF(2) 7670 GET #2, T 7680 LSET B1\$=BB\$: PUT #1.T **7690 NEXT T** 7700 CLOSE 7705 KILL "FICHSECO/FIC" 7710 IF TG=0 THEN 7740 7720 PRINT@448, STRING\$(19, 143);" SAUVEGARDE DU PROGRAMME ":  $143)1$ 7730 SAVE"GESTION/BAS" ' RETOUR AU DOS 7740 CMD"S" 7750 END 8000

Suite de la page 5

6590 PRINTATU, IST

**6630 PRINTATU, IS:** 

**EEER TREENG(R)** 

6680 GOSUB 10000

5719 GOSUB 10000

6670 TU=TP

EE10 TU=TP+1:GOSUB 10000

6620 IF IS("0" OR IS) "9" THEN 6610

6700 PRINTSTU, IS:: TU=TU+1:G4\$=G4\$+"/"+I\$

6640 G4\$=G4\$+I\$: IF VAL(D4\$)) 12 THEN PRINTSTP, " "1:GOTO 6570

6650 PRINT: PRINT"Annee de l'operation (2 chiffres) :

6690 IF IS("0" OR IS) "9" THEN PRINT CHRS(24) 1:GOTO 6680

6600 G4\$=1\$

**TRS 80** 

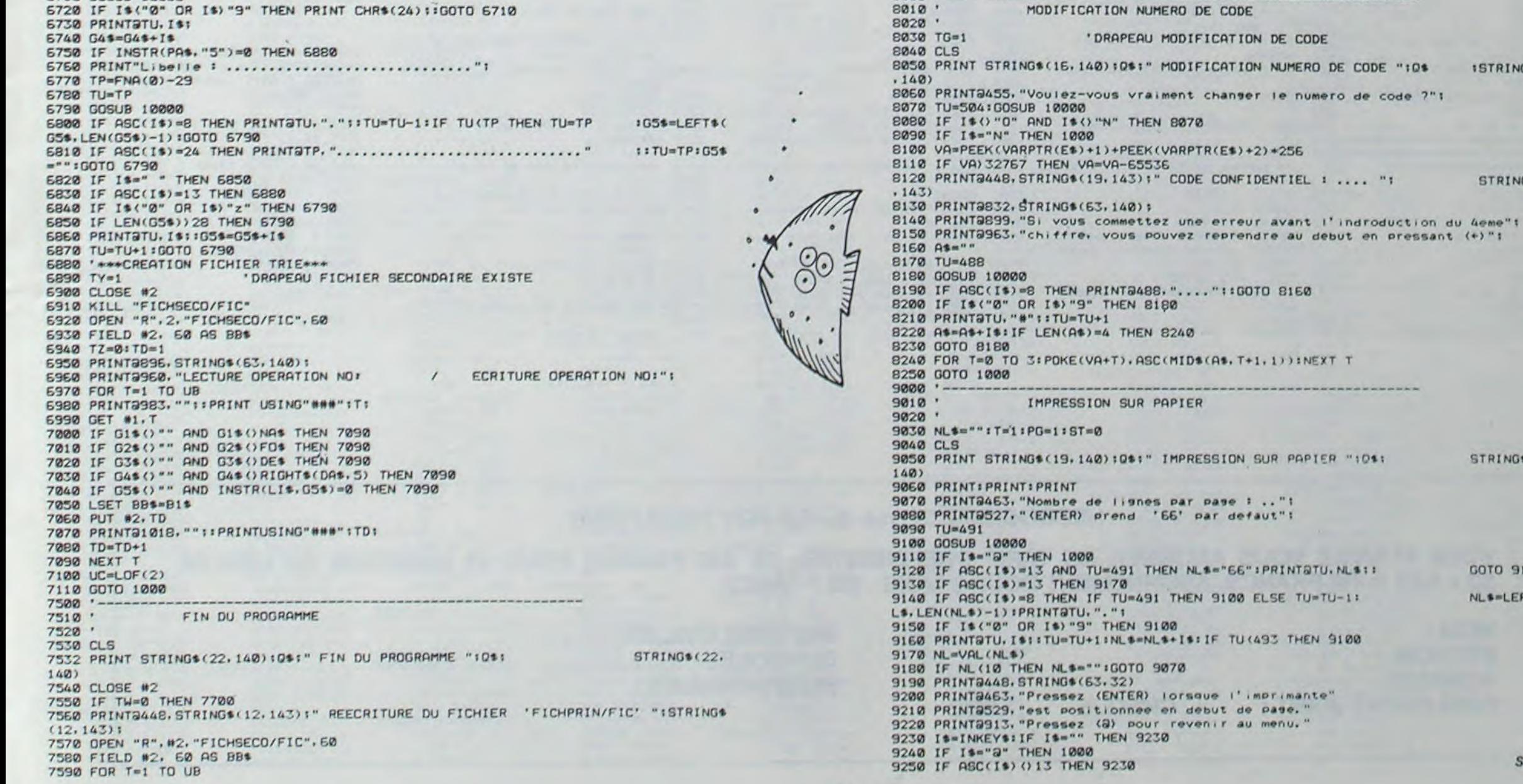

 $\overline{7}$ 

suite page 18

STRING\$(19.

STRING\$(19)

STRING\$(20.

GOTO 9170 NLS=LEFTS(N

10\* ISTRING\$(16

 $2^{n}1$ 

## **CARNET D'ADRESSE**

Ce programme permet de tenir un carnet d'adresse. Les opérations possibles étant : la recherche d'une adresse. modification, ajout, suppression et liste du fichier d'adres-SA

Rien de très original si ce n'est la méthode d'accès aux articles du fichier.

Vincent DI SANZO

#### Mode d'emploi

L'accès direct tel que le permet le DOS 3.3 suppose la connaissance du rang de l'enregistrement dans le fichier, or il parait difficile d'annoncer un nom à un numéro. Aussi ai-je simulé un accès indexé sur le nom. Qui dit accès indexé, dit table d'index. Celle-ci est conservée dans le fichier. ce qui évite d'avoir à le recréer à chaque utilisation du programme. Nous nous limitons à 100 articles maximum (102!)

Stocker un fichier : longueur d'article 82. Les 17 premiers articles contiendront la table d'index. (6 noms par article)

Principe de recherche d'une adresse : on recherche le nom dans la table index, une fois celui-ci trouvé, l'indice ou le rand + 16 donne le rang de l'enregistrement dans le fichier. Cela suppose que l'on a initialisé une table en mémoire à partir de la table d'index résidant sur le fichier. Ajout d'une adresse : On recherche dans la table un "trou", s'il n'y en a pas on prend la première place suivant le dernier poste occupé. Suppression d'une adresse : on crée un trou dans la table.

On positionne un code de suppression à 0 dans l'enregistrement supprimé. A chaque opération modifiant l'état du fichier il y a réécriture de l'article où se trouve le nom index (on ne réécrit pas toute la table !) Réécriture de l'enregistrement modifié.

Intérêts de la méthode :

- accès indexé sur le nom.

- création table d'index rapide puisqu'il s'agit de recopier la table de disque à mémoire.

- Pas de réorganisation de fichier puisqu'on gère les trous.

- Sécurité, en cas de plantage ont peut toujours reconstituer le fichier d'index grâce au code de suppression d'enregistrement et à un programme non fourni!

- méthode simple et efficace tant que le fichier reste de volume faible (notre cas)

Inconvénients : ce n'est qu'une méthode qui demande beaucoup de rigueur dans la programmation et d'un peu d'astuces.

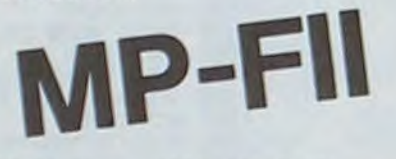

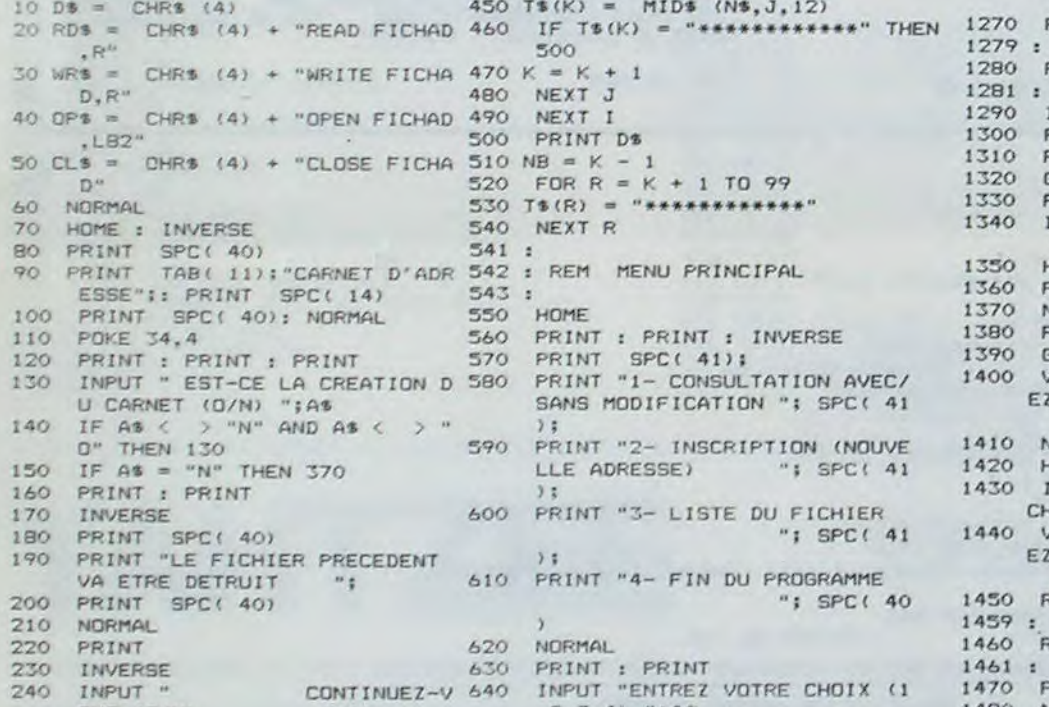

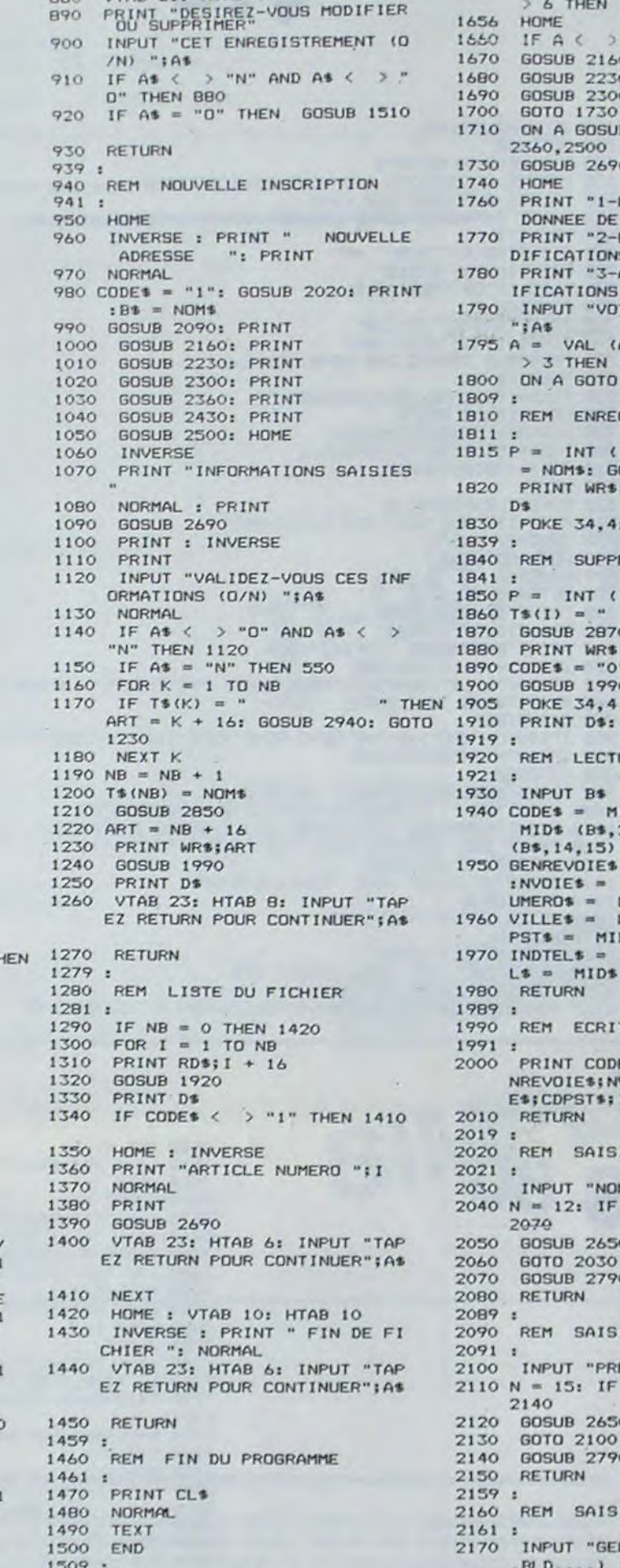

 $A1 = 1 + 16$ 

820

OZR

 $BAO$ 

**B50** 

860

870 :

BBO

810 PRINT RDSTART

PRINT DE

**GOSUB 1920** 

HOME : PRINT

SIBLES": NORMAL

VTAB 21: HTAB 1

IF CODES = "0" THEN RETURN

INVERSE : PRINT "DONNEES POS

PRINT : PRINT : GOSUB 2690

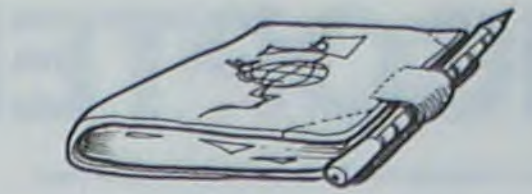

1604 VTAB 15: HTAB 12: PRINT "4-

1605 VTAB 17: HTAB 14: PRINT "6"

IF A ( ) 3 THEN 1710

1710 ON A GOSUB 2020, 2090, 2430.

DONNEE DE L'ARTICLE";

1770 PRINT "2-ENREGISTRER LES MO

1790 INPUT "VOTRE CHOIX (1,2,3)

1800 ON A GOTO 1600, 1810, 1830

= NOM\$: GOSUB 2870

 $\mathbf{B}$ 

1656 HOME

1740 HOME

1660

1670

1680

1780

1809:

1811:

1820

 $1839:$ 

1841 :

1919 :

 $1921:$ 

1930

 $1815 P =$ 

D<sup>\$</sup>

 $1860$  T\$(I) =

1870 GOSUB 2870

 $1890$  CODE\$ = "0"

1900 GOSHR 1990

1880 PRINT WR\$1ART

1910 PRINT D\$: RETURN

INPUT B\$

 $(B5, 14, 15)$ 

1980 RETURN

RETURN

2020

2080 RETURN 2089:

2140

2150 RETURN

2120 GOSUB 2650

2130 GOTO 2100

2050 GOSUB 2650

2020 REM SAISIE NOM

2030 INPUT "NOM "1A\$

GOTO 2030

2090 REM SAISIE PRENOM

2100 INPUT "PRENOM "195

2140 GOSUB 2790: PRENOMS = AS

1989:

1991:

1990

2010

 $2019:$ 

 $2021:$ 

2060 2070

2091:

2159:

1920 REM LECTURE FICHAD

1950 GENREVOIES = 'MIDS (B\$, 29, 3)

 $PST$ = MID$ (B$, 65, 5)$ 1970 INDTELS = MIDS (B\$, 70, 2): TE

REM ECRITURE FICHAD

2000 PRINT CODES: NOMS: PRENOMS: GE

ES; CDPSTS; INDTELS; TELS

GOSUB 2790:NOM\$ = A\$

NREVOIE\$: NVOIE\$: NUMERO\$: VILL

 $L$ = MID$ (B$, 72, 7)$ 

1610 NORMAL : HOME

Z-VOUS MODIFIER"

> 6 THEN 1610

**GOSUB 2160** 

**GOSUB 2230** 1690 60508 2250

2360,2500

DIFICATIONS"

IFICATIONS"

> 3 THEN 1740

1810 REM ENREGISTREMENT

1830 POKE 34, 4: RETURN

1840 REM SUPPRESSION

1850 P = INT  $((1 - 1) / 6)$ 

1730 GOSUB 2690

 $"iA$ 

```
2720 M = 32330 IF LEN (AS) > 3 THEN GOSUP
                                                     2650: 6010 2310
                                                2340 GOSUB 2790; NUMEROS = AS
                                                2350 RETURN
1630 PRINT : PRINT "QUE SOUHAITE
                                                2359 +2360 REM SAISIE VILLE
1650 PRINT : INPUT "VOTRE CHOIX (1,2,3,4,5,6) "185<br>1655 A = VAL (A$): IF A < 1 OR A
                                                2361:2370 INPUT "VILLE "IAS
                                                2380 N = 15: IF LEN (As) \zeta = N THEN
                                                      2410
                                                2390 GOSUB 2640
                                                2400 6010 2370
                                                2410 GOSUR 2790; VILLES = AS
                                                2420 RETURN
                                                2429:2430 REM SAISIE CODE POSTAL
                                                2431:2440 INPUT "CODE POSTAL "1As
                                                2450 N = 5: IF LEN (As) \zeta = N THEN
                                                      2480
                                                2460 PRINT "PAS PLUS DE CINQ CHI
1760 PRINT "1-MODIFIER UNE AUTRE
                                                      FFRES SVP
                                                2470 GOTO 2440
                                                2480    GOSUB    2790: CDPST$ = A$
       PRINT "3-ABANDONNER LES MOD
                                                2490 RETURN
                                                 2499 -
                                                2500 REM SAISIE INDICATIF TELEP
                                                      HONIGUE
1795 A = VAL (A$): IF A < 1 OR A
                                                2501:INPUT "INDICATIF TELEPHONIO
                                                2510
                                                      UE "IAS
                                                2520 N = 2: IF LEN (AS) \leftarrow = N THEN
                                                      2550
                                                2530 PRINT "PAS PLUS DE DEUX CHI
                                                      FFRES SVP"
          INT ((1 - 1) / 6) : T*(1)2540 6070 2510
      PRINT WR$;ART: GOSUB 1990: PRINT
                                                2550 N = 2: GOSUB 2790: INDTEL$ =
                                                      A2559 :
                                                2560
                                                      REM SAISIE NO TEL
                                                 2561:2570 PRINT
                                                       INPUT "NUMERO DE TELEPHONE
                                                2580
                                                      ";As
                                                2590 N = 7: IF LEN (AS) \leftarrow = N THEN
                                                2620<br>2600 PRINT "PAS PLUS DE SEPT CHI
                                                      FFRES SVP"
                                                2610 60TO 2560
                                                2620 GOSUB 2790: TELS = AS
                                                2630 RETURN
                                                2639:REM ERREUR CHAINE TROP LON
                                                2640
                                                      GUE
                                                2641:1940 CODE$ = MID$ (B$,1,1):NOM$ =
                                                2650 PRINT : INVERSE
       MID$ (B$, 2, 12): PRENOM$ = MID$
                                                      PRINT "PAS PLUS DE "INI" CA
                                                2660
                                                      RACTERES, SVP"
: NVOIE$ = MID$ (B$,32,15):N<br>UMERO$ = MID$ (B$,47,3)<br>1960 VILLE$ = MID$ (B$,50,15):CD
                                                2670 NORMAL
                                                2680 RETURN
                                                2689 :
                                                2690
                                                      REM AFFICHAGE DONNEES
                                                2691:2700 VTAB 9: HTAB 1
                                                2710 PRINT "NOM"; TAB( 18); NOMS
                                                2720
                                                       VTAB 11: HTAB 1
                                                2730
                                                      PRINT "PRENOM"; TAB( 18); PR
                                                     ENOMS
                                                2740 VTAB 13: HTAB 1
                                                       PRINT "ADRESSE"; TAB( 18) IN
                                                2750
                                                      UMEROS:" ":GENREVOIES:" "INV
                                                      OIE$
                                                2755 VTAB 15: HTAB 1
                                                2760 PRINT "VILLE"; TAB( 18); CDP<br>ST$;" "; VILLE$
                                                      IF MIDS (TELS, 7, 1) = " "; THEN
                                                2762
                                                      TTS = MIDS (TELS, 1, 2) + "/"
2040 N = 12: IF LEN (A$) \langle = N THEN
                                                       + MIDS (TELS, 3, 2) + "/" +
                                                      MIDS (TELS, 5, 2)<br>IF MIDS (TELS, 7, 1) \left\langle \right\rangle > "<br>" THEN TTS = MIDS (TELS, 1, 3)
                                                2764
                                               1 + \frac{n}{n} + \frac{n+1}{n} + \frac{n+1}{n}<br>
\frac{n}{n} + \frac{n+1}{n} + \frac{n+1}{n} + \frac{n+1}{n} + \frac{n+1}{n} + \frac{n+1}{n} + \frac{n+1}{n} + \frac{n+1}{n}\bullet = TEL\bullet2768 VTAB 17: HTAB 1
                                               2770 PRINT "TELEPHONE"; TAB( 18)
2110 N = 15: IF LEN (A$) \langle = N THEN
                                                2780 RETURN
                                                2789:
                                                2790 REM CADRAGE DONNEES
                                                2791:2800 C$ = "
```
 $(0.1)$ 

 $(W)$ 

THEN RETURN

 $B - 1$ ) / 6)  $5 + P + 1$ 

 $-11/61$ 

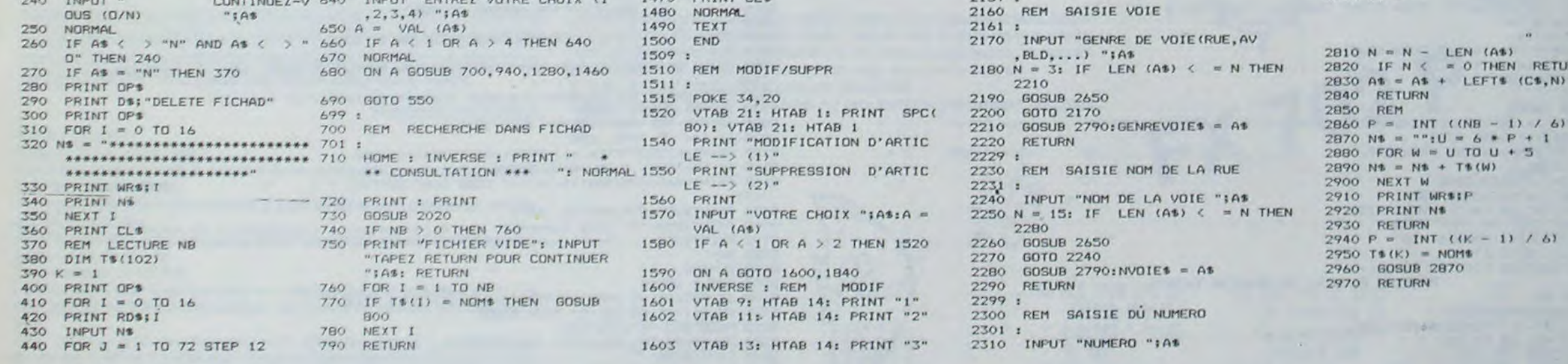

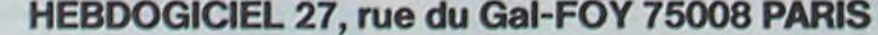

VOUS POUVEZ VOUS ABONNER AU TARIF PREFERENTIEL DE 340 FRANCS POUR 52 NUMEROS AU LIEU DE  $52 \times 8,00 = 416$  FRANCS. ABONNEMENT POUR 6 MOIS: 180 FRANCS.

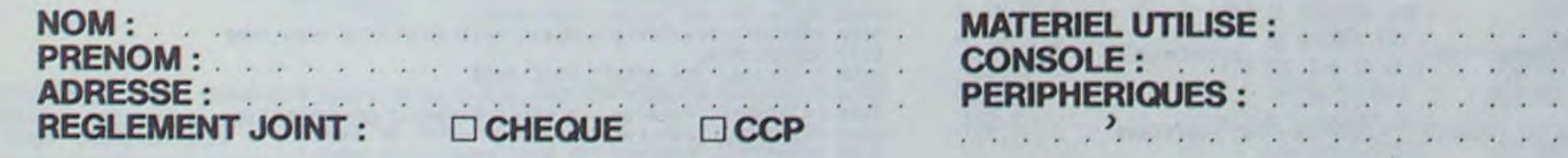

**PETIT TRAIN** 

Le Far West vous fait rêver ? Vous aimeriez partir à la conquète de l'ouest à bord d'un petit train à vapeur ? Eh bien. rien n'est impossible, surtout si vous possédez un SHARP PC-1500. Prenez donc les commandes de votre machine : je suis sûr que vous deviendrez bien vite un des plus grands pionniers de notre temps !

J.L. LYCZAK

#### SHARP PC-1500 ou TANDY PC-2 avec module 8Ko (CE-155).

Avant tout, il vous faudra charger le programme (ce qui constitue déjà une prouesse !). Je vous conseille de le faire soigneusement en respectant particulièrement les espaces dans les PRINT (car ce sont eux qui sont à la base des effets graphiques) et surtout, lisez attentivement les consignes ci-dessous avant le chargement :

- Faire tout d'abord, en mode PRO, la séquence de touches : NEW & 38D5. Elle a pour but de réserver un espace mémoire destiné à la routine d'inversion vidéo en langage machine. Je précise que, vu la longueur du programme, vous devez obligatoirement posséder un module d'extension mémoire de 8 Ko (CE-155). Avec un autre module, le programme risquerait de ne pas tourner.

- Rentrer ensuite le programme ligne par ligne en respectant particulièrement la structure de la ligne 1060 : En effet, à la fin du jeu, votre meilleur score sera automatiquement programmé dans le premier PRINT de cette ligne. Une sous routine en Basic se charge de la recherche de l'adresse où le score devra être programmé.

Si la ligne 1060 est inexistante, la machine ne pourra programmer votre score et vous avertira par le message "ERREUR, pas de ligne 1060!". Si, par contre, vous oubliez de mettre le signe = dans cette ligne, la machine affichera "ERREUR contenu ligne 1060 !". Je vous signale enfin qu'après ce fameux = il doit y avoir exactement 5 espaces qu'il est primordial de conserver si vous ne voulez pas que votre programme soit détruit.

- Vous pouvez maintenant sauver votre programme sur cassette par un classique CSAVE. Par contre, n'oubliez jamais de faire NEW & 38D5

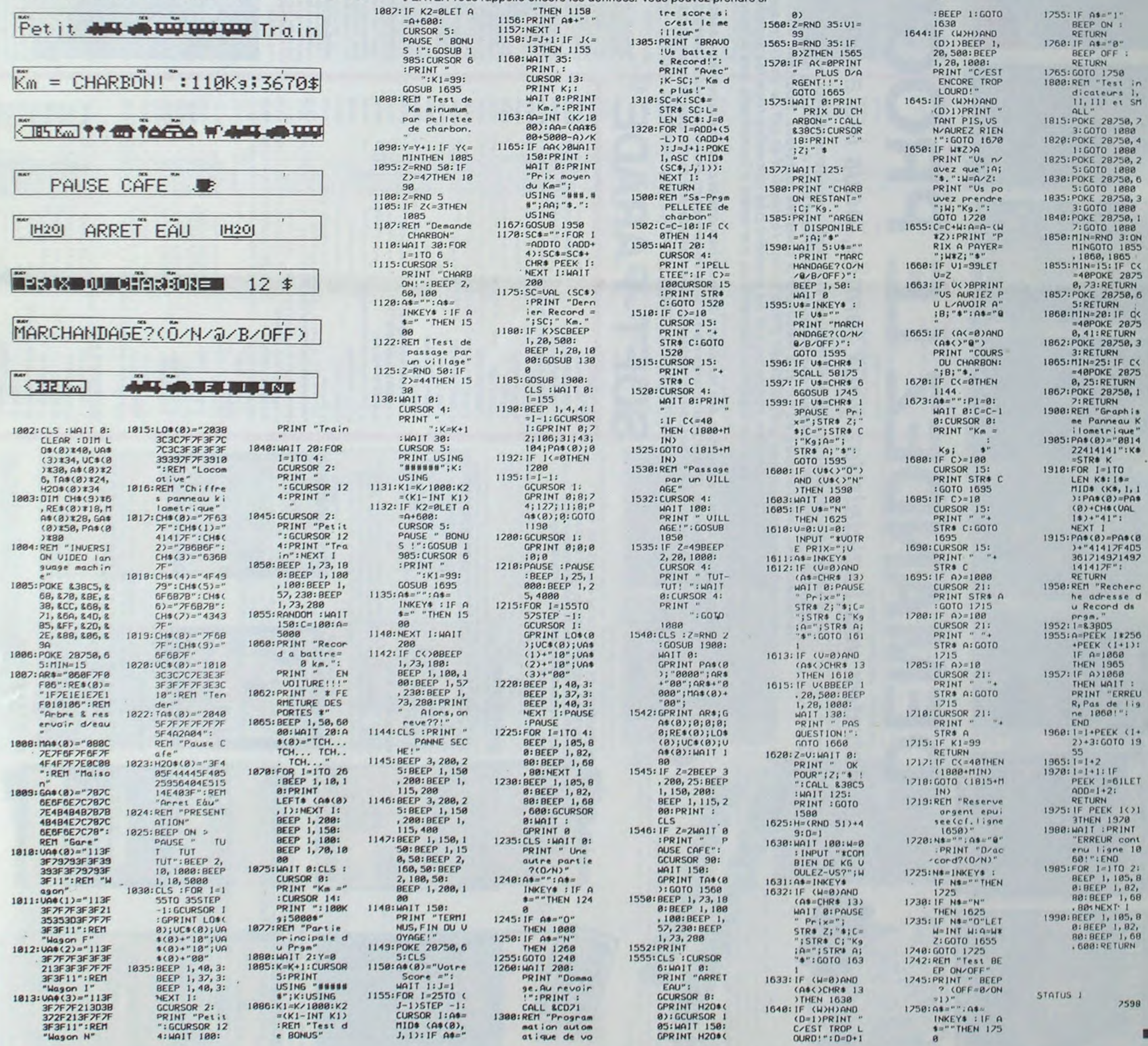

avant chaque rechargement du programme, faute de quoi vous risqueriez d'avoir quelques surprises !

Vous avez bien fait attention à tout cela ? Eh bien, yous pouvez jouer maintenant!

Le principe du jeu est très simple : faire un maximum de kilomètres aux<br>commandes de votre petit train à vapeur avec au départ 100 kg de charbon et 5000 \$ en poche. Bien entendu, il faudra de temps en temps alimenter la chaudière de votre locomotive en appuyant sur la touche SPACE chaque fois que la machine vous demandera du charbon (Figure 2). Mais soyez vigilant, si vous ne lui en donnez pas au bout de 6 demandes, vous tomberez en panne sèche et le jeu s'arrêtera.

Pour pouvoir acheter du charbon (car les réserves s'épuisent vite, à raison de 10 kg de charbon par pelleté), la machine passe aléatoirement par des villages (Figure 3) en faisant une PAUSE CAFE (Figure 4) ou un ARRET EAU (Figure 5). Elle vous propose alors un prix par kg de charbon (notez la rapidité de l'inversion vidéo en LM; cf Figure 6) et vous de-<br>mande si vous voulez marchander (Figure 7). Cette partie du programme est intéressante car elle vous donne droit à plusieurs options :

Si vous appuyez sur ENTER (rappelé par @ sur l'afficheur entre parenthèses), la machine vous rappelle les données : Prix proposé, nb de kg de charbon, Argent restant.

- Si vous appuyez sur B, vous pourrez choisir entre BEEP ON ou BEEP **OFF** 

- Si vous désirez interrompre momentanément le jeu en espérant le continuer plus tard (les parties sont souvent longues), il vous suffit d'éteindre la machine, sans faire BREAK, en appuyant sur OFF ; lorsque vous la rallumerez, le jeu reprendra au même endroit.

- Enfin, vous indiquez à l'aide des touches O et N si vous voulez ou non marchander.

Si vous décidez de marchander, la machine demande votre prix (le siqne \* vous rappelle que si vous pressez la touche ENTER sans rien répondre auparavant, vous aurez alors le rappel des données : Prix proposé, kg de charbon, Argent restant). Si votre prix est accepté vous pouvez remarchander ; sinon, vous repartez sans rien.

N.B. : le nombre de marchandages n'est pas limitatif si le prix proposé est accepté.

Attention, si vous refusez un nouveau marchandage, vous serez obligé de prendre du charbon au dernier prix fixé car la séquence ENTER ou O ENTER yous rappelle encore les données. Vous pouvez prendre si

non une quantité de charbon comprise entre 1 et 100 kg : vous pouvez être certain que jusqu'à 50 kg, la machine acceptera d'en prendre. Mais au delà de 50 kg, elle est libre d'accepter ou de refuser la quantité demandée. De toute façon, vous avez droit à 2 propositions avant de repartir bredouille !

A noter encore

- Si vous n'avez plus d'argent, la machine continue de passer par les villages, donne le cours du charbon mais ne s'arrête pas.

A chaque passage par un village, un test aléatoire détermine l'affichage d'un des indicateurs I, II, ou III correspondants aux 6 touches programmables de la machine ; le niveau I correspond à 15 km minimum après chaque pelletée de charbon, le niveau II à 20 km et le niveau III à 25 km. Le hasard départage encore les concurrents !

A partir de 40 kg de charbon, l'indicateur SMALL s'allume pour vous indiquer que votre réserve s'épuise.

Enfin pour vous encourager, vous avez droit à un BONUS de 600 \$ tous les milliers de km.

Vous trouverez en fouinant un peu dans les lignes de ce programme beaucoup de petites astuces, notamment pour contrôler les indicateurs de la machine. Vous pouvez vous amuser à les changer sous programme en pokant aux adresses 28750 et 28751 des valeurs comprises entre 0 et 255 (&00 à &FF en héxa). Vous serez très surpris par les effets obtenus! Je conseille aussi aux programmeurs avertis de jeter un coup d'œil sur l'autoprogrammeur de score (aux environs des lignes 1300 et 1950). Enfin, rien ne vous interdit de vous servir de l'inversion vidéo en langage machine. Pour cela vous pouvez, en programmation écrire une ligne du type

3000: WAIT 0: PRINT "expression": CALL & 38C5: WAIT: PRINT: END Votre expression apparaitra en vidéo inversée, à condition, bien entendu, que vous ayez fait marcher ne serait-ce qu'une fois le programme "Petit-Train", la routine LM étant chargée durant le jeu.

Sinon, pas beaucoup d'adaptation possible sur un autre micro, vu que les adresses RAM et ROM ne sont pas les mêmes. Bon voyage et amusez-vous bien !

**PC 1500** 

 $\mathbf{9}$ 

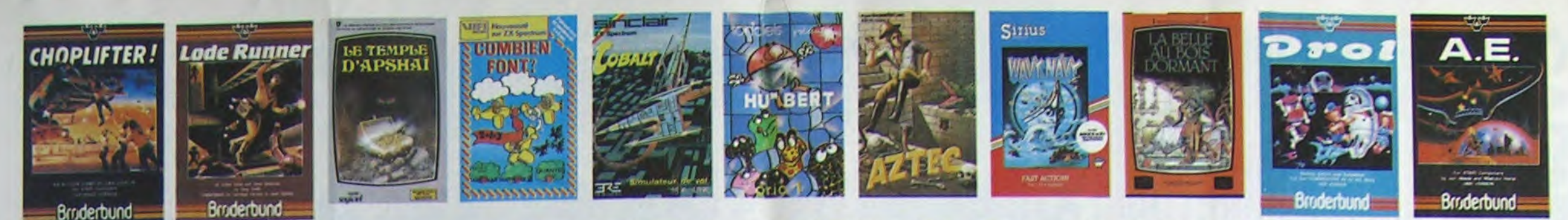

## **DEMANDEZ LE PROGRAMME**

Achetez vos logiciels les yeux fermés, nous les avons testés pour vous !

Nous avons sélectionné pour vous les meilleurs logiciels actuellement disponibles en France. Nous ne<br>prétendons pas que cette liste est complète et définitive et il est évident que nous y rajouterons régu-<br>lièrement des pr publicité et aux conseils des vendeurs qui ne peuvent pas connaître tous les logiciels disponibles.<br>Nous avons classé à part les logiciels éducatifs et, par souci d'honnêteté, nos propres produits : les **Hebdogiciel Software.** 

Les prix sont, nous l'espérons, les meilleurs du marché surtout pour les abonnés - anciens et nouveaux - qui bénéficient en plus d'une remise de 10 %. Si vous êtes nombreux à nous suivre dans cette expé-<br>rience nous pourrons rapidement arriver à faire baisser les tarifs des fournisseurs pour atteindre l'objectif que nous nous sommes fixé : ramener les prix à une plus juste valeur !

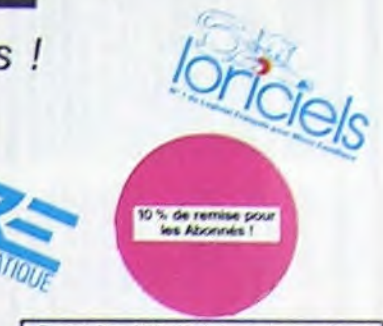

Si vous êtes ABONNE, deduisez VOUS-MEMES<br>vos 10 % de REMISE sur le bon de commande

#### **BUGABOO et PULGA**

Essayez donc de sortir du trou dans lequel vous étes tombs. Quelque<br>bonds y suffiront peut-être, à moins que vous soyez boutté aver<br>Graphisme extra, un peu lent

**RADAR RAT RACE** Des chats, des sourie et du tromage dans un latiymnthe. Ca va tres vite<br>mais le graphisme n'est pas terrible.

HUSTLER<br>Un billard américain à trous pour 95 trancs, un cadeau ?

**HU'BERT**<br>Bonne version de Q'bert et pas chère du tout

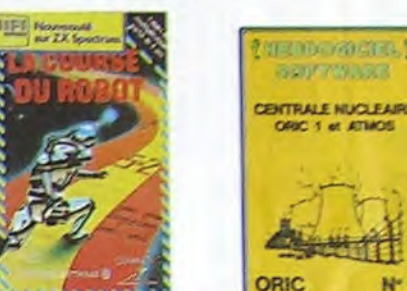

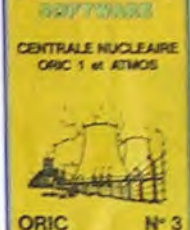

#### TRIDI 444 Trés belle réalisation de Morpion en trois dimensions sur trois clages<br>Fonctionne avec le crayon optique, Module à chargement immédiat<br>ce qui évitera les problèmes de chargement habituels du lecteur de K7<br>du T07.

SUPER COBRA

ue leu de café bien connu : vous pilotez un helicoptere dans un sou<br>terrain et vous disposez d'un canon et de bombes pour détruire les<br>fusées, la DCA et les tankers qui vous attaquent. Graphisme, sons et<br>rapidité sans repr

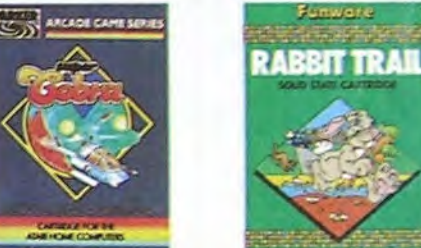

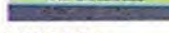

Super-génial-extre, le petit dernier de Loxicials casse la baraque, ca<br>c'est du logicial d'eventure, ca c'est de l'animation (Si vous n'avez pas<br>180 balles, sautez un repas ou deux et jouez à jeun 1 Une critique 1 un<br>tout

**GASTRONON**<br>C'est le principe du jeu de l'espace classique, mais ici les monstres<br>sont des cornichons, des chopes de bière ou du tromage et votre laser<br>est dans une cafetière ! Rigolons un brin ! À éviter si vous avez deja

**ANDROIDE**<br>Istembul c'est Constantinople et Androide c'est Pac-Man

HEBDOGICIEL SOFTWARE ORIC/ATMOS N°1<br>Les fantastiques possibilités de l'Oric et de l'Atmos sont utilisées à<br>leur maximum pour ces douze programmes d'une qualité à toute<br>épreuve. Le labyrinthe, Scotland Yard et Bouteille son

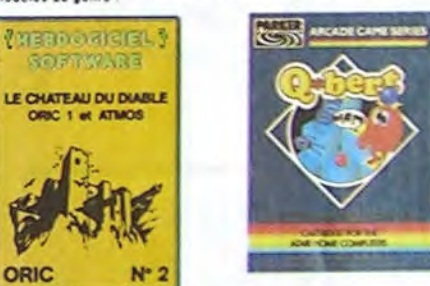

### **SOFT-PARADE<sup>©</sup>**

APPLE **I. LODE RUNNER** and Electronics) [A] J [M] + + (Ormond Electronics) **S. PINBALL CONSTRUCTION** (Ariosoft) (Aterisoft) **4. PACMAN** 6. A  $6. A$  $9.01$ 10. H 11.0 12. TE 13. TI 14.18 15. FI 18. M 17. CI 18.18 19. A  $20.2$ HEBE EDU LA B HANS **EDI-1** AT/  $1.5$  $\mathfrak{p}_n$  $\frac{4}{5}$ CA HEB  $cc$ 

3. PACM

4. Mrs F

 $5.0001$ 

 $6. A.E$ 

ORI

 $\overline{1}$ 

 $2.1$ 

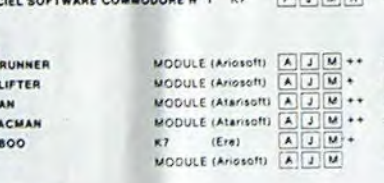

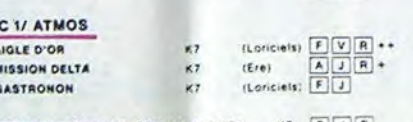

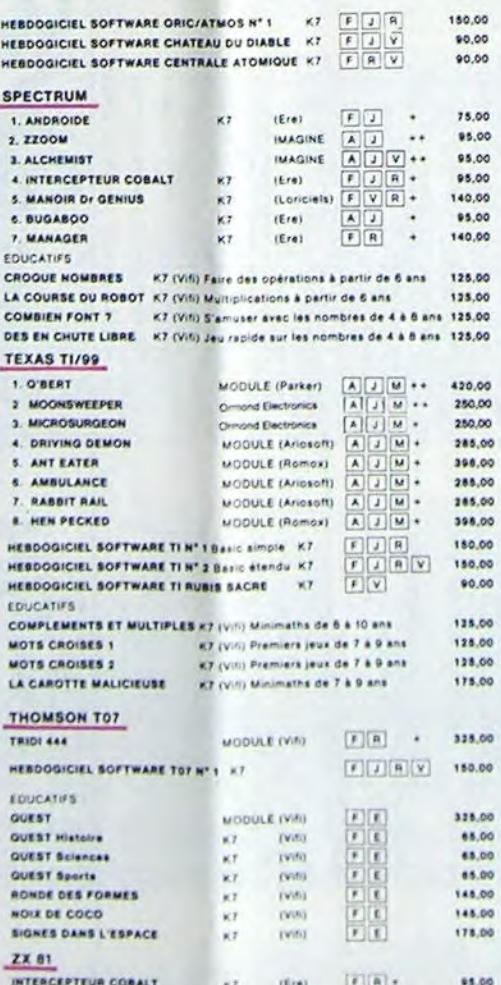

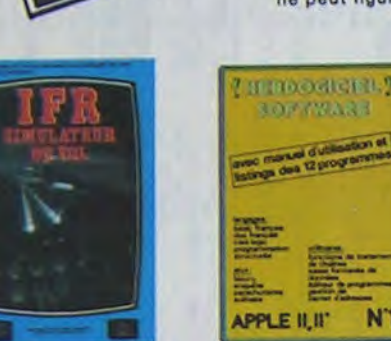

**E HEBDOGICIEL S** 

ONE-ON-ONE (Dr J & Larry Birc)<br>Epoustouliant I Le plus beau jeu de baskett jamais réalisé : dribbles,<br>esquives, feirle, panier, les conditions réelles du jeu sont reconsti-<br>tuées avec une exactitude partaite. Jeu à deux ou

圖

N<sup>1</sup>

#### **TEMPLE D'APSHAI**

TEMPLE D'APSHAI<br>Un jeu d'arcade, les personnages sant redéfinissables (à l'aubergé du<br>jeu d'arcade, les personnages sont redéfinissables (à l'aubergé du<br>coin) at les combats ont lieu à l'écran en haute résolution. Rien de<br>

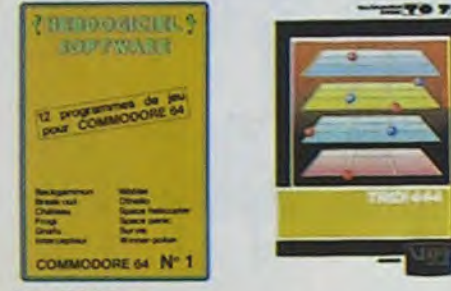

#### AXIS ASSASSIN

AAIS ASSASSINT<br>C'est an trois dimensions, ca grouille d'araignées, ca a une infinité de<br>possibilités et c'est la jeu (jouable) le plus rapide que je connaisse.<br>Pour battre la record, c'est la foulure de poignée et le joyst

**AZTEC** ier de l'arche perdu, c'est vous ! Un superbe jeu mêlant<br>edans un temple peuplé de serpents, de crocodiles, de dino-<br>de sauvages à un jeu d'arcade du vous pouvez utiliser la<br>, les revoixers et les machettes que vous avez t

#### HEBDOGICIEL SOFTWARE APPLE N°1

UOGALIEL SOFTEARE AFFLEM 1<br>1812 hangals avec des instructions redéfinissables, un Logo, 5 utilis<br>1813 hyper-complet, quatre jeux, un manuel de 80 pages avec lis-<br>8 et une carte de reference. Qui dit mieux pour 590 trancs ?

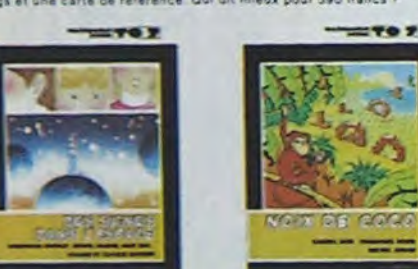

#### **CHOPLIFTER** ère au Viet Nam, ça devait pas être de la tarte fici, en

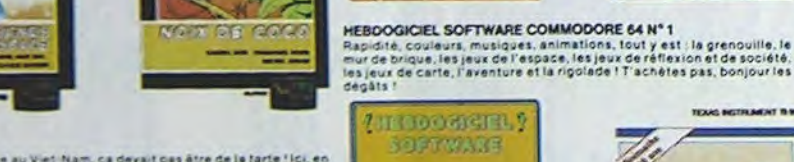

### Les classements sont faits en fonction de l'intérêt du programme et ne tiennent pas compte des prix, c'est à vous de<br>juger de l'opportunité de la dépense. N'oubliez quand même pas que si le rapport qualité/prix est mauvais 2. CHOPLIFTER

**MANOIR DU Dr GENIUS**<br>Pas sympa le docteur Génius, il en veut à votre peau. Tachez de ne pas<br>vous périte dans tes 24 pièces de celte baraque, ca explose et ça<br>monstre dans tous les coins 1 Graphisme moyen mais les logiciel

Their Autres<br>Le monstre : six disquettes double face, 1000 écrans haute résolution,<br>Valheureusement disponible uniquement en anglais, Faites une bise<br>Malheureusement disponible uniquement en anglais, Faites une bise<br>à Cléo

MaSK OF THE SUR<br>Assez peu connu, ce jeu d'aventure est parfait : graphisme, animation,<br>scénario... Avant d'acquérir la maîtrise de ce jeu vous serez plus d'une<br>fois dévoré par un énorme serpent qui apparaît dans le noir av

ivous avez aurăs fête un trés joli casque de chantier et, croyez-mol, il va<br>vous avez aurăs fête un tres clefs à molette, les marteaux ployeurs et<br>les bétonnieres n'ont pas de secret pour vous, vous aurez du mai à<br>sorix en

mer i meriguer votre bâteau à travers les hélicoptères ennemis, les<br>avions hostiles, les bombardiers et les fusées, c'est déjà pas facile-<br>facile. Mais quand il faut en plus éviter les mines el rester juché sur<br>le sommet d

Le seul, l'unique, l'incomparable ! Toujours imité, jamais égalé. Très<br>beau, pas trop cher l'PACMAN passant sa vie dans les catés, se nans à<br>fini par le rejoindre, normal !

**PINBALL CONSTRUCTION**<br>Magnifique 1 Yous vous entrainez sur un des quatre flippers livrés<br>avec le logiciel et vous créez ensuite les vôtres. Vous choisisser les<br>bumpers, les drop-targets, les couloirs, les pécieux. Vous dé

**THEODOGICIEL** 

**SOFTWARE** 

12 programmas 4/A

BASIC SIMPLE

 $N<sup>o</sup>1$ 

TI-99 4/A

**THEFT OF** 

H

 $\frac{2}{5}$  $\frac{4}{3}$ 

**PELIPERATION** 

**WHITE** 

TIME ZONE

**MASK OF THE SUN** 

**IIII.s** 

**HARD HAT MACK** 

*WAVY NAVY* 

**PACMAN & Mrs PACMAN** 

GRETEL

12 programmes de

**EASC ETENDU** 

Zeanda boulfa - Juliatta<br>Mixiar Frogg - Juliatta<br>Moracha - Juniar

SIMULATEURS DE VOL AND C'

 $N^2$ 

CHOCS DES MULTINATIONALES et MANAGER

 $\frac{1}{2}$ 

 $\Pi$ 

**ANS THE POST** 

HEBDOGICIEL SOFTWARE TI/99 N° 1

HEBDOGICIEL SOFTWARE TI/99 N° 2

SIMILIATEURS DE VOL AND C"<br>Carla soient IFR, COBALT, FLIGHT ou DELTA, les simulateurs de vol<br>sont - en période d'apprentissage - de véritables casse-léte chinois<br>tant les commandes et instruments de bord sont complexes. Il

Votre pled c'est le fric, le business, la bourse et les comptes d'exploi-<br>tation 7 Ces lògiciels sont faits pour vous l

Un space invaders en français pour un ou deux joueurs avec clavier ou<br>joystick. Très beau, pas cher

**HARD HAT MACK** 

TI-99 4/A

**LES VAUTOURS** 

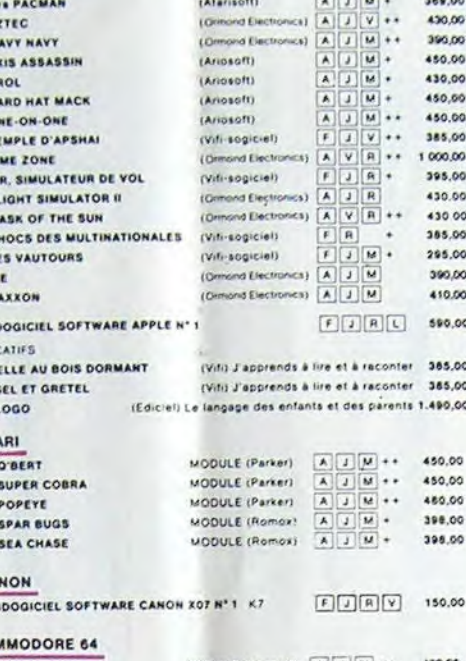

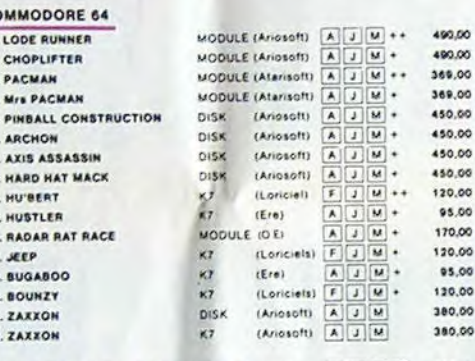

COMMODOREN'S KT FUJWR 150.00 HEBDOG

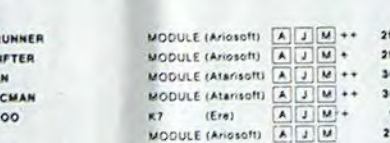

**VIC 20** 95.00 1. LODE 2. CHOP -

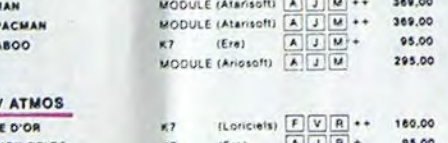

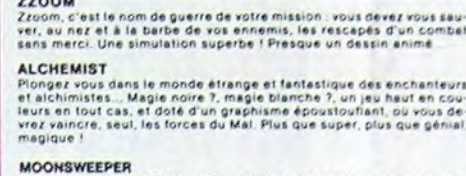

Commercialisé par IMAGIC, ce module devait à l'origine étre commercialisé par<br>TEXAS INSTRUMENT soi-même, c'est dire se qualité i Deux tableaux, trois<br>dimensions où vous devaz écupérer des passagers égarés dans différentes

**E** Educatif L Langage

Jeu d'arcade rapide + Logiciel Recommande

M Manette de jeu nécessai

++ Logiciel Indispensable

#### MICRO SUR GEON

A Logiciel en anglais

Jeu d'aventure

Jeu de réflexion

**ZZOOM** 

390.00

390.00

450,00

369.00

369,00 430.00

390,00

450.00

430,00

450,00

450.00

385,00

000.00

395.00

430.00

430.00

385.00 295.00

390,00

410.00

590.00

385.00

385,00

450.00

450,00 480.00

398,00

398.00

150.00

95.00

Logiciel en français

MICHIU SUIN GECINI<br>Votre malade est au plus mal, une nouvelle technique chirurgicale va vous per-<br>mettre de pénétrer dans son corps pour combattre directement les microbes,<br>cancers et autres désapréments qui le menace. Trè

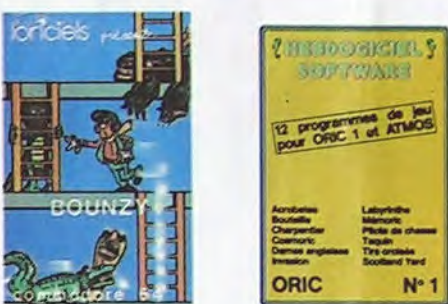

**Q'BERT** Graent<br>Sans aucun doute possible, le meilleur jeu rapide pour Tir29. Les deux<br>Sans aucun doute possible, le meilleur jeu rapide pour Tir29. Les deux<br>du délire : votre petit bonhomme qui doit déjà passer sa vie à sauter de<br>

**BOUNZY**<br>Le LODE RUNNER du pauvre, qui ne sera d'ailleurs pas si pauvre que<br>ça puisque le graphisme et la musique sont excellents et l'intérêt du<br>jeu certain.

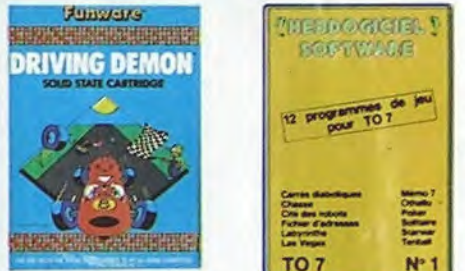

#### DRIVING DEMON

unus est universitate de course avec changement de vitesse, accèlée<br>Pilotage d'une volture de radar pour voir ce qui se passe devant, sur la<br>piste, Très réaliste, graphisme correct.

ANT EATER<br>Très amusant jeu souterrain. Vous êtes une fourmi poursuivi par des<br>Très amusant jeu souterrain. Vous étes une casse-croûte. Ce qu'ils ne<br>savent pas, c'est que vous pondez des outes apposites et que vous pour<br>vez

**HEBDOGICIEL SOFTWARE THOMSON TO7 N°1**<br>Enfin de vrais jeux pour TO7, et douze d'un coup ! Des classiques<br>Othello et Solitaire aux jeux de l'espace originaux, en passant par le

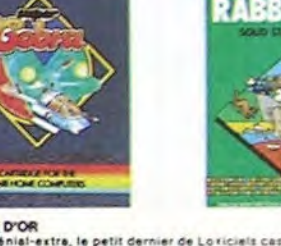

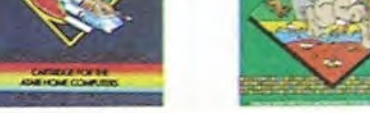

### L'AIGLE D'OR<br>Super-géniel-extre, le petit dernier de Loriciels casse la barague, ca<br>Super-géniel-extre, le petit dernier de l'animation / Si vous n'avez par

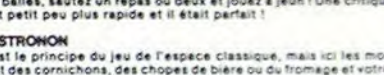

projectiles des satellites. Très beau graphisme, pilotage précis, un super logicie

#### **LODE RUNNER**

Ce qui se fait de mieux dans le genre échelle-échafaudage-donkey<br>kong : 150 differentes chambres au trèsor, 17 niveaux de difficulté,<br>la possibilité de créer son propre jeu, un super-graphisme et une<br>animation hyper-réalis

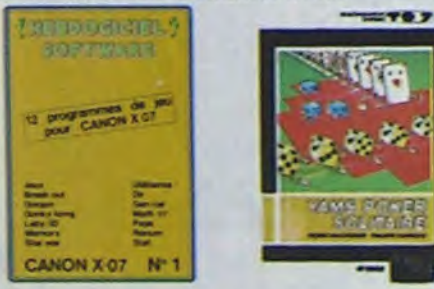

#### CHON

жицитом<br>С езі мпіры d'éshecs 1 Ouil, C'est un jeu d'arcade ? Ouil C'est un jeu<br>d'aventure ? Ouil Affrontez votre adversaire sur chaque case de l'échi-<br>quiér avec annés et magies diverses, interminable f

AE et ZAXXON<br>Beaux mais barbants | Et pas donnés !

#### JEEP

mixisum, bim bam boum sur la lune. Bien fichu et marrant !

#### HEBDOGICIEL SOFTWARE CANON X-07 N°1

Cette pable machine is a pas finide nous étonner, voils qu'et<br>avec les grandes : un mir de tinques, un donny son la pen<br>l'insurait : les passais :<br>l'insurait : les passais des utilitaires efficaces. Un n<br>cto hancs.

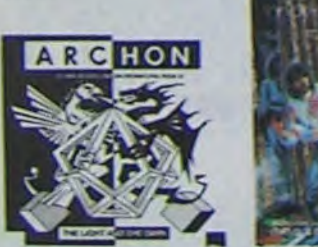

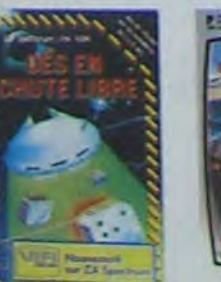

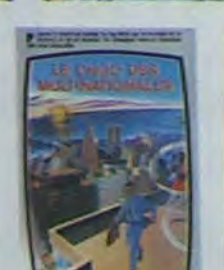

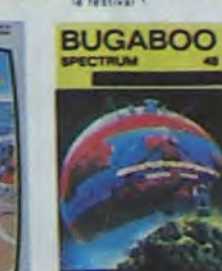

**indescomp** 

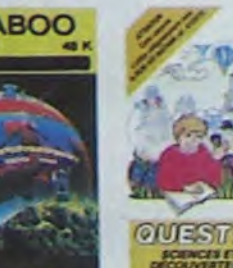

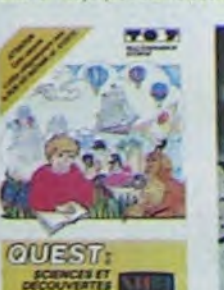

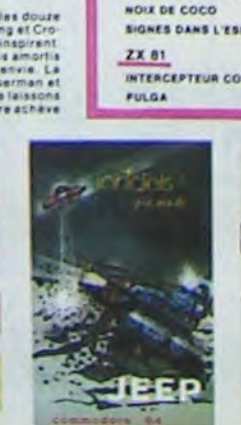

E

Ш

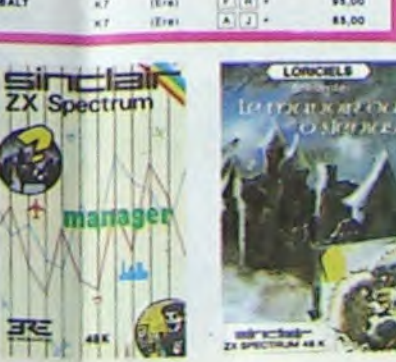

Tennis et le Labyrinthe, votre Thomson n'en croira pas ses yeux, il<br>croyait n'être qu'un ordinateur éducatif !

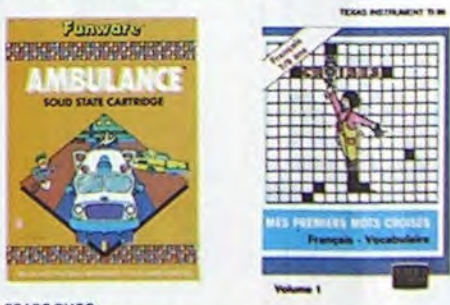

#### **SPARS BUGS**

SPARS BUGS<br>
Patit serpent, yous devez emplier des califlous pour fabriquer un mur<br>
qui va arrêter la libellule qui vous bombarde de ses cours. Heureuse<br>
ment que vous avez appris à vous servir des ascenseurs et des lasers<br>

#### **SEA CHASE**

**DEA CHASE**<br>La destruction de votre sous-marin est imminente : vous êtes coin<br>arrosent copieusement de graniedes sous-marines en autres et de<br>arrosent copieusement de graniedes sous-marines. En plus vol<br>arrosent de carbura

DROL<br>Che stole, DROL I Une petite fille, un petit garçon et leur maman<br>Compte sur vous pour les épauler dans des situations pas possibles.<br>Lezards, acorpions et dindons volants essayent encore une fois, de<br>vous trucider. B

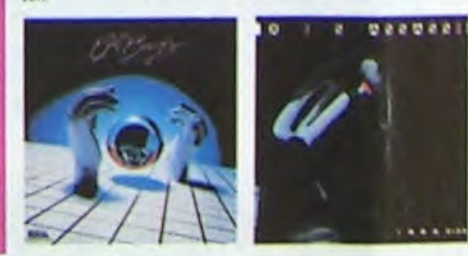

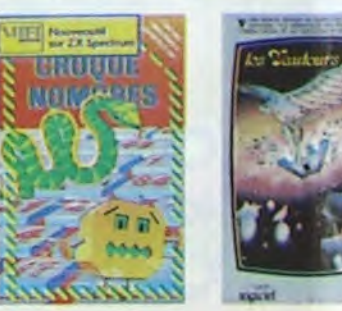

۲

AMBULANCE<br>Vous n'êtes pas prioritaire partout (malgré la sinéne) et les carrefours<br>tont de plus en plus dangereux, sans parler des trave-trèes de vives<br>ferréas, il vous faudra pourtéen parcourr la ville directeur les muis-

#### **RABBIT RAIL**

nneant roma.<br>Un lapin qui monte, qui monte et qui aime les carottes. Renards, belet<br>tes et corbeaux en ferait bien un civet, heureusement que le parcourt<br>est truffé de terriers où se cacher ? Très bon graphisme.

#### HEN PECKED

74

.<br>Un jeu bizarre où il faut respecter les régies en vigueur dans u<br>ler moyen. Le graphisme est superbe, mais le jeu ne peut pa<br>que les tout petits.

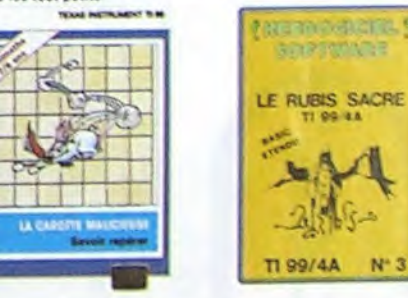

**CENTRALE NUCLEARE**<br>Un des plus beaux peut ses directions de la logiciel explique en<br>Un des plus beaux peut crédit par centrale avec de nombreuses papes<br>prophiques enimées. Avec le même souci du décal et de la réalité.<br>pro

Las portes du château sont hermétiquement closes, trouver en la clé<br>affionter, les araignées, géantes, et les monaties, qui veulent vous<br>empécher de récupérer les trèsses qu'ils protégent, Un jeu utilis-rapide,<br>de, toujour

#### LE RUBIS SACRE

Lin superbe jeu d'aventures en trançais, riche en couleurs, graphismes<br>at musiques, il se charge en trois parties et vous amusera pendant des<br>heures. Le module Basic étendu est indispensable.

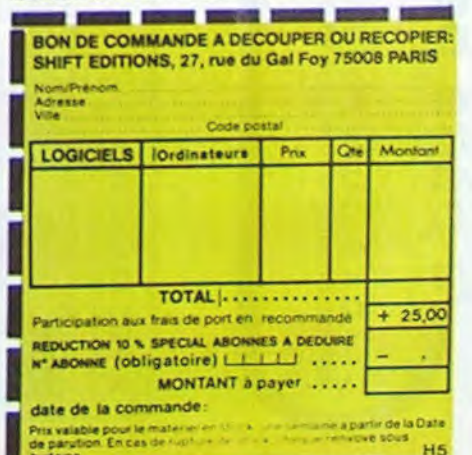

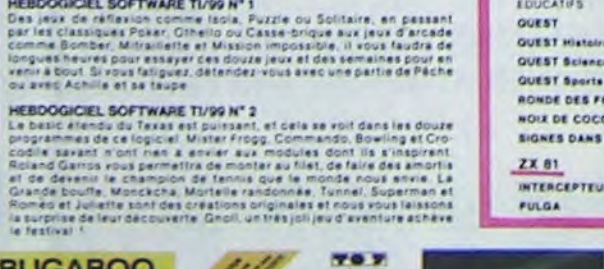

### la page pédagogique

A

. LA C.A. O., çà peut servir ! En tous cas, à défaut de vous fournir la voiture, ce programme vous aide pour la maquette... par M. AUGAS.

### A VOS MARQUES

CALENDRIER DES JOURNEES GRATUITES TEXAS Organisées par TEXAS INSTRU-MENTSet D.O.M., avec le concours d'HEBDOGICIEL. journées gratuites concernant l'utilisation des calculatrices programmables ou non, en milieu scolaire et animées par Roger

Dates : 6 Juin GRENOBLE 13 Juin LYON 20 Juin CLERMONT-FERRAND

DIDI. specialiste en la matiere Renseignements et inscriptions : OPTIMA CONSEIL, Tél. (7) 834.60.06. ou au journal.

#### STOP!

Nous avons épuisé notre stock de "50 programmes pour l'enseignement et la famille" qu'HEBDOGI-CIEL vous proposait à titre gracieux (N° 32). II reste néanmoins disponible, moyennant 50 F. + 12 F de port chez l'Editeur. Ecrire à Claude PICARD, Bâtiment des instituteurs, KELLERMANN 88100 SAINT DIE.

#### RESTONS SIMPLES !

Cette page éducative étant réservée aux enseignants, l'équipe de Rédaction ne portera aucun jugement de valeur quant à la qualité pédagogique des programmes ou articles publiés. Les critiques émanant d'enseignants seront toujours les bienvenues : elles seront publiées et transmises aux auteurs concernés.

P. GLAJEAN

#### EN TOURNANT LES PA-GES...

Jetez un oeil sur ISOP1CTOR sur T07 (dessin assisté) ou bien Défi-MATH sur SPECTRUM (Calculs en chaîne) ou encore sur S.A.M., sur ZX81 (animation de graphismes).

## C.A.O.

Veuillez trouver ci-joint un programme pour T07 (avec mémoire sup). J'enseigne l'Education Manuelle et Technique" dans un collège. J'ai essayé de montrer ce que pouvait être la CAO dans un exemple s'adressant aux enfants de 11 à 13 ans.

Attention, pour utiliser au mieux les 25 lignes écrire sans effacer le dessin, j'utilise POKE 24 636,32 (mieux que console 1,2). Après utilisation de ce programme, si vous ne voulez pas avoir de problème de listing. faites POKE 24636.0 (ou éteignez l'ordinateur).

Voilà je vous souhaite bon courage, je me souhaite bonne chance!

Maurice AUJAS

PS. : il est important de régler la luminosité et le contraste du moniteur à un niveau assez élevé, sinon le crayon optique peut provoquer des ordres erronés.

Bien entendu, ce programme est tout public" il peut intéresser tous les jeunes, il n'a rien de fastidieux, de typiquement scolaire.

## $70<sub>7</sub>$

:<br>1 ' Maurice Aujas \*\*\*\*\*\*\*\*\*\*\*Vauzel Vaudebanrier\*\*\*\*\* 71120 CHAROLLES \*<br>5 '\*\*\*\*\*\*\*\*\*\*RESERVES \*\*\*\*\*\*\*\*\*\*\*\*\*\*<br>10 CONSOLE 0,24 :SCREEN 0,4,4 :CLS:POKE<br>24636,32 15 CLEAR,, 2 : POKE 24681, 43 29 DIM K(26,4),A(40),B(24),C(24)<br>25 DEFGR\$(0)=8,12,254,255,254,12,8,0<br>30 DEFGR\$(1)=56,56,56,56,255,124,20 190 \*\*\*\*\*\*\*\*LECTURE DES DONNEES \*\*\*\*\*\*\*<br>105 FOR X=0 TO 25 110 READ I,J<br>115 K(X,0)=%+65: K(X,1)=I: K(X,2)=J<br>118 NEXT X Zee Tsissislarmarche du Programmessisses<br>202 Screene:Locate9,22:attr8i,9:PRINT"E. 204 ATTRB0,0:LOCATE 0,24 :PRINT"M.A.....<br>Charolles.....1984/21500 octets"<br>205 CONSOLE 0,21:ATTRB 1,1:FOR W=0 TO 2<br>: FOR Z=0 TO 20:LOCATE 2,2 :PRINT"L'AUT<br>0" :NEXT Z: FOR X=0 TO 400 :NEXT X:<br>206 IF W<2 THEM CLS<br>208 NEXT W 209 BOX(250,100)-(300,150),1<br>210 BOXF(260,110)-(290,140),-8:PEM 0;(26<br>0,110)-(290,140):LOCATE 16,0:ATTRB0,0:PR INT"quand vous avez tout lu, ":LOCATE18,1<br>:PRINT"faites avancer le pro-":LOCATE 18<br>,2:PRINT"-gramme en pointant le":LOCATE 21,3:PRINT"crayon sur le carre"<br>212 GOSUB 600:CONSOLE 0,24:SCREEN,0,0:CL<br>S 225 GOSUB 2S9:GOSU6 909 226 ONPEN GOSUB 1959,289.?999,1589,1999, 950, 940, 5000 227 ONPEN GOSUB 1998,289,386,1589,1999, 950, 948, 5100 228 GOTO 227 275 END 280 GOSUB 300:GOSUB 370:GOSUB 385:EFFA=0 :RETURN 300 '\*\*\*\*DESSIN\*\*\*\*\*\*\*\*\*\*. VUE DE FACE. 301 CONSOLE 0,4:POKE 24636,32:GOSUB 700: POKE 24636,0<br>303 CONSOLE 5,24 :SCREEN 7,0,0 :CLS:U=1<br>304 ON ERROR GOTO 500 :ATTRB 0,0<br>305 FOR X=0 TO 12 310 LINE(K(X,1),K(X,2))-(K(X+1,1),K(X+1,<br>2)),2 2)),2<br>
20),2<br>
320 IF X<3 THEN PSET(K(X,1)/8-1 ,K(X,2)/<br>
8-.6)CHR\$(K(X,0)),7 ELSE PSET(K(X,1)/8-1<br>,K(X,2)/8-1.6)CHR\$(K(X,0)),7 330 NEXT X 335 LINE(K(13,1),K(13,2))-(K(0,1),K(0,2)<br>),2 340 PSET(K(13,1)/8-1,K(13,2)/8-1)CHR\$(K( 13,0)),7<br>350 FOR W=3.14 TO 6.28 STEP 0.3<br>353 FOR W=3.14 TO 6.28 STEP 0.3<br>355 PSET(K(X,1)+K(18,2)\*1.1\*COS(W),K(X,2 )+K(18,2)bSIN(W)),2 358 NEXT W : NEXT X 360 T-(K(19,2)-4)/10 362 FOR W=0.6 TO T STEP 0.04<br>364 PSET(K(13,1)+K(21,1)#COS(W),K(21,2)-K(21,1)4SIN(W)),2 366 NEXT W 368 RETURN 369 '............DETAILS................

371 FOR W=3 TO T STEP -0.04<br>373 PSET (K(12,1)+K(18,1)\*1.1\*COS(W),K(1<br>2,2)-K(18,1)\*SIN(W)),2:NEXT W 374 IF SPORT=0 THEN LINE-(K(25,1),K(25,2<br>)),2 )-(K(25,1),K(25,2)),2<br>376 LINE (K(25,1),K(25,2))-(K(6,1)-4#U,K (6,2)+4#U),2<br>377 LINE-(K(5,1)+4#U,K(5,2)+4#U),2<br>378 LINE -(K(4,1)+4#U,K(4,2)+4#U),2<br>379 LINE -(K(4,1),K(4,2)+4#U),2<br>380 LINE -(K(4,1),K(22,2)),2<br>381 LINE-(K(22,1),K(22,2)),2<br>382 IF SPORT=0 THEN LINE(K(23,1),K(23,2)<br>)-(K(23 383 LINE (K(4,1)+4#U,K(4,2)+4#U)-(K(25,1).K(25,2)),2 384 RETURN :'...DETAILS. ......VUE GAUCH E.............<br>385 FOR X=12 TO 13<br>386 W=0 :PSET (K(X,1)+K(18,2)\*1.1 \*COS(W<br>),K(X,2)+K(18,2)\*SIN(W)),2 387 FOR W=0 TO 3.14 STEP 0.05 :LINE-(K(X ,1)+K(18,2)\*1.1 \*COS(W),K(X,2)+K(18,2)\*S<br>IN(W)),2 393 PSET(K(22,1)/8-1,K(22,2)/8-1)"W",7<br>396 PSET(K(23,1)/8,(K(5,2)+5)/8)"X",7<br>397 PSET(K(25,1)/8,K(25,2)/8)"Z",7<br>400 LINE (K(14,1),K(0,2))-(K(15,1),K(0,2 )),2<br>405 LINE-(K(15,1),K(4,2)),2<br>409 OB=K(15,1)-(K(16,1)-K(14,1)) 418 LINE -(OB,K(5,2)),2<br>412 LINE -(K(16,1),K(5,2)),2<br>415 LINE -(K(14,1),K(4,2)),2<br>420 LINE -(K(14,1),K(4,2)),2<br>422 LINE (K(15,1),K(4,2))-(OB,K(6,2)),2 423 IF K(6,2)(K(5,2)THEN LINE -(K(16,1),  $K(6,2)$ ), 2 426 PSET(K(14,1)/8,K(14,2)/8)"O",7<br>427 PSET((K(15,1)+4)/8,K(14,2)/8)"P",7<br>438 LINE (K(14,1),K(0,2))-(K(15,1),K(0,2 ),2<br>434 R=K(15,1)-(K(17,1)-K(14,1))<br>435 LINE -(K(17,1),K(3,2)),2<br>446 LINE -(K(14,1),K(1,2)),2<br>458 LINE (K(15,1),K(4,2))-(R,K(3,2)),2<br>455 LINE (K(14,1),K(4,2))-(K(17,1),K(3,2 468 BOXF(K(17,1)+3,K(3,2)+3)-(K(17,1)+K( Y calandreV rayon et centre INT"le symbole --<br>re d'espacement."

20,1),K(3,2)+K(20,2)),3<br>465 BOXF (R-K(20,1),K(3,2)+3)-(R-3,K(3,2 )+K(20,2)),3<br>470 FOR W=15 TO 19 STEP 2<br>472 LINE (K(24,1),K(3,2)+W)-(K(15,1)-(K(<br>24,1)-K(14,1)),K(3,2)+W),2<br>475 NEXT W 480 LINE (K(16,1)+3,K(5,2)+3)-(OB-3,K(5,  $2) + 3)$ , 2 485 LIME -(K(15,1>-3,K(4,2)-I>,2 488 LINE -(K(14,1)+3,K(4,2)-1),2<br>490 LINE -(K(16,1)+3,K(5,2)+3),2 491 LINE (K(14, 1), K(1, 2)) -(K(15, 1), K(1, 2 1),2<br>
492 BOX (K(14,1),K(0,2))-(K(14,1)+11,K(1 2,2)+K(18,2)),2 493 BOX (K(15,1)-11,K(0,2))-(K(15,1),K(1<br>2,2)+K(18,2)),2:LINE(K(14,1)+11,K(12,2)) -(K(15,1)-11,K(12,2)),2<br>494 PSET(K(16,1)/8 ,K(5,2)/8-1)"0",7 495 PSET(K(17,1)/8,K(3,2)/8)"R",7<br>496 LOCATE 0,5 :PRINT"S rayon portiere e<br>t R roues – U phares. T arcs(port(30,ail aile 499 RETURN :' 500 IF ERP - 5 THEN:CLS:PPINT'SORT DU C ADRE : IL EST PREFERABLE DE RELANCER LE PROGRAMME 510 IF ERR=53 OR ERR=59 THEN CLOSE:RESUM E<br>520 :CLS:ATTRB1,0:COLOR 1,0:PRINT"ERREUR :RELANCER LE PROGRAMME" 530 END 600 'AVERTISSEMENT \*\*\*\*\*\*\*\*\*\*\*\*\*\*\*\*\*\*<br>605 ATTRB 0,0 606 CONSOLE5,9,,2:SCREEN 3:CLS<br>607 POKE 24636,32:ATTRB 1,1:LOCATE 0,7<br>PRINT"L'AUTO:" 608 ATTRB 0,0:LOCATE 14,6 :PRINT"REALISA<br>TION D'UN SOLIDE "<br>609 LOCATE 14,7:PRINT"A PARTIR DU DEVELO PPEMENT" 610 ONPEN GOTO 611:GOTO 610<br>611 CLS:CONSOLE5,11:PRINT" L'ORDINA TEUR PERMET DE MODIFIERA VOLONTE LE P<br>LAN DE MAQUETTE PROPOSE : chacun p LAN DE MAQUETTE PROPOSE : chacun p<br>eut CREER le modele de sonCHOIX en faisa<br>nt de la C.A.O,c'est-adire:Conceptio<br>n Assistee par Ordinateur."<br>612 OMPEM GOTO 613 :GOTO 612<br>613 LOCATE0,5:CLS:PRINT" |<br>es choix preliminaires: C donnant un developpesent different avec des ridelles ,ou' 614 PRINT"VOITURE SPORT supprimant la 2e porte, ne dispensent pas de modifie<br>r\_soi-memela silhouette du vehicule. W,X ,Z.doivent aussi etre deplaces de facon

ere en pointant le Crayon optique" 620 ONPEN COTO 659:GOTO 620 658 RETURN 700 '\*\*\*\*\*\*\*\*TITRE,MODE D'EMPLOI \*\*\*\*\*\*\*<br>710 CONSOLE 0,4,0:SCREEN0,1:POKE 24636,3 715 BOXF(2,2)-(15,15),3:PEN 0;(2,2)-<15, 15) 716 BOXF(64,2)-(78,15>,3:PEN 1;(64,2)-(7 8,15) 717 BOXF(152,2)-(167,15),3:PEN 2;(152,2)  $-(167,15)$ 718 BOXF(232,2)-(247,15),3:PEN 3;(232,2) -(247,15) 720 LOCATE 2,8:PRIN7•NODIF.':LOCATE 10,0 :PRINT"NOUY.VUES":LOCATE21, 0:PRINT'PERSP ECT':LOCATE31,8:PP.INT'DEVELOPP.- 722 LOCATE 2,1:COLOR 4:PRIMT"<<--- ":LOC ATE 10,1:PRINT"<<--- ":LOCATE21,I:PRI NT'<<<--- ":LOCATE 31,l;PRINT'<<-----" 736 COLOR e:LOCATEO,2:PRINT"MODIFICATION S:choisir 1 point au clavierchanger ses<br>coordonnees par ^ , -> ou<- changer de p<br>oint par-<= .FIN de modif---"<br>731 POKE 24636,0:RETURN 900 'MODIFS:C.A.O.TYPE\*\*\*\*\*\*\*\*\*\*\*\*\*

615 ONPEN GOTO 617:GOTO 615<br>617 CLS:CONSOLE5,10,,2:CLS:LOCATE 0,5:PR<br>INT"le symbole --- represente la bar

370 T=K(19,1>f10 :IF T>=3 AND CAM=1 THEN GOTO 375

375 IF SPORT=1 THEN LINE(K<22,1),K(22,2>

905 LOCATE 0,8:COLOR 4:ATTRB0,0:PRINT"vo<br>ulez-vous faire une BERLINE 4 PT.>":LOCA<br>TE 0,9:PRINT"ou un COUPE 2 PORTES(SPORT)<br>---->>":LOCATE0,10:PRINT"ou un CAMION(a<br>plateau) --->>":LOCATE 0,11:PRINT"ou ut<br>iliser le fichier-> 4)-(320,71) 911 BOXF(270,72)-(295,79),3:PEN 5;(270,7 2)-(295,79) 912 BOXF(240,80)-(265,87),3:PEN 6;(240,8 8)-(265,87)

- 
- 
- 
- 
- 388 NEXT W :NEXT X
- 
- 
- 
- 
- 
- 
- 
- 
- 
- 424 LINE (K(16,1), K(6,2))-(K(14,1), K(4,2
- )>,2 425 LINE -(K(14,1),K(8,2)),2
- 
- 
- 
- 
- 
- 

1547 ONPEN COTO 1548:COTO 1547 1548 ON ERROR COTO 1918 1550 CLS : GOSUB 2000 :GOSUB 1700 1555 AS=INKEYS : IF As=CHR\$(32)THEN 1559 ELSE 1555 1559 CLS:COLOR4,0:LOCATE 0,10:ATTRB0,0:P<br>RINT\*POUR DES RAISONS DE PRECISION, LE D<br>ESSINDU TOIT ET DU CAPOT PEUT PARFOIS ET<br>RE LONG: PATIENCE , PATIENCE!!!<br>TERE LONG: PATIENCE , PATIENCE!!!<br>1560 CLS : A(22) =20 : GOSUB 2100 1808 1570 A\$-INKEYS : IF A\$=CHRS<32) THEN GOS 788:GOTO 227 ELSE 157.0

coherente'

Fartmen.

618 PRINT"le symbole -(= represente

la fleche retour.

619 PRINT'choisissez une phase du progra

2

914 BOXF(210,88)-(235,95),3:PEN 7;(218,8 8)-(235,95)

- 930 RETURN
- 940 CAM=1<br>950 SPORT=1:K(19,1)=30:FOR X=22 TO 23:K(<br>X,1)=K(6,1)-3:NEXT X:K(25,1)=K(6,1)-3<br>1000 'MODIFS:DESSIN\*\*\*\*\*\*\*\*\*\*\*\*\*\*
- 
- 1004 CONSOLE 8,11:CLS:LOCATE 8,8 :SCREEN 5,0: PRINT•MODIFICATIONS' :PLAY"FADO"
	-
- 1005 AS=INKEYS 1006 IF As=" THEN 1085
- 1008 Z=ASC(AS)-65 1012 IF Z>=9 AND Z<27 THEN 1015 ELSE 188

5 1015 Bs =INKEY\$ 1020 IF B\$=CH\$(8) THEN K(Z,1>=K(Z,1)-1: IF K(Z,I)<S THEN V(Z,1)=5 1822 IF B\$=CHRS(9) THEN K(Z,I)=K(Z,1)+1 1024 IF B\$=CHR\$(10) THEN K(Z,2)=K(Z,2)+1<br>1026 IF B\$=CHR\$(11) THEN K(Z,2)=K(Z,2)−1 :IF K!Z,2)<I00 THEM IF Z<18 OR Z>21 THEN K(Z,2)=108 1028 POKE 24636,32:LOCATE 0,9:ATTRB 1,1<br>:PRINT CHR\$(K(Z,0));GR\$(0)K(Z,1);GR\$(1)K<br>(Z,2);" ":POKE 24636,0:ATTRB 0,0<br>1029 IF B\$=CHR\$(32) THEN RETURN ELSE 101<br>1030 IF B\$=CHR\$(32) THEN RETURN ELSE 101 5<br>1040 END<br>1500 '#########DEVELOPPEMENT#\*\*\*\*\*\*\*\*\*\*\* 1585 SCREEN,8 : CONSOLE 8,12: W=60 :U=0<br>.5 :F=0.05:PP=-0.7 1510 CLS :POKE 24636,32:ATTPB 1,8 :FOR I -13 TO 14 :LOCATE 9,I:PPINT" ':NEXT I 1511 FOR I=15 TO 24:LOCATE O,I:PP.INT" ":NEXT I:POY.E 24636,0 1512 IF EFFA=1 THEN BOXF(228,180)-(258,1 30),-1 1515 GOSUB 2800 :CO8U9 2100 1529 '......AGRANDISSEMENT..<E-1).09\*I\*S 1521 PP=P-8.1 1524 BOX(160,0)-(328,44),I:BOX<16e,56)-( 320,74),! 1525 LOCATE 22,1 :PRINT"-<= developpemen<br>t":LOCATE 22,2:PRINT "a grande echelle":<br>LOCATE 22,3:PRINT"en 2 parties":LOCATE 2<br>2,5:LOCATE 22,8: PRINT "----- RETOUR"<br>1530 A\$=INKEY\$ 1535 IF A\$=CHR\$(30)THEN 1539<br>1536 IF A\$=CHR\$(32) THEN 1537 ELSE 1530<br>1537 GONSOLE 0,24,0,0 :CLS :SCREEN2: Z=0<br>1539 CONSOLE 0,24,0,0 :CLS :SCREEN2: Z=0<br>: M=90 :U=1: F=0,005<br>1540 LOCATE 0,0:COLOR4:PRINT°SI CE MODEL<br>E\_VOUS CO RE LA MAQUETTE EN TRACANT SONDEVELOPPEME<br>NT SUR PAPIER MILLIMETRE,PUISEN REPORTAN<br>T CELUI-CI SUR CARTON FORT.\*<br>1541 LOCATE 0,5:COLOR1:PRINT"ATTENTION:R<br>EPERAGE A PARTIR SOMMET HAUT-GAUCHE" 1542 LOCATE 0,8:COLOR 4:PRIMT"pour une m<br>eilleure lisibilite a l'ecran, le develop<br>pement est presente en 2 parts :bien ent<br>endu,il doit etre reproduit enun seul GA<br>BARIT sur le papier millimetre"<br>1543 LOCATE0,13: PRIMT"PR BORD A BORD,AVEC UNE COLLE OUI NE COUL E PAS'

1544 LOCATEO,17: COLORI:PRINT'les roues( diaretre = 52) sont for.ees deplusieurs epaisseurs de carton fort. poinconnee s et colleesLOCATE 0,22:ATTRBI,I:PRINT

'BON COURAGE !'

1545 BOXF(270,170)-(380,200),-S:PEN 0;<2 70,178)-(300,2ee).:ATTRBe,0:LOCATE 27,22: PRINT'SUITE"

1580 END

1780 '....AFFICHAGE DES C0TES.....eesls 1784 LOCATE 26,l:ATTRBO,I:PRINT-<= cot

- es " 1705 Z=0 :COLOR5,O
- 1715 AS=INKEV\$ :IF A\$=CHR\$(30) THEN 1758 ELSE 1715
- 1750 IF Z=14 THEN Z=18:COLOR 3:LOCATE 5,<br>1 :PRINT°DONNEES ANNEXES"<br>1751 LOCATE 24,1 :ATTRB 0,1<br>1752 LOCATE 24,1 :ATTRB 0,1<br>1755 PRINT CHR\$(65+Z);GR\$(0);INT(K(Z,1))<br>;GR\$(1);INT(K(Z,2));"
- 
- 
- 
- 1757 IF Z=3 THEN CORP.=INT(2eK(3,1)-K.(4,1 )+(K(4,1)-K(3,1))sSIN(PR)):LOCATE 26,1:C OLOP.I:PRINT CORR:ATTRB8,8:LOCATE 35,0:PR INT"torr.":LOCATE 35,1:PRSNT'ob1q•:COL0 R5
- 
- 1759 IF Z=25 THEN Z=0 :COLOR. 1 :LOCdTE 5 ,1 :PRINT" ":LOTO 1778
- 1760 Z-2+1 :COTO 1715 1770 AS=INKEYS:IF A\$=CHRS(30) THEN 1773
- ELSE 1770<br>1773 IF Z>7 THEN LOCATE 0,1:COLOR 4:PRIN<br>T"passage de roue:lexemple";:GOTO 1775<br>1775 PRINTGR\$(0);INT(B(Z));GR\$(1);INT(C(
- 
- 1774 LO<br>1775 PR<br>Z)); .
- 1777 IF Z=9 THEN BOXF(0,0)-(128,20),-5:L<br>OCATE 0,1:COLOR7,4:ATTRB0,1:PRINT"----SU.<br>ITE":RETURN<br>1780 Z=Z+1 :GOTO 1770
- 1780 Z=Z+1 :GOTO 1770<br>1790 RETURN
- - 1800 1802 LOCATE 26,1 :ATTRBB,1:PRINT" -<= co
	-

tes" 1803 AS=INKEY\$ :IF AS=CHR\$(30) THEN 1889 ELSE 1803 1809 0=A(21)s2+A(20)+90-K(Z,2) 1810 LOCATE 26,1:COLOR S:ATTRB O,I:PRINT CNP\$(K(Z,8));GRS(0);INT(K(Z,1)+50);GRS(1 );INT(Q);" " 1815 IF Z=3 THEN LOCATE28, 1: COLOR 1: PRIN T CORR:COLOR 5<br>1820 IF Z=13 THEN Z=10 :GOTO 1849<br>1825 Z=Z+1 :GOTO 1803<br>1849 A\$=INKEY\$ :IF A\$=CHR\$(30)THEN 1850 ELSE 1849 1858 LOCATE 26,1:COLOR. 4:ATTRB 0,1 : PRI NT'ET";GP\$(8);INT(B(Z)l;CRS'I); INT<C(Z) 1850 LOCATE 26,1:COLOR 4:AT<br>NT"ET";GR\$(0);INT(B(2));GR\$(<br>+A(21)+A(20)-20);"<br>1855 IF Z=23 THEN :BOXF(10,1 1855 IF Z=23 THEM :BOXF(10,10)-(25,25),2<br>: GOTO 1864<br>1866 Z=Z+1 :GOTO 1849<br>1864 IF U=1 THEM 1865 ELSE 1869<br>1865 ATTRB 0,0: LOCATE 0,23 :COLOR 1:PRI<br>NT"---retour VUES;ensuite eventuel FICHI<br>ER" 1866 8OXF(260,160)-i380,189),7:PEN 7;(26 8.160)-(300.188) 1867 RETURN 1869 ATTRB 8,8:LOCATE 0,23 :COLOR I:PPIN T"----2EME PARTIE DU DEVELOPPEMENT ET-<- 1878 RETURN 1918 IF ERR-5 THEN PRINT "SORT DU REPER AGE: IL EST PREFERABLE DE RELANCER LE P ROGRAMME": END 2000 '........S/P TRACAGE...........\*<br>2003 FOR Z =0 TO 25 2004 K(Z,3)=K(Z,1)<br>2005 K(Z,1)=(K(Z,1)+50)∗U<br>2008 K(Z,4)=K(Z,2)<br>2008 K(Z,2)=(K(Z,2)-W)⊕U<br>2011 NEXT Z 2012 K(18,1)=K(18,3)®U :K(21,1)=K(21,3)®<br>U:K(19,1)=K(19,3) 2013 V(18,2)-K(18,4)6U :Kc19,2)=K(18,4)• U 2015 GOSUB 304 :GOSUB 370 2017 A(20)=K(15,1)-K(14,1):A(21)=K(12.2)<br>:A(22)=A(20)+A(21)<br>2020 A(23)=K(11,2)-K(10,2) : A(24)=K(10 ,1>-K(9,1) 2022 T1=K(0,2)-K(13,2): T2=K(13,1)-K(0,1<br>) :A(39)=K(13,1)-SQR(T1^2+T2^2) : T1=K(0 ,2)-K(12,2):T2=K(11,1)-K(12,1): A(40)=SQ<br>R(T1^2+T2^2)+K(12,1) 2024 B(0)=A(39)-(A(21)-K(1,2)):C(0)=A(21<br>) : B(1)= B(0):C(1)=A(22): B(2)=B(0)-(K<br>(2,1)-K(1,1)): C(2)=C(0) : B(3) =B(2) :C  $(3) = A(22)$ 2026 8(4)-A(40)+A<23)IC(4)■ A(21): 8(5)-

*suite* page 13

#### Suite de la page 12

 $(21) + 800$ 

2099 RETURN

 $-K(14,1))$  #2

 $113 = M$ 

aй

2910

B 2910

 $5)$ , 2

 $9) : P = P1$ 

 $2: T = T4 / T3$ 

B(4):C(5)=A(22): B(6)=B(4)+A(24): C(6)=A<br>(21): B(7) =B(6) :C(7)=A(22)<br>2027 BOX(K(13,1),A(21))-(K(12,1),A(22)), 2029 BOX(A(39),A(21))-(A(40),A(22)),2<br>2030 BOX (B(0),A(21))-(B(5),A(22)),2<br>2035 BOX (B(2),A(21))-(B(7),A(22)),2<br>2040 A(25) = K(18,2) :B(8)=K(12,1)-A(25)<br>:C(8)=A(21) :B(9)=K(12,1)+A(25):C(9)= A 2420 FOR 2=0 TO 25 2042 BOXF(B(8), C(8))-(B(9), C(9)), 4<br>2044 BOXF(K(13, 1)-A(25), A(21))-(K(13, 1)+<br>A(25), A(21)+80U), 4 2425 K(2,1)=K(2,3)<br>2427 K(2,2)=K(2,4) 2430 NEXT 2046 BOXF(K(12,1)-A(25),A(22)-8\*U)-(K(12)<br>,1)+A(25),A(22)),4 2048 BOXF(K(13,1)-A(25), A(22)-8#U)-(k(13)<br>,1)+A(25), A(22)), 4 2060 LINE(0, A(22)+1)-(320, A(22)+1), 5 2860 2878 NEXT P<br>2872 RETURN 2100 '......RENVERSEMENT DE SILHOUETTE.. 2104 LINE (0,A(22)-1)-(320,A(22)-1),5 2105 FOR 2=0 TO 25<br>2110 K(2,2)=A(21)+A(22)-K(2,2) 2905 RETURN 2115 NEXT 2<br>2120 K(18,2)=-K(18,4)#U 2122 K(18,1)=  $-K(18,1)$  :  $K(21,1)= -K(21,1)$ <br>,1) :  $K(19,2)=K(19,4)$ 2130 GOSUB 304 2199<br>
2200 T=(K(5,2)-K(6,2))/(K(6,1)-K(5,1))<br>
2210 GOSUB 2850 : P1=P<br>
2220 X=K(5,1):Y=K(5,2) :L= A(20)-(K(16,1  $-5:U3=0:G0T0 3040$ 2230 COSUB 2900<br>2233 B(10)=N : C(10)=N<br>2240 X=K(6,1) :Y=K(6,2)<br>2250 COSUB 2900 **EEN7,0**  $: C(10)=M$ 2260 LINE -(B(10), C(10)), 2 :B(11)=N :C( 2270 T1 =K(5,2)-K(4,2):T2=K(5,1)-K(4,1)<br>2272 T3=SQR(T2^2+T1^2):T4=K(16,1)-K(14,1 20.866\*(H-L/2) 2280 GOSUB 2850 : P2 =P<br>2285 X=K(5,1) :Y=K(5,2):L= SQR(T3^2+T4^2 2290 P= 3.14+P1-P2 : GOSUB 2910<br>2295 B(12)=N : C(12)=M  $K(13, 2)-K(8, 2)$ 3062 L=K(13, 1)-K(0, 1) 2300 P=P1 : X=N : Y=M :L=A(20) :GOSUB 29 2305 B(13)=N : C(13)=M : LINE-(B(10), C(10) 2310 T1=K(4,2)-K(3,2) : T2 = K(4,1)-K(3,<br>1):T3=SQR(T2^2+T1^2) : T5=K(17,1)-K(14,1<br>>:IF T5() 0 THEN T=T3/T5 ELSE P=1.57:PR=  $-2*L*0.433$ 1.57:60TO 2320 2315 GOSUB 2850 :PR=P<br>2320 L=SQR(T3^2+T4^2) :P=4.71+P1-P:GOSUB  $)-K(10,2))$  \*  $Z$  \* 0.866) 3074 2325 B(14)=N : C(14)=M : X=N : Y=M : L=A(20 -T5#2 : P=P1 : GOSUB 2900 H=K(2,2)-K(3,2) 2327 B(15)=N :C(15)=M :LINE-(B(13),C(13)  $3079$   $X = A(5)$ 282 2330 T1=K(3,2)-K(2,2): T2=K(3,1)-K(2,1)<br>: T3=SQR(T1^2+T2^2) : T=T5/T3 2335 GOSUB 2850 2340 L=SQR(T3^2+T5^2) :P=3.14+P1-P:GOSU 2345 B(16)=N : C(16)=M : X=N : Y=M : P=P1  $L = A(28) : GOSUB 2900$  $1$ ): $H=K(3,2)-K(4,2)$ 2350 B(17)=N :C(17)=M : LINE -(B(15),C(1 2355 T1=K(6,2)-K(7,2) : T2 = K(7,1)-K(6,1 :T3 =SQR(T1^2+T2^2) : T= T4/T3 2360 GOSUB 2850<br>2365 L=SQR(T3^2+T4^2) : P=P+P1 :X=K(6,1<br>) :Y=K(6,2) : GOSUB 2910  $+2*Z$ 3105 GOSUB 3255<br>3107 LINE-(A(3) ,A(4)) 2370 B(18)=N : C(18)=M : X=N : Y=M : L=A(2 2375 GOSUB 2900 : B(19)=N : C(19)=M<br>2380 LIME-(B(11),C(11)),2<br>2382 IF CAM=1 THEN2412:'S/PG CAMION<br>2385 X=B(18) :Y=C(18) : T1=K(8,1)-K(7,1)<br>:T2=K(7,2)-K(8,2) : L=SQR(T1^2+T2^2) :Y=Y-H#0.866#Z 2398 GOSUB 2918 :B(20)=N :C(20)=N<br>2395 X=N :Y=M :L=A(20) :GOSUB 2900 :B(2  $+LA$ ) #0.433 1)=N : C(21)=M<br>2480 T1=K(9,1)-K(8,1) :T2= K(8,2)-K(9,2) 3112 Y=Y+H#0.866#Z<br>3113 L=K(5,1)-K(4,1) :H=K(4,2)-K(5,2) :Y L=SQR(T1^2+T2^2)  $=Y-HIB.866*Z$ 2485 GOSUB 2918 :B(22)=N : C(22)=M<br>2485 GOSUB 2918 :B(22)=N : C(22)=M<br>2418 X=N :Y=M :L=A(28) :GOSUB 2988 :B(23 3114 GOSUB 3282 3117 X=X+Z#0.75\*(L-LA) :Y=Y-Z\*(L+LA)\*0. >=N :C(23)=M : LINE-(B(19),C(19)),2:GOTO 433 : A(35)=X+4#Z : A(36)=Y+3#Z : IF Z>1 TH<br>EN LINE (X-3#Z,Y)-(A(13)-3#Z,A(14)-4#Z)

2419 2412 X=B(18) : Y=C(18) : L=K(7,2)-K(9,2) 2413 GOSUB 2918:B(20)=N :C(20)=M<br>2414 X=N :Y=M :L=A(20) :GOSUB 2900 :B(2<br>1)=N : C(21)=M<br>2415 L= K(9,1)-K(7,1) -2#LA:H=K(6,2)-K(5,2)<br>3120 GOSUB 3292 :GOSUB 3291 :GOSUB 3210<br>:GOSUB 3255<br>3124 LINE-(A(15),A(16)) 2416 GOSUB 2910 18(22)=N : C(22)=H<br>2417 X=N :Y=M :L=A(20) :GOSUB 2900 18(23)<br>>=N :C(23)=M : LINE-(8(19),C(19)),2<br>2419 'REMISE TABLEAU K AU DEPART........ 3128 A(3)=X\*(L-LA)#Z#0.75 :A(4)=Y+Z#(H-L 3132 A(17)=X+Z#L#0.75 :A(18)=Y+Z#(H-L/2) ●0.866 00.000<br>3136 L=K(7,1)-K(6,1) :LA =K(15,1)-08:H=<br>K(7,2)-K(6,2) : X=A(17)+Z#LA#0.75 :Y=A(1<br>8)+Z#LA#0.433 :GOSUB 3299<br>3140 X=X+Z#L#0.75 :Y = Y+(H-L/2)#Z#0.86 2432 RETURN<br>2049 '......S/P CALCULS D'ANGLES ET TRAC 3141 A(15)=X :A(16)=Y<br>3144 L=K(0,1)-K(7,1) :LA =K(15,1)-K(14,1<br>) :H=K(0,2)-K(7,2)<br>3145 'LIGNES TRACEES SELON LA SILHOUETTE AGE............<br>2850 FOR P=PP TO 1.5 STEP F IF TAN(P)>T THEN RETURN SE LA VOITURE.....<br>3147 GOSUB 3292<br>3148 E=0 : XX=X+Z#L#0.75 :YY=Y+(H-L/2)#Z 2900 LINE (X, Y)-(X+L\*SIN(P), Y+L\*COS(P)), #0.866<br>3149 IF(Y-A(18))/ABS(X-A(17))(0.577 THEN 3150 ELSE 3151<br>3150 GOSUB 3255 :LINE -(A(3),A(4)):E=1<br>3151 IF(YY-A(18))/ABS(XX-A(17))(8,577 F 2901 N=X+L#SIN(P): M=Y+L#COS(P) 2910 LINE (X, Y)-(X+L\*COS(P), Y-L\*SIN(P)), D(YY-Y)/ABS(XX-X)<0.577 THEN 3152 ELSE 3 155 3152 GOSUB 3210<br>3153 IF E=1 THEM GOSUB 3291:GOTO 3156<br>3154 IF E=0 THEM GOSUB 3296:GOTO 3156 3155 3005 2=1.15 : X=82 -(168-K(1,2)): Y=185: U2 3156 X=XX : Y=YY 3010 Z=0.4 : X=246 : Y=194 : U2=-1: U3=7: SCR 3162 GOSUB 3292 3164 X=X+Z\*L\*0.75 : Y=Y+(H-L/2)\*Z\*0.866<br>3165 L=K(10,1)-K(9,1) : H=K(10,2)-K(9,2)<br>3167 GOSUB 3292 3848 '..........DEROULEMENT...........<br>3841 ON ERROR GOTO 3197<br>3845 LA =K(15,1)-K(14,1) : H=(K(2,2)-K(1<br>,2)):L=K(2,1)-K(1,1):GOSUB 3255:GOSUB 32<br>92 :GOSUB 3291 :GOSUB 3218 3168 IF K(7,2)-K(6,2))12 THEN LINE(A(15),<br>),A(16))-(A(13),A(14)) ELSE 3170 :'PLI<br>DU MILIEU DE PORTE SUPPRIME DANS CAMION. 3047 A(3)=X+Z\*0.75\*(L-LA) :A(4)= Y+Z\*(H-<br>L/2-LA/2)\*0.866 :A(5)=X+L\*0.75\*Z :A(6)=Y NETTE 3169 LINE-(A(5), A(6)): IF 2(1 THEN GOTO 3 175 3048 L=K(0,1)-K(1,1):H=K(0,2)-K(1,2):GOS<br>UB 3210:GOSUB 3291:GOSUB 3292 3060 X=X+Z\*L\*0.75 :Y=Y+(H-L/2)\*Z\*0.86:H= 3065 GOSUB 3292 :A(9)=X+Z\*L\*0.75 :A(10)=<br>Y+(H-L/2)\*Z\*0.866 3068 X=A(9) : Y=A(10) : L=K(12,1)-K(13,1 ): GOSUB 3250 :A(7)=X+Z#L#0.75 : A(8)=Y 3871 L=K(11,1)-K(13,1) :GOSUB 3258: A(1)<br>=X+Z#L#0.75 :A(2)=Y-Z#L#0.433<br>3072 LINE(A(1),A(2))-(A(1),A(2)-(K(11,2)  $L=K(23, 1)-K(13, 1)$ 3075 A(11)=X+Z\*0.75\*L :A(12)=Y-Z\*0.433\*L<br>3077 L=K(3,1)-K(2,1):LA=K(17,1)-K(14,1): :Y=A(6)-H#Z#0.866 :GOSUB 3 3080 X=X+(L-LA)\*Z\*0.75:Y=Y-Z\*(L+LA)\*0.43 3:LA=R-K(17,1):GOSUB 3255<br>3085 LINE-(A(3),A(4)) 3089 A(3)=X-Z#LA#0.75 : A(4)=Y-Z#LA#0.43 3090 L=K(4,1)- K(3,1) :LA =K(17,1)-K(14, 3092 X=X+Z\*LA\*0.75 : Y=Y-(H-LA/2)\*Z\*0.866 3095 GOSUB 3290<br>3100 X=X+Z#L#0.75:Y=Y-Z#L#0.433 3102 A(13) =X :A(14)=Y :A(33)=X :A(34)=Y 3104 LA =K(15, 1)-K(14, 1) 3108 A(15) =X-Z#LA#0.75 : A(16)=Y-Z#LA#0<br>.433 :IF Z)1 THEN LINE (A(13)-3#2,A(14)-<br>3#2)-(A(15)+2,A(16)-2#2) 3109 L=K(23, 1)-K(4, 1):A(0)=Y-Z\*L\*0.433<br>3110 LA=K(16, 1)-K(14, 1): H=K(4, 2)-K(23, 3111 A(37)=X+Z#0.75\*(L-LA) :A(38)=Y-Z\*(L

3118 L=K(6,1)-K(5,1):LA =K(15,1)-K(14,1)

**05 PSE** 

**15 PSE** 

19 CLRG

3170 LINE (A(33), A(34))-(A(33), A(34)+(K( 31,2)-K(4,2)-6)#Z#0.86):LINE (A(11),A(12<br>13,2)-K(4,2)-6)#Z#0.86):LINE (A(11),A(12<br>3171 S=K(18,1) :U=K(19,1)/10 :IF U)2.8<br>THEN GOTO 3175 ELSE LINE (A(33),A(34)+(K<br>(13,2)-K(4,2)-6)#Z#0.86)-(A(7)+S#COS(3.4 %0.6%Z,A(8)-S#SIN(3.4)\*0.866\*Z)<br>3172 FOR C =3.4 TO U STEP -0.04 3172 FOR C =3.4 TO U STEP -0.04<br>3173 PSET(A(7)+S#COS(C)#0.6#2,A(8)-S#SIN (C)#0.866#Z)<br>3174 NEXT C :LINE-(A(7)+S#COS(C)#0.6#Z,A  $(16)+442$ ) :LINE-(A(17),A(18)+Z#4):LINE-(<br>A(35),A(36)):LINE-(A(33)+2#Z,A(34)) 3175 S=K(21,1) :BOXF(A(9)-S#0.6#Z,A(10)-<br>12#Z)-(A(9)+12#Z,A(10)+10#Z),U2:PSET(A(9),A(10)),0 :PSET(A(7),A(8)),0 3176 U=K(19,2)/10 : FOR C=1 TO U STEP 0.04 3177 A(15) =A(9)+3+S#COS(C)#0.6#Z :A(16)<br>=A(10)-4 +(K(21,2)-K(13,2)-S#SIN(C)#0.86 ) #Z 3178 PSET(A(15), A(16))<br>3179 NEXT C 3180 S=K(18,2):FOR C=4 TO 4.8 STEP 0.06 3181 PSET(A(7)-5#2+S#COS(C)#0.75#2 ,A(8)<br>-S#SIN(C)#0.86#2),U3:NEXT<br>3182 FOR C=3.8 TO 4.8 STEP 0.06<br>3183 PSET(A(9)-7#2 +S#COS(C)#0.5#2,A(10) 3183 PSET(A(9)-7#2 +S#CUS(C)#8.5#2,A(18)<br>-S#SIM(C)#8.86#2),U3:NEXT<br>3184 C=2.5: PSET(A(9)+S#COS(C)#8.5#2,A(1<br>8)-S#SIM(C+8.4)#8.86#2),U3<br>3185 FOR C=2.5 TO 6.9 STEP 8.86<br>3186 LINE-(A(9) +S#COS(C)#8.5#2,A(18)-S#<br>51NCC+8.4)#8.8 3187 C=3.4 : PSET(A(7)+S#COS(C)#0.6#2,A<br>(8) -S#SIN(C+0.4)#0.86#2),U3<br>3188 FOR C =3.4 TO 6.3 STEP 0.06<br>3189 LINE-(A(7)+S#COS(C)#0.6#2,A(8) -S#S IN(C+0.4)#0.86#Z), U3 3199 NEXT C<br>3191 IF Z)1 THEN 3192 ELSE 3194<br>3192 POKE24636,32:PLAY"FADO":FOR A=0 TO<br>16:LOCATE 0,0 :PRINT"-<= MINI TEMOIN":FO<br>R AH=0 TO 40:NEXT AH:BOXF(0,0)-(160,10),<br>-5:NEXT:A\$=INKEY\$ :IF A\$=CHR\$(30)THEN EF FA=1:GOTO 3010

 $2 - L + 2 + 0.866$ 

GOSUB 3310

 $L=K(9, 1)-K(8, 1)$  :  $H=K(9, 2)-K(8, 2)$ 

7194 BOXF(64,2)-(78,15),3:PEN 1;(64,2)-(78,15);COLOR 5:LOCATE 18,8:PRINT"2 VUES"<br>3195 BOXF(232,2)-(247,15),3:PEN 3;(232,2)-(247,15);LOCATE 31,8:PRINT"2 VUES"<br>>-(247,15);LOCATE 31,8:PRINT"DEVELOPP."<br>3196 POKE 24636,8:RETURN

**HP 41** 

#### 3198 END.<br>3199 '........S/PRG DE TRACAGE EN PERS.<br>AXONO-ISOMETRIQUE...................... 3200 LINE (X-Z#LA#8.75, Y+Z#(H-LA/2)#8.86<br>6)-(X+Z#8.75#(L-LA), Y+Z#8.866#(H-L/2-LA/ 2)):RETURN 3210 LINE(X+Z#0.75#(L-LA), Y+Z#0.866#(H-L /2-LA/2))-(X+Z#L#0.75,Y+Z#0.866#(H-L/2))<br>:RETURN 3220 LINE (X+Z\*0,75\*(L-LA),Y+Z\*0,866\*(H-<br>L/2-LA/2))-(X+Z\*0,75\*(L-LA),Y-Z\*(L+LA)/2 10.866):RETURN<br>3230 LINE (X, Y)-(X, Y+Z\*H\*0.866):RETURN<br>3240 LINE (X, Y+Z\*H\*0.866) -(X+Z\*L\*0.75, Y +(H-L/2) #Z#0.866) :RETURN<br>3245 LINE (X+Z#L#0.75, Y+(H-L/2) #Z#0.866)<br>-(X+Z#L#0.75, Y-Z#L#0.433):RETURN<br>3250 LINE(X+Z#L#0.75, Y-Z#L#0.433)-(X, Y): **RETURN** 3255 LINE(X, Y) ~ (X-Z#LA#0.75, Y-Z#LA#0.433 **IRETURN** 3260 LINE (X-Z#LA#8,75, Y-Z#LA#8,433)-(X-<br>Z#LA#0,75, Y+(H-LA/2)#2#8,866) :RETURN<br>3270 LINE (X-Z#LA#8,75, Y+(H-LA/2)#2#8,86<br>6)-(X, Y+H#2#8,866):RETURN 8775 LINE(X-20.8667; X-10KN<br>19286 LINE(X-1-10)2001<br>19286 LINE(X+(L-LA)2001-201433); RETURN<br>3280 LINE(X+(L-LA)2280.75, Y-28(L+LA)2014<br>33)-(X+28L40.75, Y-28L40.433); RETURN<br>3282 LINE(X+280.75%(L-LA), Y-28(L+LA)20.4<br>333-(X)Y+ 3285 LINE (X+200.865): RETURN<br>72-LA/2) - (X, Y+H0280.366): RETURN<br>3290 LINE (X-20LA00.75, Y+Z8(H-LA/2)80.86<br>6)-(X+Z80.750L, Y-Z0L80.433): RETURN<br>3291 LINE (X+Z80.758(L-LA), Y+Z80.8668(H-L/2-LA/2))-(X-Z00.758(L-LA), Y+Z80.8 ETURN 3292 LINE(X+Z#L#8.75, Y+(H-L/2)#Z#8.866)- $(X, Y)$  : RETURN 177 - REIDER (X,Y) - (X+2#0.75\*(L-LA), Y+2#0.8<br>56\*(H-L/2-LA/2)):RETURN<br>3296 - F=X+2\*0.75\*(L-LA): G=Y+2\*0.866\*(H-L/2-LA/2): F1 =G+F\*0.577<br>3297 PSET (F,0):F=F-1:G=F1-0.577\*F: IF G>F\*0.577+A(18)-A(17)\*0.577 THEN RETURN ELSE 3298<br>3298 GOTO 3297 :RETURN 3299 LINE(X+Z#L#0.75, Y+(H-L/2)#Z#0.866)-<br>(X-Z#LA#0.75, Y-Z#LA#0.433): RETURN<br>3300 'LIGNE A EFFACEMENT PARTIEL(COMME 3  $296$ . 3310 F=XX :G=YY 3315 F1=G-F#0.577<br>3320 PSET(F,G): F=F-1 : G=F1+F#0.577<br>3325 IF G>F#(Y-A(18))/(X-A(17))+A(18)-A(<br>17)\*(Y-A(18))/(X-A(17)) THEN RETURN 3330 GOTO 3320 338<br>4000 '\*\*\*\*\*\*\*\*\*DONNEES \*\*\*\*\*\*\*\*\*\*\*\*\*\*\*\*\*\*<br>4001 04TA 10,178,10,168,15,168,25,144,85<br>5,138,110,110,168,111,199,140,208,142,210<br>5,166,214,169,213,178,185,178,48,178,230,<br>178,310,178,240,113,235,143,24,18,16,28, 16, 11, 30, 192, 157, 175, 141, 117, 242, 152, 185 5818 CONSOLE 5, 11, 8:CLS : ATTRB 8, 8: PRI<br>NT"LECTURE D'UN FICHIER :"<br>5828 INPUT "QUEL EST LE NUMERO DE VOTRE<br>FICHIER";N 5030 OPEN"I",#N,"REPERAGE"<br>5040 FOR Z=0 TO 25<br>5050 INPUT#N,K(Z,0),K(Z,1),K(Z,2) 5060 NEXT Z<br>5062 INPUT#N, CAM, SPORT 5070 CLOSE#N 5080 RETURN 5100 CONSOLE 0,24,0:CLS:LOCATE 0,10:INPU T "DONNEZ UN NUMERO A VOTRE FICHIER";N<br>5110 OPEN"0",#N,"REPERAGE"<br>5120 FOR Z=0 TO 25 5130 PRINT#N, K(Z, 0), K(Z, 1), K(Z, 2) 5140 NEXT 2 5142 PRINT#N, CAM: PRINT#N, SPORT<br>5150 CLOSE#N 5160 GOSUB 280:GOSUB 700:RETURN 8758 IF Z=13 THEN Z=18:COLOR 3:LOCATE 5,<br>1 :PRINT"DONNEES ANNEXES" :GOTO 1715 **TO 7**

3197 IF ERR=5 THEN PRINT SORT DU CADRE \*\*

GOSUB 3010:RESUME 227

## **LE TOURNIS**

Pas de TIME-MODULE ni X-FUNCTIONS pour ce petit jeu Encas de mauvaise réponse, la machine affiche le message: "ERREUR, de salon qui risque de vous faire tourner la tête.

VOUS ETES FACE" à la direction réelle"...... ". Si la réponse est au con-

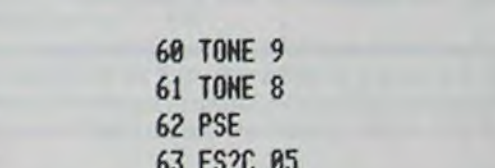

Munissez-vous d'une boussole et, surtout, ne perdez pas le Nord avant d'avoir entré le programme.

#### André FLEDRICH

#### Mode d'emploi :

Après avoir entré le programme (SIZE >=004), il suffit de lancer l'exécution de celui-ci en appuyant sur la touche "J" autrement dit la touche "TAN".

Le nom du jeu apparait : "LE TOURNIS". Eventuellement il faut mettre une semence pour le générateur de nombres pseudo-aléatoires (si la calculatrice affiche : "SEMENCE ?", on introduit un nombre "s" tel que 0<s<1 et on relance le jeu par un R/S).

Après le nom du jeu, la calculatrice affiche : "DEPART, FACE" suivi de l'un des 4 messages suivants :

"AU NORD"

"AU SUD"

- "A L'OUEST"
- "A L'EST"

Ceci signifie qu'au début de la partie, notre tête est orientée face au point cardinal indiqué. Ensuite la machine nous prévient qu'il nous faut nous orienter par un : "ORIENT.VOUS, A partir de maintenant une série<br>"d'ordres de mouvement" va apparaître à l'écran. Ces ordres de mouvements sont pris dans la liste suivante :

"DERRIERE"

"DEVANT"

"A GAUCHE"

"A DROITE"

Le message "DERRIERE" signifie qu'on a fait (mentalemenet) un demi tour sur nous-même. Ainsi, si le départ nous avait placé face à l'Ouest, le message DERRIERE nous met maintenant face à l'EST.

Les messages A GAUCHE et à A DROITE, nous font faire respectivement un quart de tour à gauche ou à droite.<br>Seul le message DEVANT conserve notre position précédente. Les

messages successifs affichés par la machine remettent en question sans cesse notre état précédent.

Il n'est pas bien difficile de deviner que le dernier message (clignotant)<br>de la machine : "N.S.O.E. ?" ne fait que demander le point cardinal qui nous fait face à la fin de toute cette agitation.

Pour répondre, il suffit d'appuyer sur l'une des 4 touches numériques qui suivent : 5-le nord, -le sud, 1-l'ouest, 3-l'Est ; (on peut voir que le "point décimal" vaut 0).

traire correcte, la machine nous le confirme par "EXACT" (+ double BEEP)

Ensuite la calculatrice nous demande si on yeut une nouvelle partie ou éventuellement rejouer la même partie : "NEW:J VER=I".

En appuyant sur la touche J nous commençons une nouvelle partie. En appuyant sur la touche I (c'est à dire la touche "COS") nous pouvons vérifier le déroulement de la partie précédente.

Il n'y a pas de compteur de parties mais celui-ci n'est pas difficile à réaliser si on le veu<sup>\*</sup>

 $\alpha$ 20 SIGN 89:19 25.83  $21 X=8?$ 41 4 01+LBL \*TOURNIS\* 22 GTO 09  $42 *$ 02+LBL I 23 RDN 03 "MEME PARTIE" **24 FRC** 04 AVIEW 25 ABS  $26$   $X=0$ ? 06 RCL 03 27 GTO 09 07 GTO 00 28+LBL 00 08+LBL 09 29 STO 00 09 -SEMENCE ?-30 STO 03 10 PROMPT 31 -DEPART, FACE-11 STO 00 32 AVIEW  $12$ <sup>+</sup>LBL  $J$ 33 XEQ 14 13 - Le TOURNIS-34 10 14 AVIEW  $35*$ 36 5 16 CF 05  $37 +$ 17 RCL 00 **38 INT** 18 ENTER1 39 STO 01

40 XEQ 14 43 INT 44 STO 02 45+LBL 07 **46 GTO IND X** 47+LBL 00 48 -AU SUD-49 GTO 04 50+LBL 01 51 -A L.OUEST-52 GTO 04 53\*LBL 02 54 -AU NORD-55 GTO 04 56+LBL 03  $57 - A L'EST -$ 58 . BL 04 59 AVIEW

100 GTO 15 101 GTO IND X 64 GTO 08 65 "ORIENT. - YOUS" 102+LBL 05 103 2 66 AVIEW 104\*LBL 03 67\*LBL 06 105+LBL 01 68 XEQ 14 106\*LBL 00 69 4 107 RCL 02  $70*$  $108$   $X=Y$ ? **71 INT** 109 GTO 00 **72 GTO IND X** 110 - ERREUR, YOUS -73+LBL 02 111 "HETES FACE" 74 "DERRIERE" **112 AVIEW** 75 GTO 04 113 SF 05 76\*LBL 03 77 "A GAUCHE" 114 PSE 115 GTO 07 78 GTO 04 116+LBL 00 79¢LBL 00 80 - DEVANT-117 - EXACT-118 AVIEW 81 GTO 04 119 BEEP 82+LBL 01 **120 BEEP** 83 -A DROITE-121\*LBL 08 84+LBL 04 122 "NEW=J VER=I" 85 AVIEW 123 PROMPT **86 TONE 9** 124\*LBL 14 87 RCL 02 125 RCL 00  $88 +$ 126 9821 89 4  $127*$ **90 MOD** 128.211327 91 STO 02  $129 +$ 92 DSE 01 130 FRC 93 GTO 86 131 STO 00 94 . LBL 15 132 .END.  $2 -$ 95 "N. S. O. E. 96 CF 22

97 AVIEW **98 PSE** 99 FC? 22

Revivez en direct sur votre Canon, les grands moments de jeux olympiques ou entrainez vous pour ceux de Los Angeles.

#### Emmanuel BASTIDE

Mode d'emploi :

4 CONSOLE, ,, 0

Vous êtes un des athlètes présents à Los Angeles pour les Jeux Olympiques et vous allez participerà trois épreuves dans trois disciplines différentes.

3. LE LANCER DU JAVELOT : Maintenant, vous surplombez le stade; pour vous arrêter, appuyez sur 1.

1. LE SAUT EN LONGUEUR : Sur l'écran vous êtes représenté par un athlète en mouvement. Pour l'arrêter le plus près de la planche de saut et sans mordre vous appuyez sur - : vous êtes stoppé net et de petits segments apparaissent sur la gauche de votre écran, ceux-ci représentent les dizaines de degrés de l'angle que vous formez avec la terre lors de votre saut. A vous de choisir le meilleur angle (appuyez sur ') et d'égaliser le record de 9, 10 m. (Longueur maximale pouvant être atteinte au cours du jeu).

2. LE LANCEMENT DU POIDS : Cette fois ci, vous êtes immobile et les dizaines de degrés défilent de la même manière mais ils représentent l'angle fermé par votre bras lors du lancement du poids. Lorsque votre choix est fait, vous appuyez sur ' et le poids s'envole. Cette fois ci, le record est de 31 m.

Les degrés qui vont défiler représentent l'angle parle javelot et la terre. Quand vous le voulez vous pressez la touche - et peut être égaliserez vous le record de 127 m.

A la fin de ces trois phases, vous allez voir s'afficher sur votre écran les disciplines avec un % en face de chacune d'elles. CES POURCEN-TAGES REPRESENTENT VOTRE PERFORMANCE PAR RAPPORT AU RECORD.

Enfin, un dernier pourcentage apparait ; il correspond à votre note sur 100 données par l'ordinateur. Ainsi on peut jouer à plusieurs et le gagnant est celui qui obtient le meilleur pourcentage.

9 AA=7:88=8:CC=7:DD=8:EE=5:FF=6:GG=7:HH=8:II= 10 LOCATE 2, 1: PRINT'SAUT EN LONGUEUR' : BEEP9O. 12 FOR I=19 TO 119 STEP 10:PSET(1,30):BEEPI,1 15 PSET(AA, 24): PSET(BB, 24): PSET(CC, 25): PSET(D 16 PSET(EE,26):PS£T(FF,27):PSET(GG,27):PSET(H 17 PSET(LL,29):PSET(MM,29):PSET(NN,30):PSET(K 19 PRESET(AA, 24): PRESET(BB, 24): PRESET(CC, 25): 20 PRESET(EE, 26): PRESET(FF, 27): PRESET(GG, 27): 22 PPESET(LL,29):PPESET(MM,29):PP.ESET(NN,30): 29 FF=FF+1:GG=GG+1:HH=HH+1:II=II+1:JJ=JJ+1:KK<br>=KK+1:LL=LL+1 39 AA-AA•1:8B-88•I:CC-CC•!:DD"DD+E:EE-EE•1:MM 94 AAAA-1:88-BB-I:CC-CC-t:DD"DD-1:EE-EE-I:FF 95 HH=HH-I:II=II-1:JJ=JJ-1:KK=KK-1:LL=LL-1:MM 96 PSET(AA,24):PSET(88,24):PSETtCC,25):PSET(D 97 PSET(EE+1,26):PSET(FF,27):PSET(GG,27):PSET 99 PSET(LL,29):PSET(MM,29):PSET(NN,30):PSET(K 99 SEEP45,t 100 L•19-NN toi IF NN>-19 THEN 102ELSE 110 102 KM=4000:FOR I=1 TO 10:BEEPKM+1, I:NEXT I:C LS 103 LOCATE 4,0:PRINT"VOUS":LOCATE 1,1:PRINT"A VEZ' 104 LOCATE 7,2:PRINT•MORDU•:GOT0900 110 FOR 1=90 TO 0 STEP -1 Ill S-STICK(0) 112 IF S=1 THEN 118 113 IF I=0 THEN GOTO 699 114 XX=INT(I/10) 115 LINE(9-XX,31)-(9-XX,21+(10-XX)):BEEP30,1 117 NEXTI 118 0-2/t360/I) 119 W-COS13.14+Q):V-SIN(3.14+Q) 120 E=.3\*W\*V\*(90-I)  $270 0 = INT(E)$ 271 IF L>tO THEN GOSUB 500 ELSE 274 274 IF L'10 THEN GOSUB 600 276 GOSUS 800 277 OQ-DD:PP"DD+1:Q9-DD•2:RR"DD+3:SS-DD•4 283 GOSUB 400 284 PRESET(AA,24):PRESET(BB,24):PRESET(CC,25) :PRESET(DD,25) 285 PRESET(00,26):PRESET(PP,26):PRESET(09,26) : PRESET (PR,26) 286 PPESET(SS,261 287 AA=AA+1:BB=BB+1:CC=CC+1:DD=DD+1:00=00+1:P P=PP+1:00=00+1:RR=RR+1:SS=SS+1 288 IF 00-(INT((Z\*10)+(C\*.1)+19))THEN 290 289 G0T0283:BEEP20,1 290 AA=AA:BB=BB:CC=CC:D=DD:00=00:PP=PP 291 00-00:RR-RR:SS-SS 292 GOSUB 400 294 IF Z(0 THEN Z=0 AND C=0 295 IF C<O AND Z>-O THEN C-ABS(C) 300 LOCATE4,2:PRINTZI'm";C;"cm":BEEP70,4301 L OCATE 3,O:PRINT•LOS':LOCATE 9,0:PRINT'RNGELES ':PEEP90,4  $302$  TT=INT((Z/9)\*100)

## TRIPOSAUJATHLON

r•

 $\alpha$  $\circ$ 

 $\circ$ 

 $\circ$ 

 $O<sub>1</sub>$ 

Ø

E

OEODO

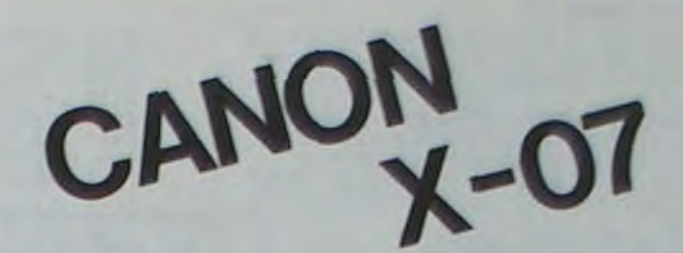

6 CLEAR 7 CLS

8 LINE(0,31)-(119,311

4

:NEXT I

D,23)

K,29)

PRESET(DD, 25)

PRESET(HH,27)

21 PRESET(II,27):PPESET(3J,29)

PRESET(KK,20) 2Z BEEP23,:

 $=$  MM  $+1$ : NN=NN  $+1$ 31 S=STICK(0) 32 IF S"3THEN 95 33 GOT015

-F-1 :GG-G-

"MN-1: NN-NN-1

D,25)

tHH,27):PSET(II,27I:PSETtJJ,28)

✓.29)

5 REM###SAUT EN LONGUEUR###

9: JJ=7:KK=3:LL=6:MM=8:NN=9

H, 27): PSET(11, 27): PSET(JJ, 28)

**Sio GOTO 900** 400 FSET(AA, 24) : PSET(BB, 24) : PSET(CC, 25) : PSET( DD, 25):FE£P:0,t 410 PSET(00,26):PSET(PP,20):PSET(00,26):PSET( PR, 26) : PSET (SS, 26): BEEP30, 1 420 RETURN 500 Z=(0-INT(L/10)) SOI Y=(L-((INT(L/10))+10)) 502 C-41NTli£-01+100)-/) 503 IF Z<0 THEN Z=0 AND C=0 504 IF C(0 THEN Z=0 AND C=0 520 FETURII 600 C=(INT((E-O)#100)-L):Z=INT(E) **610 RETUPN** 699 FOP I-1 TOtOO:NEYT I:CLS 700 LOCATE 4,0:PRINT'VOUS N'AVEZ':LOCATE7,1:P PINT PLUS' 701 LOCATE6, 2: PRINT "D'ELAN": GOTO 900 800 PRESET(AA, 24): PRESET(BB, 24): PRESET(CC, 25) :PPESEr(DD,25) 820 PPESET(EE•1.26) 921 PRESET(FF, 27):PRESET(GG, 27):PRESET(HH, 27) : PRESET tII,27): PRESET (JJ,28) 822 PRESETIKK, 29): PRESETILL, 29): PRESETIMM, 29) :PRESET(NN,30) 830 RETURN 900 FOR I-1 TO1500:NEXT I:CLS 901 REM\*\*\*LANCER DU POIDS\*\*\* 911 LOCATE 4, 1: PRINT\*28 PARTIE\*: BEEP45, 7: FOR I-t TO 300:NEXT I:CLS 912 R-1:T-1:LOCATE 2,0:PRIN7'LANCER DU POIDS' :BEEP90,4 913 LINE(10.31)-(119.31)  $914 0=12:P=20$ 915 FOR I=19 TO 118 STEP 3:BEEPI#2,2:PSET(I,3 O):NEXT I 916 PSET(19.29) ' 917 LINE) 16,29)-(17,29):LINE(15.3O)-(14,29) 918 LINE(14,26)-(14,28):PSET(15,27):PSET(16,2 8) 919 LINE(12,25)-(13,25):P5ET(16,25):PSET(12,2 4):PSET(17,24) 920 LINE(14,24)-(15,24):LINE(14,23)-(15,231 1000 FOR I-90 TO 7 STEP-1 1001 S-ST!CK(0) 1002 IF S•1 THEN 1100 1003 IF I=0 THEN GOTO 1000 1004 A-INT I/1O) 1005 LINE(9-A,31>-(9-A,22•(1O-A)):BEEP30,1 1006 NEXT I 1100 0-2/(360/1) 1109 V-COS(3.14\*9):W-SIN(3.14\*9) 1110 IF 1>65 THEN E•VfW\*2O 1120 IF I(=65 THEN 1130 1130 IF 1)=30 THEN E=W\*V\*(90-I) 1140 TF I:30 THEN E-V+W\*(I.1) 1150 O=((INT(E)#3)+19) 1131 FOR 1-12 TO O:F•F•.5 1152 AA-7/(36+0^2/4-6\*0):95=-(12+0)\*AA<br>1153 CC-20-144\*AA-12\*B8 1154 P=INT(AA+I-2+BB+1+CC) 1155 PSET(I,P):BEEP500+F,1 1159 FOR J=1 TO 1+INT(F):NEXT J:PRESET(I,P) 1160 NEXT 1 1200 PSET(O,P):FOR I-1 TO 40:NEXT I:PRESET(O, P) 1201 P-P•I:FG-45:BEEPFG-1,1 1203 IF P-31 THEN 1205 1204 GOTO 1200  $1205 P = P - 1$ 1206 A=INT(E):B=INT((E-A)+100) 1207 LOCATE 4, 2: PRINT A: "n"; B: "cm": BEEP70, 4 1208 LOCATE 4,1:PRINT'LOS ANGELES-:BEEP90,4 1209 UU-INT((A/31)+100) 1210 GOT01290 1290 FOR I=1 TO 1000:NEXT I:CLS:LOCATE 4, 1:PR INT '3B PARTIE':BEEP45,7 1291 REM#\*\*LANCER DU JAVELOT\*\*\* 1299 FOR I=1 TO 700:NEXT I:CLS 1310 GOSUB2300 1320 A-O:B-1:C-O:0-3:E-4:F-5 1330 GOSUB3000: GOSUB3010 1331 FOR 1-1 TO 10:NEXT I 1340 PRESET(A, 15): PRESET(B, 16): PRESET(C, 17) 1341 PRESET(E,161:PRESET(F,16):PRESET(D,1o)

1350 A=A+1:B=B+1:C=C+1 :l 0D-I:E•E•I:F•F-1 1352 IF F=119 THEN 3099 1353 IF F119 THEN EE=0 1360 S\*STIC\*(0):IF S\*1 THEN 1370 1365 BEEP23,1:GOT01330 137' a•A-1:8•B-I:C-C-1 137! D=D-1:E=E-1:F=F-1 1375 GOSUB 3000:GOSUB3010  $1376$   $1=19-F$ 1380 IF F<sub>2=19</sub> THEN 2100 ELSE 2110 2100 FOR 1=1 TO110:NEXT I:CLS:LOCATE 4,0:PRIN T-ESSAI NON •:BEEP90,4 2101 LOCATE 6, 2: PRINT 'VALABLE': GOTO 2200: BEEP 00.1 2110 FOR  $I=90$  TO 0 STEP -1 2111 S=STICK(0) 2112 IF S=3 THEN2120 2114 XX•INT(I/10) 2115 LINE(9-XX,31)-{9-XX,21+(10-XX));BECF30,1 2116 NE%T I  $2120$   $0=2/ (360/1)$ 2121 W=COS(3.14#0):V=SIN(3.14#0):X=TAN(3.14#0 2130 IF I<= 50 THEN 2140 ELSE 2150 2140 U=((I\*X\*(W\*10))/3):GOTO 2159 2150 V•t(op-I)+4.5+W)  $2159$  O= $INT$ (U) 2160 IF L>10 THEN GOTO 2408 2161 GOSUB2600 2180 D=D+1:E=E+1:F=F+1:BEEF45,1 2181 PSET(D+1,16):PSET(E+1,16):PSET(F+1,16) 2182 PRESET(D-1,16):PRESETIE-1,:o):FRESET(F-1 !6) 2:83 IF F-(INT(.7#Z) \*19) THEN GOTO 2185 2184 GOTO 2100 2185 IF Z=0 AND C(=60 THEN 4000 213o FOR I-1 TO go:MCXI I:CLS:LGCATE 3,O:PRIH T'LOS ANGELES ':BEEP70,4 2187 LOCATE 1, I: PRINT\*LANCER DU JAVELOT\*: BEEP 90,4 21°0 LOCATE-.5,2:PRINTZi'n•;C('cn•:BEEP80,4 2191 EE=INT((Z/127)\*100) 2200 00T04500 2300 LINE(19,14)-(19,18) 2301 LINE(1o,14)-(119,0) 2302 LINE(19,18)-(119,31) 2305 CIRCLE(0,16),40 2306 CIRCLE(0,16),61 2307 CIRCLE(0,16),83 2308 CIRCLE(O,161,104 2350 RETURN 2498 Z=10-INT(L#1.4)) 2500 IF Z(O THEN 2504 2501 Y-(L-((INT(L/10))\*10)) 2502 C=(INT((U-O)#100)-Y) 2503 GOTO 2180  $2504$   $Z=0:$   $C=0$ 2505 GOTO 2180 2600 C=(INT((U-0)#100)-L):2=0 2601 RETURN 3000 PSET(A, 15):PEET(B, 16):PSET(C, 17):RETURN 3010 PSETID,161:PSET(E,16):PSETXF.16):RETURN 3089 FOR I=1 TO 300:NEXT I:CLS 3090 LOCATE 4,O:PRINT'DUE FAITE5':LOCAIE :,1: PRINT "VOUS" 3091 FOR 1-1 TO 300:NEXT I:GOT02100 4000 FOR 1-1 TO 420:NEXT I:CLS:LOCATE 4,O:PRI NT\*ATTENTION\*: BEEP5000, 3 4010 LOCATE 3, 1: PRINT'A VOS PIEDS': BEEP5000, 3:GOTO 2186 **4020 RETURN** 4500 FOP 1-1 TOlSOO:HEXT I:CLS 4510 LOCATE 2, O: PRINT'LONGUEUR: "ITTI'%": BEEP9 0,? 4520 LOCATE4, I: PRINT "POIDS: " I UUI "%": BEEP94, 2 4530 LOCATE 3,2:PRINT"JAVELOT:"IEEI'%":BEEP98 ,2<br>4540 GG=INT((TT+UU+EE)/3) 4900 FOR I=1 T01500:NEXT I:CLS 4909 LOCATE 3, O: PRINT'LOS ANGELES': BEEP45,5 4om!0 LOCATE 3,1:PRINT\*PERFORNANCE:'IOOI'%':BE 4-50,7 5000 FOR 1-1 T01500:NEXT I:CLS:CLEAR:OOTO I a

### NI-TRAITEMENT **'4i** DE TEXTE

SSIG PRINTTAEK-3DCOSK IID+STRINGSK (9-LENKCOSK IIDDD, 32D) PRINT USING" **5620 NEXT II** 5630 PRINT PRINT"PRESSEZ < enter > POUR CONTINUER"<br>5640 FOR TP=1 TO 2 5650 SR\$=INKEY\$ IF SAS<>CHR\$<13> THEN 5650 5650 NEXT TP 5679 CLS J680 PPINT'PRINT'PPIIIT 559? FOP 12=9 TO iF 5790 PRINTTREC3 COSCII >+STRINGSCS-LENCOSCII >>>, 32>; ·PRINT USING" **5719 NEXT II** 5729 PRINT PRINT"PRESSEZ < enter > POUR CONTINUER"<br>5730 SAS=INKEYS IF SAS<>>
CHR\$(13) THEN 5730 5749 CLS PRINT PRINT PRINT 5758 PRINT" ' ' ' SENS D'UNE COMMANDE" PRINT" ' ' 2' POUR LISTE DES COMMANDES" PR.<br>INT" ' ' ?' POUR CONTINUER" 5769 PRINT PRINT PRINT" VOTRE CHOIX ? " 5779 SAS=INKEYS<br>5788 IF SAS<>"!" IF SAS()"1" AND SAS()"2" AND SAS()"3" THEN GOTO 5770 5790 PRINTSAS 5809 IF SAS="3" THEN CLS:GOTO 559 5810 IF SA\$="2" THEN GOTO 5560<br>5320 . 5?30 CLS-PPINT 5840 INPUT"ENTREZ LE NO DE LA COMANDE 7";RES S850 IF VAL(RE\$)<1 OR VAL(RE\$)>15 THEN GOTO 5830 SSEG PRINT PRINT 5970 PRINTTAB((32-LEN(COS(VAL(RE\$))))/2 >COS(VAL(RE\$)) °,??R PPINT , PPINT 5890 IF LEHK'SISK VAL(RES)))<=32 THEN PRINTTAB((32-LEHK'SISK VAL(RES))))/2)SISK VAL(R ES Y ELSE PRINTSIS( VAL ( PES) POG PRINT PRINT PRINT PRESSEZ < enter > POUR CONTINUER" S910 SRS=INKEYS IF SRS<>CHR\$(13) THEN GOTO 5910<br>5920 CLS PRINT PRINT S938 PRINT" '1' POUR UNE AUTRE COMMANDE", PRINT" '2' POUR LISTE DES COMMANDES ", PRINT" '3' POUR CONTINUER" ":PRINT" 9' POUR CONTINUER"<br>5940 PRINT:PRINT" VOTRE CHOIX 7 ";<br>5950 COSTINEUM " 5950 SAS®INKEY\$ IF SAS<)"1" AND SAS<)"2" AND SAS<)"3" THEN 5950

5970 IF SR\$="1" THEN GOTO 5830 ELSE IF SR\$="2" THEN GOTO 5560 ELSE CLS(GOTO 550<br>5980 i 5990 ' S/PGM : MEMOIRE 6000 6010 CLS PRINTTAB(10)"\*\*\*\* MEM \*\*\*\*" 5920 PPTNT PKIHT,PPIN7 6030 PRINT"VOULEZ-VS EFFACER LA MEM (O/N) ?"<br>6040 SA\$=INKEY\$+IF SA\$<>"O" AND SA\$<>"N" THEN GOTO 6040 6050 IF SRS="0" THEN RUN 6060 CLS·GOTO 550<br>6070 : FOR A GON 32 5939 ; 6199 6110<br>6120 INITILISATIONS 6130 6140 £150 DIM As(1000),COS(16),SIS(16),BS(256),SS\$(256)  $6160$   $I=1:N=0:M=0:FT=0$ 6170 T\$="#" : S1=10 : S2=20 : P1=10 : P2=20 : MG=10 : MD=80 : PS=32 : IN=1 6180 6190 ' LECTIJPE EN DATAS 620e 6210 RESTORE FOR II=1 TO 16 READ COS(II) HEXT II 6220 FOR II=1 TO 16 READ SIS(II) NEXT II 47239 PETIJPII 6240 5259 DATA "creer","ncreer","editer","commandes","detruire","quitter","trouver"," inserer", "lister", "nlister" 6260 DATA "charger", "fusionner", "memoire", "obtions", "remplacer", "sauver" 6270 6280 DATA"CREATION ET A JOUT DE TEXTE.", "CREATION ET AJOUT DE TEXTE AVEC NO DE LI GNES. ", "CHANGEMENT DE CARACTERES, ", "LISTE DES COMMANDES DISPONIBLES. ", "DESTRUCTI ON DE LIGNES DE TEXTE","FIN DU PROGRAMME","RECHERCHE DE CARACTERES","INSERTION D E CARACTERES" 6290 DATR"AFFICHAGE DU TEXTE SUR L'ECRAN", " RFFICHAGE DU TEXTE SUR L'ECRAN AVEC LES NO DE LIGNES." 6300 DATA"CHARGEMENT D'UN FICHIER SUR CAS-SETTE, TOUTES LES DONNEES PRECE-DENTES<br>SONT EFFACEES DE LA MEM."," CONCATENE A UN FICHIER QUI SE TROUVE DEJA EN MEMOI PE. ' 6310 DATA"VIDE LA MEMOIRE CENTRALE.","DONNE LA POSSIBILITE DE CHANGER LES PARAME<br>TRES DE REPRESENTATIONDU TEXTE SUR L'ECRAN OU L'IMPRI-MANTE."<br>6320 DATA "REMPLACEMENT D'UNE LIGNE.","SAUVEGARDE DU TEXTE SUR CASSETTE" 6330 6340 6359  $6360$  ' ET VOICI LE PETIT MOT DE LA FIN -> F?7n 6380 ' OUF ! CA ETE DUR. MAIS J'Y SUIS QUAND MEME ARRIVE !!! 6 390 6400 ' AVEC TOUTES MES FELICITATIONS... 6410 ' SIGNE : RMARA CONTE ■ 5429

## **BOITE NOIRE**

Voici une adaptation sur ORIC du célèbre jeu de la Boîte Noire. Toutes les explications sont contenues dans le programme.

Ce jeu a été conçu sur ORIC Atmos, mais il suffit d'enlever 1 à l'axe des X dans les instructions plot pour le passer sur ORIC-1. (Ex.: lorsque vous avez plot X, Y, Z, inscrivez plot  $X-1, Y, Z$ 

Attention ! L'irradation provoque l'accoutumance...

20 FORT=48036T048039 POKE1,32 NEXT CLS FHPERO INK

#### **GUIRAUD**

22 FORI=1T053 READA POKER+48000, 127 WHIT 10 NEXT 24 MRTT 200<br>25 FORI=1T053:RERDR:POKER+48000,127:NEXT<br>28 POKE48468,32 POKE48470,32 POKE48472,32<br>30 PLOT11,25,CHR\$(96):PLOT13,25,"E, GUIRRUD 1984 PLOT10.25.6 PLOT12.25.2  $32$ 34 FOR1=48207T048808STEP40 POKE1, 12 NEXT<br>36 GET RS CLS 37 REM ------INITIALISATION---------39 REM 49 DIMX(32), Y(32), P(32), O(32)<br>42 FORI=1T024 (READA) X(I)=A(Y(I+8)=A(NEXT<br>44 FORI=1T032 (READP(I) (NEXT<br>46 FORI=1T032 (READO(I) (NEXT 47 REM 48 REM--REGLES ET NIVEAUX---------49 REM 50 FORI=1TO8+FORJ=1TO8+T(I, J)=0+NEXTJ, I+SC=0+P=0+  $Q = 0$ : AT=9 51 LORES0:PLOTS.5, "Youlez-vous les re9les (O/N) ? ":GETAS 52 IFR#="0"THENGOSUB8000<br>54 CLS:PLOT5.8, "Niveau de difficulte:"<br>56 PLOT9.11."1 --> 3 RTOMES a trouver":PLOT8.11.2<br>58 PLOT9.13,"2 --> 4 RTOMES a trouver":PLOT8.13.3<br>60 PLOT9.13,"3 --> 5 RTOMES a trouver":PLOT8.13.3<br>60 PLOT 62 GETAS<br>64 IFAS="1"THENNI=3:GOT088<br>66 IFAS="2"THENNI=4:GOT088 IFAS="3"THENNI=5:GOTO80ELSE62 68 80 CLS: GOSUB9000 87 REM 88 RFM--- MISE EN PLACE ATOME ----89 REM 90 FORI=1TO HI 92 X=(RND(1) \*8) +1 93 Y=(RND(1)\*8)+1 94 IF T(X, Y)=1THEN92<br>95 T(X, Y)=1 **96 NEXT**<br>97 REM **98 REM-**----COMMANDES----------99 REM 100 FORI=19T026 FORJ=29T038 PLOTJ, I," " NEXTJ, I 102 PLOT30, 19, "COMMINDE:" 184 GOSUB588<br>186 IF AS="M"THENC=126:GOT0288 108 IF AS="E"THENC=32:G0T0200<br>110 IF AS=" "THEN SC=SC+1:G0T0300<br>112 IF AS="T"THEN 7000 114 GOT0194 197 REM 198 REM--AFFICH.COMMANDE MARQ.EFF.---199 REM 200 PL0T30,19,"<br>202 PL0T31,19,"CASE A"<br>204 IFC=126THENPL0T29,20,"MARQUER:":GOT0206 ELSE PLOT29, 20, "EFFACER: 206 PLOT39, 23, "LIG->" (GOSUB500<br>206 PLOT39, 23, "LIG->" (GOSUB500<br>210 PLOT35, 23, R\$<br>212 M=2\*(RSC(R\$)-64)+5 214 PL0T30, 24, "COL->": GOSUB500 216 N=VAL(R\$)<br>218 IFN(10RN)8THEN214<br>228 PL0T35, 24, R\$: N=2#N+3<br>222 PL0TN+1, M.C 224 GOT0100 297 REM 298 REM---- COUPS JOUES----299 REM 300 IF SC>10THEN SC=10 GOT0400 301. PL0130, 19, 302 PL0T32.19. "VOTRE": PL0T32.20, "CHOIX"<br>303 PL0T31.24. "<C> POUR": PL0T31.25. "CORRIGER": PL0  $730.22.1$ <br>304 B\$="": R=32 REPEAT : A=A+1 306 308 GOSUB500 PLOTA+1,22, AS 319 IFRS="C"THENPLOT32,22," ":G0T0394 312 BS=BS+AS UNTILASC(AS)=13 314 U=VAL(B\$): IFU<10RU>32THENPL0T32,21,"  $0.70$ 10304 316 X=X(U): Y=Y(U) 318 P=P+1 : PL0T29, 7+P, STR\$(U): PL0T29, 7+P, 4<br>320 PL0TP(U)+1, 0(U), 4 : PL0TP(U)+1, 0(U)+1, 4 322 IFX=9THEN1000 IFY=9THEN2000 324 326 IFY=9THEN3000 328 IFX=9THEN4000 397 RFM 398 REM--SI PLUS DE 10 COUPS JOUES---**199 PEM** 499 PING-PLOT30.19." PLUS DE":PLOT32.20, "COUPS":P<br>LOT30.21." A JOUER"<br>492 PLOT31.23. "MRROUER":PLOT33.24, "PUIS":PLOT32.2<br>5. "FRIRE":PLOT33.26. "<T>" 494 WAIT 300 GOT0100 497 REM 498 REM- $---$  SAISIES  $---$ 499 PFM 500 PEPERT: AS=KEYS: 0=0+1: 2=INT(0/10) 502 PL0T32, 3, STR\$(2): PL0T32, 4, STR\$(2) 510 UNTIL AS<>"":RETURN 987 REM 998 REM--- DEVIRTION DU RAYON--**ABA PPP** 1999 X=X+1 1802 IFX=9THEN1004ELSE1010<br>1804 PLOT35,7+P.STR\$(Y+8):PLOT35,7+P.1:PLOTP(Y+8)  $+1.0(Y+2)$ . 1996 PL0TP(Y+8)+1.0(Y+8)+1.1:G0T0100 1910 A=9 . B=1 : C=2 : D=3 : E=1 : G0T06000  $2000 Y = Y + 1$ 2002 IFY=9THEN2004ELSE2010 2004 PL0T35, 7+P, STR\$(25-X): PL0T35, 7+P, 1: PL0TP(25- $X+1.0(25-X).1$ 2006 PLOTP(25-X)+1,0(25-X)+1,1:G0T0100 2010 R=1 : B=9 : C=1 : D=4 : E=2 : G0T06000  $3000 Y = Y - 1$ 3002 IFY=0THEN3004ELSE3010 3004 PL0T35, 7+P. STR\$(X):PL0T35, 7+P, 1: PL0TP(X)+1,0  $(X, Y, 1)$ 3006 PLOTP(X)+1,0(X)+1,1:G0T0100 3010 A=1 : B=0 : C=1 : D=4 : E=3 : GOT06000 4000 ХеХ-1 4002 IFX=0THEN4004ELSE4010

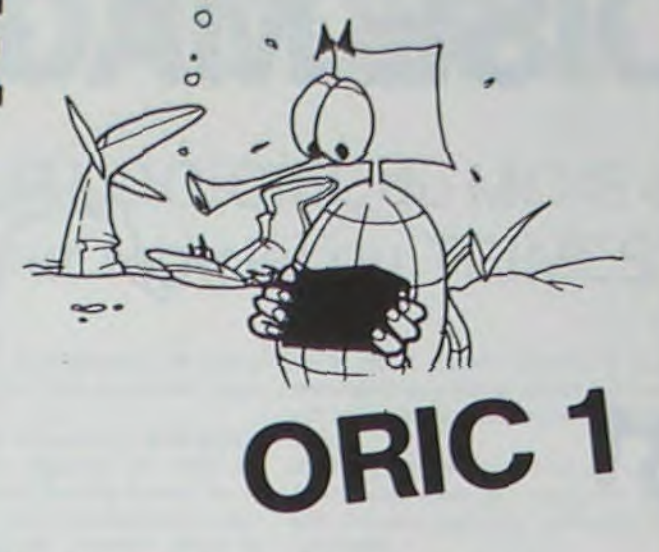

4004 PL0T35.7+P.STR\$(33~Y):PL0T35.7+P.1:PL0TP(33-V)+1,0(33-Y),1<br>4006 PL0TP(33-Y)+1,0(33-Y)+1,1(60T0100<br>4010 R=0(B=1(C=2(0=3(E=4(60T06000)<br>5000 PL0T36,7+P,"RBS"(PL0T35,7+P,5) 5010 SHOOT : SOUND1, 1000, 0 : PLAY1, 7, 4, 400 : WAIT100 : PL  $AY7, 0, 0, 0$ 5020 FORN=1100T04100STEP15: SOUND1, N, 15: NEXT 5999 GOTO 100<br>6000 IFT(X,Y)=1THEN5000<br>6010 IFT(X-A,Y-B)=1THEN6030<br>6020 IFT(X+A,Y+B)=1THEN6040ELSE6050 6030 GOTO1000\*C 6040 GOTO1000\*D 6050 GOT01000\*E 6997 REM --- FIN OU JEU----------6998 REM-6999 REM 7000 PLOT30,19,"<br>7005 FORI=1TO8:FORJ=1TO8<br>7010 IFT(I,J)=1THEN7020ELSE7040<br>7020 N=2\*I+3:M=2\*J+5 IFSCRN(N+1,M)=126THENAT=AT+1 7030 7035 PLOTN+1, M, 127 7040 NEXTJ, I 7050 IFRT=0THENSC=0ELSESC=INT(((AT\*500)/NI)+((10-SC >\*10 > (Q/100)) 7055 IFSC>HSTHENHS=SC 7057 FORI=1TOLEN(STR\$(HS)): POKE48035+I, ASC(MID\$(S, TR\$(HS),1,1));NEXT<br>7060 FORJ=1T04:FORI=1T038:PL0TI+1,J," ":NEXTI,J 7080 PL0T16, 1, 10: PL0T16, 2, 10: PL0T15, 1, 3: PL0T15, 2, 7990 PL0T17,1,"SCORE=":PL0T17,2,"SCORE="<br>7100 PL0T23,1,STR\$(SC):PL0T23,2,STR\$(SC)<br>7110 PL0T23,1,1:PL0T23,2,1<br>7120 PL0T8,3,"Voulez-vous rejouer (0/N) ?":GETA\$ 7130 IFR\$="N"THEN20000<br>7140 GOT050<br>7997 REM 7998 REM------ REGLES ------------7999 REM 2000 INK2:CLS:PL0T1.0.5:PL0T1.8.5:PL0T1.15.4:PL0T<br>1.16.4:PL0T1.17.7:PL0T1.18.7<br>2005 PL0T1.19.7:PL0T1.20.1:PL0T1.21.1:PL0T1.24.5<br>2020 PRINT"BUT DU JEU :"<br>2023 PRINT"":PRINT" Dans une boite noire.fi9 8025 PRIM<br>
ere Par"<br>
8033 PRIMT "un damier 8 sur 8, sont cachees 3,4<br>
8035 PRIMT "ou 5 billes. Ce sont des atomes que<br>
8040 PRIMT "vous devez localiser le Plus raPi-"<br>
8050 PRIMT "COMMENT JOUER :":PRIMT<br>
8060 PRIMT "COMMEN PRINT " Afin de determiner la Position "<br>PRINT "des atomes, vous emettez un rayon " 8080 8090 PRINT "d'un des bords de la boite noire en"<br>8100 PRINT "indiquant sa Position de dePart (de 1 8110 PRINT "a 32). " PRINT" En l'absence d'ato mes, le rayon "<br>8120 PRINT "voyage en ligne droite."<br>8130 PRINT " Un rayon qui rencon 8138 PRINT " Un rayon qui rencontre un atome"<br>8135 PRINT "sur son trajet est absorbe et ne "<br>8148 PRINT "ressort Pas de la boite."<br>8145 PRINT " Un rayon qui Passe a cote d'un"<br>8155 PRINT "atome est devie." UNE TOUCHE POU<br>8 R CONTINUER" GET AS CLS 8160 PL0T1, 0, 5 PL0T1, 2, 1 PL0T1, 8, 1 PL0T1, 13, 1 PL0 T1,16,1 PLOT1,22,5<br>8170 PRINT"COMMANDES 8175 PRINT PRINT" <ESPACE> Permet d'emettre le":PL0T15,2,2 8180 PRINT"rayon d'une des 32 entrees de la boi-"<br>8190 PRINT"te ( l'entree Jouee devient bleue )."<br>PLOT29.4.4:PLOT35.4.2 8200 PRINT"Si l'atome n'est Pas absorbe 8210 PRINT"sortie devient rouge ." PLOT16,6,1 PLO T22, 6, 2 PRINT 8220 PRINT" <M> Permet de marquer une case": PL0T18.8.2 POUTHON PRINT"de la boite, en indiquant ses"<br>8230 PRINT"coordonnees (ligne : de A a H, colon-"<br>8250 PRINT"ne : de 1 a 8).":PRINT<br>8260 PRINT" (E> Permet d'effacer une case marquee.":PLOT10,13,2:PRINT 8270 PRINT" <T> Cette commande arrete le" PL 0119, 16, 2 8280 PRINT" jeu , fait les comptes, et affiche le" PRINT"scor 8300 PRINT PRINT PRINT PRINT" UNE TOUC HE POUR CONTINUER" GET AS 8395 CLS PRINT PRINT PRINT PRINT PRINT PRINT PRINT "REMA POLIES 8310 PRINT PRINT PRINT PRINT PRINT "Rayon absorbe  $-0$ 8320 PRINT PRINT PRINT "Payon devie  $0^{\circ}$ 8338 PRINT 8340 PRINT" 8345 PRINT" 8400 PRINT PRINT PRINT PRINT PRINT" UN E TOUCHE POUR CONTINUER" 8419 PLOT1,5,5 (PLOT17, 10, 1 (PLOT17, 13, 1 (PLOT17, 14)<br>1 (PLOT17, 15, 1 (PLOT17, 16, 1)<br>8420 PLOT1, 21, 5 8500 GETAS 8888 PETURN 8998 REM-----ECRAN DE JEU-------------R999 PEM 9000 FORI=4T020 FOR J=6T022STEP2 PLOTI+1. J. "-" NEX  $I.J. I$ 9010 FORI=4T020STEP2 FORJ=7T021STEP2 PL0TI+1.J."| I .NEXTJ, I 9020 PLOT6.5, "1 2 3 4 5 6 7 B 9025 FORI=4T018STEP2 PLOT1+1.5.6 HEXT 9030 PLOT6.23, "2 2 2 2 2 1 1 1"<br>9035 PLOT6.24, "4 3 2 1 0 9 8 7" 9036 FORI=4T018STEP2 PLOT1+1.23.6 PLOT1+1.24.6 NE XT 9038 PL0T29, 22, 1: PL0T29, 25, 3 9048 A=8 FORI=7T021STEP2 A=A+1 PL0T22 1.STPS(A) P LOT22, I, 6 INEXT 9050 A=24 FORI=21TO7STEP-2 A=A+1 PLOT1, I, STR\$(A); PLOT1, I, 6 NEXT 9052 A=64 FORI=48320T048880STEP80 A=A+1 POKEI, AIN EXT 9055 FORI=6T022 PL0T4, I.2 NEXT 9060 FORJ=5T025+PL0T27, J, "\*"+PL0T26, J, 5+PL0T28, J, 3 INEXT 9979 PL0T30.6. "RESULTATS" PL0T29.6.1

**ADAPTATION ORIC-1 - ATMOS** 

Plusieurs lecteurs nous ont écrit en nous posant des questions sur la facon d'adapter les programmes pour ORIC-1 sur ATMOS. Voici quelques réponses

La scrutation du clavier.

Sur ORIC-1, deux ordres servent à inhiber la scrutation du clavier : CALL#E6CA, qui procure un gain de temps de 25 % :

CALL#F960, qui permet de ne pas lire le clavier pour ne pas perturber l'imprimante.

Sur ATMOS, le premier s'obtient en faisant CALL#E76A ; le second est inutile, l'imprimante ne recevant plus de bugs.<br>Pour redonner la main, l'équivalent de CALL#E804 ou CALL#E807 sur

ORIC-1 est CALL#E93D.

Dans son article "impression d'un atmosphile", Didier Verrier disait qu'il était possible d'obtenir le RESET sur la touche "FUNCT". C'est vrai, mais Didier est un bricoleur chevronné, et c'est au prix d'une bidouille qu'il a réussi cet exploit. Nous déconseillons ceux qui ne connaissent pas bien l'appareil de s'y risquer.

L'auto-run semble vous poser des problèmes. Il faut savoir que l'ATMOS<br>teste le niveau auquel est enregistré la cassette, et qu'il détecte les variations de niveau en cours d'enregistrement. Or, sur la plupart des magnétophones, le contrôle du gain est automatique, ce qui provoque une montée brutale, puis une stabilisation du niveau dans les premières secondes de l'enregistrement.

Pour remédier à cela, il est possible d'inhiber le drapeau de contrôle des erreurs en chargeant un court programme lors de la mise sous tension de l'ATMOS. Ce programme se trouve en page 222 du manuel anglais, et en page 255 du manuel français. Néanmoins, comme ce dernier est assez difficile à trouver, nous vous redonnons ce programme en français.

10 ' programme d'inhibition du drapeau d'erreurs<br>20 FOR D = 0 TO 39 30 READ N% : POKE #281+D, N% 40 NEXT  $50$  FOR D =  $0$  TO 13 60 READ N% : POKE #2B1+D, N% 70 NEXT 80 PRINT "mettez le magnéto en position "RECORD", puis pressez une touche." 85 PRINT "LE NOM DU PROGRAMME EST "\*'." : GET A\$ 90 CSAVE\*\*",A#281,E#2BF,AUTO 'ajoutez,S Pour sauvegarde lente 110 DATA EC9, 201, 201, 228<br>120 DATA EAD, 286, 261, 263, 264<br>130 DATA ED0, 215, 240, 209<br>140 DATA EB9, 285, 292, 299, 221, 202 150 DATA #88,#10,#F7,#A9,021 160 DATA 18D, 145, 102, 149, 102<br>170 DATA 18D, 146, 102, 14C, 167, 1E8 180: 190 DATA #00,#4C,#B6,#E7,#48,<br>200 DATA #49,#00,#8D,#B1,#02,#68<br>210 DATA #4C,#22,#EE, Lorsque le programme est rentré, tapez "RUN", puis suivez les instructions. Une dernière chose sur la touche "FUNCT", vous pouvez l'utiliser au cours d'un programme en lisant la valeur de l'octet #209 : si celui-ci est à #A5, cela signifie que cette touche est enfoncée. Sur ORIC1, plusieurs valeurs servent à accélérer le curseur en accès direct: 775, 336, 999... Mais elles altèrent la vitesse du processeur et provoquent un plantage lors de l'exécution d'un ordre WAIT, notamment, sur ATMOS, il est possible de déterminer la vitesse du curseur indépendamment de la vitesse du processeur. Pour cela, deux adresses : # 24E (normalement A 32) détermine le temps qui s'écoule entre le moment où l'on presse une touche et celui où la touche commence à se répéter. # 24F (normalement A 4) détermine le temps qui s'écoule entre deux<br>répétitions. Essayez par exemple "DOKE# 24E, 268". Et on peut le conserver dans un programme. Sur ORIC 1, l'octet 27 permettait de supprimer le mot "Ready" qui peut être gênant dans certains cas. Sur ATMOS, pour supprimer "Ready", il faut faire "POKE 27, 205", et pour le rétablir, "POKE 27, 176".<br>La reconfiguration des caractères semble être votre problème majeur.<br>Sur ATMOS, "CALL # F8D0" est l'équivalent de "CALL # 89B" sur ORIC1. Sur ORIC 1, l'adresse qui déterminait la fin de ligne sur imprimante était #31, et on devait poker le nombre de colonnes ajouté de treize. Sur AT-<br>MOS, c'est l'octet #256, et sa valeur est celle du nombre de colonnes désirées. Les octets déterminant le début et la fin d'un programme sur ORIC 1<br>étaient # 5F et # 61. Sur ATMOS, il y en a 4 : # 9A et # 9C représentent<br>respectivement le début et la fin d'un programme basic ; # 2A9 et # 2AB représentent respectivement le début et la fin d'un programme machine.

'octet couramment utilisé pour savoir si l'on est sur ORIC-1 ou sur AT-MOS est #D000. Si sa valeur est de 169, on est sur ATMOS; autrement on est sur ORIC-1.

Avec tout ça, vous devriez bien arriver à nous envoyer des programmes compatibles...

9080 PL0T30,7,"---------"<br>9090 FORJ=8 T017:PL0T33,J,"->":PL0T32,J,3:NEXT 9100 PL0T30, 18, "-9130 TS="BOITE NOIRE" 9140 FORI=1T011 9150 POKE48010+1, ASC(MIDS(TS, I,1)) **9160 NEXT** 9178 POKE48818, 1 (POKE48899, 28 POKE48823, 16<br>9180 PLOT3, 2, "COMMANDES" (PLOT2, 2,6<br>9198 PLOT14, 1, "KM> Manquer" (PLOT13, 1, 1 (PLOT17, 1,6<br>9192 PLOT14, 2, "KE> Effacer" (PLOT13, 2, 1 (PLOT17, 2,6) 9194 PLOT14.3. "<T> Trouve" PLOT13.3.1 PLOT17.3.6 9196 PLOT26, 1, "<ESPACE> Rayon" PLOT25, 1, 1 PLOT34,  $1,6$ 9198 PL0T30, 3, 2 · PL0T30, 4, 2<br>9200 PL0T31, 3, 10 · PL0T31, 4, 10<br>9202 TS="RECORD · " 9204 FORI=1TOLEN(TS):POKE48027+1, RSC(MIDS(TS, I, I) **DINEXT** 9206 POKE48027, 3: POKE48035, 1 9208 RETURN 10000 DATA288, 328, 368, 408, 448, 289, 290, 330, 369, 370 771, 411, 451, 450, 449, 293<br>18818 0-849, 295, 335, 375, 415, 455, 454, 453, 413, 373<br>1882 0-847, 377, 417, 457, 217<br>18828 0-816299, 380, 381, 348, 388, 428, 468, 383, 343, 383 423, 463, 304, 305, 384, 464<br>19030 DRTR465, 468, 478, 472, 652, 692, 732, 772, 812, 693 734, 775, 656, 696, 736, 776 19040 DRTA816, 658, 659, 660, 700, 740, 780, 820, 819, 818 778.738.698.662.702.742.782<br>10050 DATA822.582.664.704.744.784.824.665.666.706 746, 745, 785, 826, 668, 708 10050 DATA748, 788, 828, 669, 670, 749, 829, 830 10100 DATA1, 2, 3, 4, 5, 6, 7, 8, 9, 9, 9, 9, 9, 9, 9, 9, 8, 7, 6, 5  $4.3.2.1$ 10200 DATA 4, 6, 8, 10, 12, 14, 16, 18, 21, 21, 21, 21, 21, 21 21.21.18.16.14.12.10.8.6.4<br>18389 DRTA 8.8.8.9.8.8.9.4.4.4.4.4.4.4.4.4.7.9.11 13, 15, 17, 19, 21, 23, 23, 23, 23<br>10400 DRTA23, 23, 23, 23, 21, 19, 17, 15, 13, 11, 9, 7 20000 FOR1=40000T048039+POKEI,32+NEXT+CLS+END

## SUPER ARDOISE MAGIQUE

HEUREUX POSSESSEURS DE ZX 81,<br>REUQUISSEZ-VOUS... VOICI DE GUOI<br>FAIRE PALIR DE JALOUSIE TOUS LES<br>"GROS" HICROS. (DES POHMES ? GUI<br>A PARLE DE POMMES ?...)

L"ARDOISE MAGIQUE, VOUS SAVEZ<br>BIEN: ON FAIT UN TRES JOLI DESSIN<br>BUIS 7 L'IMPRIME, OU BIEN DE CASA LE MEILLEUR DES<br>CAS ON L'IMPRIME RUE DE DEUX OU<br>TROIS MALIEURE AVEC LES DEUX OU<br>PEUVENT PENTREUX SEMBLABLES QUI<br>LA MISERE, Q

DANS NOS 64K, ( VOIR KIKEKOI,<br>HEBDOGICIEL NO. 29 HAIS EN EST<br>PAS 10, 15 OU 20, HAIS EN ECRANS<br>( EN OUI ) QUE NOUS ALLONS MEMO-<br>RISER, LE CONFORT, DONC.

#### **CRESSING ENERGY**

CHARGE LE LANGAGE MACHINE DANS<br>LA LIGNE 1 (REM). SUIVEZ LES INS-<br>TRUCTIONS D'EFFACEMENT. (EUITEZ<br>DE TAPEZ RUN) 20 POUR INITIALISER<br>ON OBTIENT :

SAM +\*\* HISTERMOONS \*\*\*17/45 EXPPELLE UN DESSIN EN MEMOIRE BIDESSINE BORDURE SANS EFFACER BOCACHE LE CRAYON BODESSINE BIBORD+EFFACE BIDEPLACEMENTS BOOHHE BOLIGNE BOPOINTILLES DOESSIN MEMORISE B)OU? (X,Y) BISFFACE TOUT L"ECRAN BIRENUM BISAVE BINSTRUCT. BIANIMATION BOCOPIE (IMPRIMANTE) ((M)),((C))

(EN HAUT ET A DROITE, LE NOMBRE<br>DE DESSINS EN MEMOIRÉ SUR 45) TOUTES LES INSTRUCTIONS SONT DE-<br>TAILLEES DANS LE PROGRAMME.VOICI<br>CELLES QUI SONT PARTICULIERES :

BOUT DONNE LES COORDONNEES DU

BIRENUMEROTATION, POUR EFFACER<br>OU RECOPIER N"IMPORTE QUEL DES-<br>SIN N"IMPORTE OU.

### ET MAINTENANT

SANIMATION, DEFILEMENT A PLUS<br>DE 2 IMAGES/SÉCONDE, LA BERNIADA<br>DUIT L'ORDRE DIRECT OU INVERSE<br>DES DESSINS EN MENOIRE DE BERNIA<br>PEUT ETRE AUSSI LONGUE DE L'ON<br>DOUBLANT LES IMAGES)<br>LE DEFILEMENT "MANUEL" PERMET<br>L'ARRET SUR I

DIDEPLACEMENTS, LA ROUTINE LA

ON SAISIT UNE PARTIE DE L"ECRAN<br>ET ON LA DEPLACE N"IMPORTE OU<br>SUR CET ECRAN OU SUR N"IMPORTE<br>OUEL AUTRE ECRAN OU SUR N"IMPORTE<br>TATIONS DES DEDUCTAIRE DES INCRUS-<br>PERSONNAGES ETC... MAIS OUI,<br>HADAME, COMME A LA TELE ...<br>PLU

FAUT-IL INSISTER SUR L"INTERET<br>PEDAGOGIQUE 7 (LE TEMPS, CHRONO-LOGIE, ESPACE, SYMETHIE, ETC...)<br>CHOUETTE A UTILISER ...ET ARE-GARDER...BON AMUSEMENT...

#### **BOUGH**

SEN PENSEZ QUE (POKE) 16388,255<br>PAIT GAGNER 255 OCTETS DE PLUS.<br>C"EST PAS DU LUXE: CE PROGRAMME<br>REMPLIT TOTALEMENT LES 64 K...

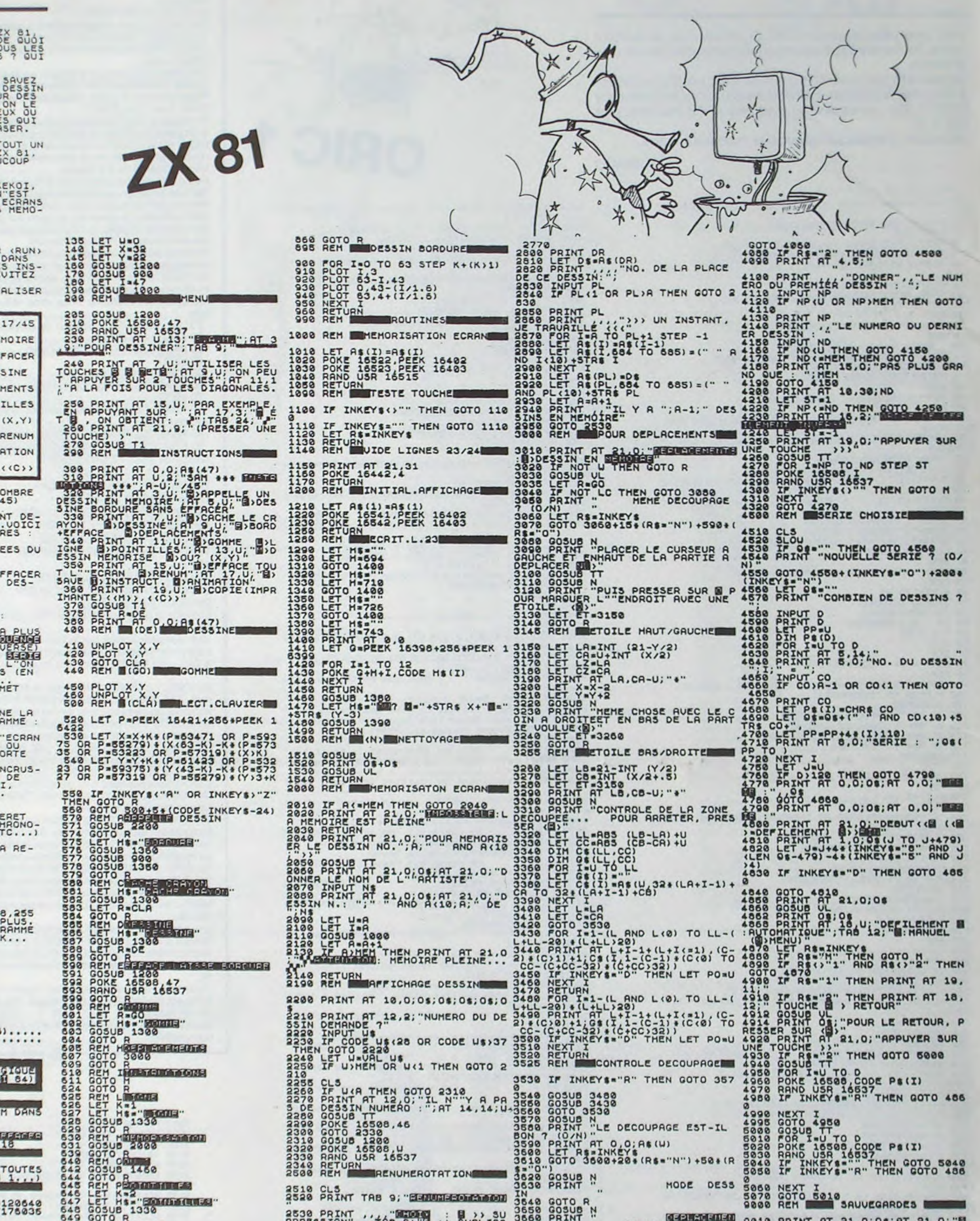

1 REM ........ (56 OCTETS).....  $\frac{3}{4}$   $\frac{8104}{RBM}$ Headth Happing Happing **B** REM 7 REM I POUR PLACER LE L/M DANS TES LIGNES 7 A 18 8 REM S REM CONSEIL: ENLEVER TOUTES 10 LET US="0270520000410120549<br>35017120230050001032000237176035<br>254022212140054201192000237176035<br>400851254061254000040002000024<br>04885125405125400004000200920 243881222-4001254000040002009024<br>0103260237178051032247281<br>01032603237178051032247281<br>14 FOR I=1 TO 166 STEP 3<br>14 FOR I=1 TO 166 STEP 3 I+2)<br>
15 NEXT I<br>
17 SECT I<br>
18 NEXT I<br>
18 GOTO H<br>
28 REH INITIALISATIONS **38 DIN 85 (47, 704)**<br>38 DIN NS (12)<br>48 LET 05- $\overline{u}$ 

750 PRINT AT 21/0; QUEL EST LE<br>760 PRINT AT 21/0; QUEL EST LE<br>770 PRINT AT 21/0; QS: AT 21,0; "D<br>270 PRINT AT 21/0; QS: AT 21,0; "D<br>790 NEXT ISO TO 100<br>800 COPY<br>810 GOTO R<br>818 GOTO R<br>818 GOTO R 820 PRINT AT 21.0; "QUEL NUMERO<br>20 DESSIN 7<br>830 INPUT I<br>840 CLS<br>880 LPRINT As(I)

SEAR CHANNEL SUPPRESSION TO DESCRIPTION AND CONSUMER TO PRINT THE SEARCH OF A PRINTIP CONSUMER TO PRINT OF LA PRINTIP CONSUMER TO A SAME OF A PARTICLE OF A SAME OF A SAME OF A SAME OF A SAME OF A SAME OF A SAME OF A SAME O SOSO NEXT I<br>5070 GOTO 5010<br>9000 REM - SAUVEGARDES 0010 PRINT AT 21,0;08;AT 21,0;" 9040 PRINT RE ... WILLIAM GOTO 905 2558 PRINT "NO. DU DESSIN A SUPPRESSION and a Trinkeys."" THEN GOTO 9060 3728 LET C2 = 0<br>3739 LET L=L+(INKEY8="6" AND L(2)<br>3748 LET Caroline To The Capacity of Capacity (1980)<br>3758 200510 3438 2010 3798<br>3758 200510 3438 2010 3798<br>37788 200510 3438 2010 3798<br>37788 200510 3738<br>37788 200510 3738<br>3 03138 SAVE TSAH/BOUGH" 2718 CHENT THE 9; MULTICETTEN 4018 REM ESSOUENTIELLE

## **DEUX SUPER-CONCOURS PERMANENTS**

### 10000 francs de prix au MEILLEUR LOGICIEL du MOIS et un VOYAGE EN CALIFORNIE au meilleur logiciel du TRIMESTRE.

Un concours de plus!

Rien de bien original dans cette formule, pourtant nous **essayons de faire quelque chose de** différent : nous organisons un concours permanent tous les mois **et tous les trimestres! Et avec des prix dignes des programmes que vous allez nous envoyer!** 

**De plus, ce seront les lecteurs eux-mêmes qui voteront pour leurs programmes préférés sur**  ART. 1 : HEBDOGICIEL organise **la grille récapitulative mensuelle.** 

**Pas de Jury, pas de décision arbitraire, HEBDOGICIEL n'intervenant que dans le choix des**  ART. 2 : Ce concours est ouvert à **programmes** qui devront **être**  tout auteur de logiciel quelque **ORIGINAUX** et FRANÇAIS. Si **votre programme n'est pas tout**  réalisé. L'envoi d'un logiciel en **é fait au point, un de nos spé-**K 7 ou disquette accompagné **cialistes vous** dira comment d'un bon de participation dé**l'améliorer pour** pouvoir nous **le**  coupé dans HEBDOGICIEL ou **proposer à nouveau.** 

ART. 3: La rédaction d'HEBDO-GICIEL se réserve le droit de sélectionner sur la base de la qualité et de l'originalité les logiciels qui sont publiés dans le journal.

**nous envoyer vos programmes**  accompagnés du bon de participation ainsi que toutes les **explications nécessaires à l'utilisation de** ce programme. **Bonne chance!** 

> ART. 6: Le prix alloué pour le concours trimestriel sera remis au plus tard un mois après la clô-

Règlement

de façon mensuelle et trimestrielle un concours doté de prix récompensant le meilleur logiciel du mois et du trimestre. soit le matériel sur lequel il est

Pour participer, il vous suffit de mande par la rédaction de notre ve le droit d'interrompre à tout journal constitue l'acte de candidature.

> les ordinateurs plus puissants Le programme doit être expédié sur support magnétique (cassette ou ou très diffusés. disquette) accompagné d'un descriptif détaillé du matériel utilisé, d'une notice d'utilisation du programme. Les supports des programmes publiés sont conservés. n'oubliez donc pas d'en faire une copie

**RECOMMANDATIONS AUX LEC-** destiné. Nous pourrons ainsi re- Ne nous envoyez plus d'envelop-<br>**TEURS QUI SOUHAITENT FAIRE** pérer facilement les listings, une pes timbrées, mettez simplement **TEURS QUI SOUHAITENT FAIRE** pérer facilement les listings, une pes timbrées, mettez simplement<br>**PUBLIER UN PROGRAMME**: fois sortis de l'imprimante. les timbres joints à votre envoi.

ART. 4 : Ce sont les lecteurs qui, par leur vote. déterminent les meilleurs logiciels mensuel et trimestriel.

envoyé gratuitement sur de-ART. 8: HEBDOGICIEL se réserture du concours trimestriel. ART. 7: Le présent règlement a ou très diffusés. été déposé chez Maitre Jaunatre, 1, rue des Halles 75001 Paris.

concours mensuel sera remis au plus tard un mois après la clôture du concours mensuel.

m moment le présent concours en en avisant les lecteurs un mois avant.

ART. 9: La participation au con-<br>cours entraîne l'acceptation par Age cours entraîne l'acceptation par **Age :** Profession :<br>les concurrents du présent rè- Adresse : les concurrents du présent ré-<br>glement.

**HEBDOGICIEL: 27, rue du Gal<br>FOY - 75008 PARIS.** 

ART. 5: Le prix alloué pour le Sera déclaré gagnant le prorapport à la totalité **des** programmes reçus pour un même<br>
ordinateur.<br>
(signature des parents)

### **BON DE PARTICIPATION**

Nom:<br>Prénom: N° téléphone : Nom du programme :<br>Nom du matériel utilisé

déclare être l'auteur de ce programme qui n'est ni une imitation ni une copie d'un programme existant. Ce programme reste ma propriété et j'autorise HEBDOGICIEL à le publier. La rémunération pour les pages gramme qui aura obtenu le plus publiées sera de 1000 francs par page (un programme n'occupant pas<br>fort pourcentage de vote par une page entière sera rémunéré au prorata de la surface occupée) une page entière sera rémunéré au prorata de la surface occupée)

(signature des parents pour les mineurs).

**• Pour tout envoi tel que "petites** annonces", "abonnement" et "programmes" spécifiez sur vos enveloppes l'objet de votre courrier.

les timbres joints à votre envoi.

Ainsi, pas **de** favoritisme pour

**• Envoyez vos supports, mode**  d'emploi, listings et bon de participation dans **une même enveloppe.** 

Vous pouvez nous envoyer plusieurs programmes sur un même support en l'indiquant sur votre Bon de Participation.

• N'oubliez pas et ceci est très Important, d'inscrire sur vos supports votre nom, le nom du pro**gramme** et **le** matériel utilisé. Notez dans les premières lignes de votre programme. sous forme de REM, votre nom, le nom du programme et le matériel auquel il est

• Dupliquez plusieurs fois sur la cassette et à des niveaux d'enregistrement différents votre programme. Nous aurons plus de chance d'arriver à le charger si les magnétophones ne sont pas tout à fait compatibles.

• En ce qui concerne les bons de participation, mettez votre adresse complète et votre numéro de téléphone (Si vous en avez un).

• Expliquez les particularités de votre ordinateur et le moyen d'adapter votre programme à d'autres ordinateurs.

> EUR DE TRANSLATION. ':INPUTPEN X7,Y7:PRIN TCHR\$(7):FOR I=1 TO 200:NEXT I:INPUTPEN<br>X8,Y8:PRINTCHR\$(7):X0=X8-X7:Y0=Y8-Y7<br>1140 IF X7<0 OR Y7<0 OR X8<0 OR Y8<0 THE N PLAY'T2L1203DOO4LAO3DO':COT0 1130 1160 COSUB 1400:CLS:PPINT"OK':FOR K=8 TO ANGLE.":INPUTPEN X2,Y2:PRINTCHR\$(7):FOR<br>K=1 TO 200:NEXT K:INPUTPEN X3,Y3:PRINTCH R\$(7)<br>1712 IF X2<0 OR Y2<0 OR X3<0 OR Y3<0 THE<br>N PLAY\*T2L12O3DOO4LAO3DO\*:GOTO 1710<br>1715 IF F=1 THEN BOX (X2,Y2)-(X3,Y3),I:F<br>=0:GOTO 1600

200:NEXT K<br>1174 IF X12<br/>(0 OR Y12<br/>(0 THEN PLAY\*T2L1203<br>10004LA03D0\*:GOTO 1170<br>1175 IF Y12<10 OR Y12<0 THEN PLAY\*T2L12D02LA<br>1175 IF Y12>175 THEN PLAY\*O3T2L12D002LA<br>1176 X2=X0+112:Y2=Y0+Y12<br>1176 X2=X0+12:Y2=Y0+Y12<br>117

• Vu le nombre important de programmes similaires que nous recevons, évitez de nous envoyez les jeux suivants : BIORYTHMES, MASTERMIND, PENDU. TOUR DE HANOI, CALENDRIER, BATAILLE NAVALE, POKER, JACKPOT, BOWLING, BLACK JACK. LABY-RINTHE, MEMORY, SIMON, 421, OTHELLO, SOLITAIRE, LOTO

**LA RÈGLE A CALCUL RÉ-COMPENSE LES MEILLEURS LOGICIELS EN OFFRANT A CHACUN DES PREMIERS DANS LEUR CATÉGORIE UN OUVRAGE A CHOISIR DANS SON RAYON LIBRAIRIE (ÉDI-TEURS** : **BORDAS, DUNOD, EYROLLES, MASSON, NA-THAN, PSI, SHIFT, SYBEX).** 

**SOUIRELLE RÉCOMPENSE LE MEILLEUR** LOGICIEL DU MOIS PAR 2 CASSETTES A CHOISIR DANS SA **LOGITHEQUE.** 

1720 BOXF(X2,Y2)−(X3,Y3),IrGOTO 1600<br>1750 F≡1‡GOTO1700

1810 GOSUB 1400:PRINTCHR\$(7)<br>1820 CONSOLE22,24:CLS:FOR K=1 TO 200:NEX<br>T K:LOCATE0,22:PRINT\*DONNEZ 2 POINTS AVE<br>CLE.":INPUTPEN X2,Y2:PRINTCHR\$(7):FOR K=<br>CLE.":INPUTPEN X2,Y2:PRINTCHR\$(7):FOR K=

1780 REM<br>1800 REM 00000 CERCLE 00000<br>1801 REM

Les éditions du CAGIRE offrent au meilleur logiciel du mois sur HP 41, leur livre "autour de la **boucie" de Janick TAILLANDIER.** 

## **ISOPICTOR**

Ce programme est inspiré du célèbre PICTOR de VIFI NA-THAN. II vous proposera d'autres possibilités (symétrie centrale, axiale, parallèle etc.)

#### Marc RAYNAL

 $\circ$ 

 $\circ$ 

- Vous sélectionnez les fonctions grâce au crayon optique.<br>PAR : droites parallèles T : Translation PAR : droites parallèles T<br>SA : Symétrie axiale SC
- SA : Symétrie axiale SC : symétrie centrale<br>U : ligne brisée POL : polygone

705 A2=-1/A1:B2=Y3%-A2#X3%

710 X5=(82-B1)/(A1-A2):Y5=A1#X5+B1:X4%=X<br>3%+2#CIMT(X5-X3%):Y4%=Y3%+2#CIMT(Y5-Y3%)<br>712 IF Y4%)175 OR X4%>319 OR X4%<8 OR Y4<br>%<0 THEN PLAY\*03T2L12D002LA03D0\*:GOTO 49

0<br>715 ON ERROR GOTO 740<br>720 LINE (X1%,Y1%)-(X3%,Y3%),I:LINE (X2%

1 TO 2001NEXT KIINPUTPEN X3, Y3: PRINTCHR\$ (7) 1825 IF X2<8 OR Y2<0 OR X3(0 OR Y3<e THE N PLAY T2LI203D004LA03D0'iGOTO 1828 1826 PSET (X3,Y3),I 1827 PSET (X2,Y2),I<br>1838 R=INT(SQR((X3-X2)^2+(Y3-Y2)^2))<br>1835 PSET(R+X2,Y2),I<br>1840 FOR TETA=0 TO 243.14159 STEP 0.05:X<br>1840 S(TETA)+X2iYaR0SXA OPX)175 THEN HC=<br>1850 S(TETA)+X2iYaR0SXA OPX)175 THEN HC= 1850 IFX<00RX>319 ORY<0 ORY>175 THEN HC= I:GOTO 1870 1860 IF HC-1 THEN HC■e:PSET (X,Y),I:GOTO 1870 1865 LIME-<X,Y),I 1870 NEXT TETAtGOTOi6e0 1880 REM<br>1900 REM ##### LIME-POLYGONE ##### 1901 REM<br>1905 POL=1<br>1910 GOSUB 1400:CLS:PRINT CHR\$(7):PRINT\* OK";:FOR K=0 TO 200:NEXT K<br>1920 INPUTPEN X0,Y8!X3=X0:Y3=Y0:PRINT CH<br>R\$(7):FOR K=1 TO200:NEXT K<br>1925 IF X0(0 OR Y0(0 THEN PLAY"T2L1203D0 041 A03D0\*: GOTO 1928 1930 INPUTPEN X2,Y2:PRINT CHR\$(7):FOR K=<br>1 TO200:NEXT K:CONSOLE22,24:CLS:LOCATE38<br>,22:PRINT"<>":BOX(301,105)-(320,199) 1932 IF X2<8 OR Y2<0 THEN PLAY•T2LI203DO 04LA03D0\*:GOTO 1930<br>1935 IF Y2)175 OR X2)-315 THEN IF POL=1<br>THEN LINE(X8,Y8)-(X3,Y3),I:POL-0:GOTO 16<br>00:ELSE GOTO 1600<br>1936 ON ERROR GOTO 1950<br>1940 LINE(X3,Y3)-(X2,Y2),I:X3-X2:Y3-Y2:O<br>N ERROR GOTO 0:GOTO 1930 1950 PLAY •03T2LI2DOO2LAO3DO•tRESUME 193 2000 REM 00000 MENU ANNEXE 00000 2000 REM 00000 MENU ANNEXE SESSE 2001 REM<br>2005 IF X1<0 OR Y1<0 THEN PLAY\*T2L12O4SI<br>O5REO4SI\*+CONSOLE22,24+CLS+LOCATE35,22+P RINT"()"+" ) ":BOX(301,185)-(320,199):BO<br>X(280,185)-(299,199)<br>2010 IFX1(0 OR Y1(0 THEN PENG;(301,185)-<br>(320,199),1;(280,185)-(299,199):ONPEN GO<br>TO 2030,1600:PLAY"T2L12DOLADO",GOTO 2000<br>2020 ON D GOTO 1,2,530,4,1230,6,7,0,9 '11,12,80 2030 ON D GOTO 1,2,460,4,1168,6,7,8,9,18<br>,11,12,30<br>40009 MOTOR ON<br>40005 FOR I-1 TO 1000<br>40010 MEXT I<br>40015 FOR F-1 TO 4<br>40020 MOTOR ON IFORG-1 TO100INEXT G 40825 SAVE'ISOPICTO.R" 40030 NEXT r

xi Y2%-Y4%

725 ON ERROR GOTO 0

73e LOTO 49e 740 PLAY 'O3T2L12D002LA03DO\*:RESUME 490

750 'XXX S.P.DEF.AXE DE SYM. XXX<br>755 COMSOLE22,24:CLS:FOR I=1 TO 200:NEXT<br>I:LOCATE0,22:PRINT"DONNEZ 2 POINTS AVEC<br>LE STYLO OPTIQUE","POUR DEFINIR UN AXE<br>DE SYMETRIE.":INPUTPEN X2,Y2:PRINTCHR\$(7<br>):FOR I=1 TO 200:NEXT I:INPU

RINTCHR\$(7)<br>757 IF X2(8 OR Y2(8 OR X3(8 OR Y3(8 THEN<br>PLAY\*T2L1203D004LA03D0\*tGOT0 755<br>760 IFX3=X2 THEN X3=X3+1:IF Y3=Y2 THEN Y<br>3=Y3+1<br>770 AETURN<br>779 REM \$\$\$\$\$YM/POINT\$\$\$\$\$<br>800 REM \$\$\$\$\$YM/POINT\$\$\$\$\$ 825 PRINT CHR\$(7)<br>830 CONSOLE22,24:CLS:FOR K=1 TO 200:NEXT<br>Kilocate0,22:PRINT"DONNEZ I POINT AVEC L<br>E STYLO OPTIQUE","POUR DEFINIR UN CENTRE<br>DE SYMETRIE.":INPUTPEM X0,Y0:PRINTCHR\$( 7):FOR I=1 TO 200:NEXT I<br>835 IF Y0>175 OR X0<0 OR Y0<0 THEN PLAY"<br>T2L12O3DOO4LAO3DO":GOTO 830 840 BOXF (X0-2,Y0-2)-(X0+2,Y0+2),0<br>860 GOSUB 1400∶CLS∶PRIMT"OK"∶FOR K=0 TO 200 INEXT K 870 INPUTPEN X1%,Y1%<br>871 IF X1%<0 OR Y1%<0 OR Y1%>175 OR X1%> 319 THEN PLAY '03T2Ll2DOO2LA03DO':COTO 8 78 872 X2-X0+ CINT(X0-X1%):'f2-Y8+GIN7('f8-'fl %)<br>875 IF Y2>175 OR X2>319 OR X2<0 OR Y2<0<br>OR X1%>319 OR Y1%>175 OR X1%<0 OR Y1%<0 THEN PLAY'O3T2LI2G0O2LAO3DO':GOTO 870 878 PSET (X1%, Y1%), I:PSET (X2, Y2), I 890 INPEN X1,Y1<br>895 IF Y1>175 THEN PLAY "O3T2L12DOO2LAO3 DO":GOTO 890<br>900 IF X1<0 OR Y1<0 THEN PLAY"T2L1204SIO<br>5RE04SI":COMSOLE22,24:CLS:LOCATE35,22:PR INT' <>'+' i ":607,(301,185)-(.320,199):BOX (280,185)-(299,199)<br>910 IFX1(0 OR Y1(0 THEN PEM0;(301,185)-(<br>320,199),1;(280,185)-(299,199):ONPEN GOT<br>0 860,1600:PLAY"T2L12DOLADO":GOTO 900 930 X3%=(X1%+X1)/2 940 Y3%=(Y1%+Y1)/2 1010 X4=X0+ CINT(X0-X3%):Y4=Y0+CINT(Y0-Y<br>3%) 3%)<br>1012 IF Y4)175 OR X4)319 OR X4<0 OR Y4<0<br>OR X3%>319 OR Y3%)175 OR X3%<0 OR Y3%<0<br>THEN PLAY\*03T2L12D002LA03D0\*:GOTO 890 1015 ON ERROR GOTO 1040<br>1020 LINE (X1%,Y1%)-(X3%,Y3%),IiLINE (X2<br>,Y2)-(X4,Y4),IiX1%=X3%:Y1%=Y3%:X2=X4:Y2=  $Y_{4}$ 1025 ON EPPOP COTO 0 1030 GOTO 890 1040 PLAY '03T2L12D002LA0300":RESUME 890 IIAA REM **\*\*\*\*\*** TRANSLATION \*\*\*\*\*<br>1181 REM 1101 REM<br>1125 PRINT CHR\$(7)<br>1130 CONSOLE22,24†CLS:FOR K=1 TO 200:NEX<br>TK!LOCATE0,22!PRINT"DONNEZ 2 POINTS AVEC LE STYLO OPTIQUE",'POUR DEFINIR UN VECT 3DO":GOTO 1190<br>1200 D-5:GOTO 2000 1230 X3%=(X1%+X1)/2<br>1240 Y3%=(Y1%+Y1)/2<br>1310 X4=X0+X3%:Y4=Y0+Y3%<br>1312 IF Y4>175 OR X4<8 OR Y3%>175 OR X<br>3%>319 OR Y4<0 OR X4<8 OR Y3%<0 OR X3%<0<br>THEN PLAY"O3T2L12DO02LA03D0":GOTO 1190 1315 ON ERROR COTO 1349:IF OMBRE-1 THEN LINE(X3%,Y3%)-(X4,Y4),I:GOTO 1325 1328 LINE (Y.1%,Y1%>-(X3%,Y3%),I:LINE (X2 ,Y2)-(X4,Y4), I:Y.I%-Y.3%:Y1%=Y3%:X2-X4tY2- Y4 1325 ON ERROR COTO 0 1330 GOTO 1190 1348 PLAY '03T2L120002LAO300•:RESUME 119 8 1488 REM **40060** COULEURS **90646**  1481 REM<br>1410 PLAY\*T2L1204SI05RE04SI\*:CONSOLE22,2 1418 PLAY'T2L1204SIO5RE04SI\*:COMSOLE22,2 4:CLSfLOCATE0,22tC=-!:FOP Lab TO 175 STE P 25:C-C+I:ROXP(L,176)-(20+L,I84),C:BOX( L,185)-(20+L,199):NEXTL<br>1428 C=-1:FOR L=0 TO 175 STEP 25:C=C+11P<br>EN C;(L,185)-(20+L,199):NEXT L:ONPEN GOT<br>0 1430,1435,1440,1445,1450,1455,1460,146 5:PLAY\*T2L12DOLADO\*:GOTO 1420<br>1430 I≈0:RETURN<br>1435 I=1:RETURN 1440 I.2:PETUP.N 1445 1-3:PETURN 1450 I-4:RETURN 1455 I-5:PETURN 1460 I=6:RETURN 1465 I=7:RETURN<br>1600 REM ##### MENU ##### 1681 REM 1605 OMBRE-9 1610 PLAYT2LI2O4SI0SRE04S!'tGONSOLE22,2 4iCOLOR ,7:CLSILOCATE8,221PRINT\*PAP T SA Sc POL LI 0 BOXBOXFCF CC EFF C0':FOR Le TO 308 STEP 23t8Ox(L,185)-(28+L,199)1N **EXTL** 1620 C'-IiFOR L-0 TO 175 STEP 25:C-C+ItP EN CI(L,185>-(20+L,199)tNEXT LtONPEN GOT 0 208,1108,400,808,1900,1918,1880,1750 1625 C=-1:FOR L=200 TO 300 STEP 25:C=C+1<br>:PEN C;(L,185)-(20+L,199):NEXT L:ONPEN G<br>OTO 1700,1670,1675,7,30:PLAY\*T2L12DOLADO 0TO 1700,1670,1675,7,30:PLAY\*T2L12DOLADO<br>\*:GOTO 1620<br>1670 GOSUB 1400:CONSOLE0,21:SCREEN ,1:GO TO1600<br>1675 GOSUB 1400:SCREEN ,,I:GOT01600 1600 REM<br>17**00 REM 88888** RECTANGLE **88888** 1781 REM 1705 GOSUB 1400:PRINTCHR\$(7)<br>1710 CONSOLE22,24tCLStFOR K=1 TO 200:NEX<br>T KILOCATE0,22:PRINT"DONNEZ 2 POINTS AVE<br>C LE STYLO OPTIOUE","POUR DEFINIR UN RET

0

ro7 U : ligne brisée POL<br>BOX : rectangle BoxF BOX : rectangle BoxF : rectangle plein<br>CF : Couleur du fond CC : couleur du cadi CF : Couleur du fond CC : couleur du cadre<br>
CO : crayon optique effacement CO : crayon optique<br>
: menu principal : choix d'une cou : choix d'une couleur Bonne composition ! CONSOLE8, 24: CLS: GOTO 1608  $\sim$ 8 REM 30 REM ####\$STYLO OPTIQUE#####<br>31 REM **REM** 35 GOSUB 1400:CLS:PRINT"OK":FOR K=0 TO 2 88: NEXT K 40 INPUTPEN X1%,Y1%<br>45 IF X1%<0 OR Y1%<0 THEN PLAY\*T2L1203DO<br>04LA03DO\*:GOTO 40 50 PSET (X12,Y12),I<br>60 IMPEN X1,Y1 65 0=13,0 TO 2009 80 x3%=(x1%+x1)/2<br>90 y3%=(y1%+y1)/2 90 Y3%-!'fl%+'r 1 i/2 100 LINE(X1%,Y1%)-(X3%,Y3%),I:X1%=X3%!Y1<br>%=Y3% 110 GOTO 60 195 PEM 200 REM 00044 PAPALLELE **0060•**  205 PEM  $218$  OMBRE=1 228 COTG 1100 399 REM 400 REM eSesSS'fM/DROITES **\$g S**  405 PEM 425 PRINT CHRS(7) 430 GOSUB 750: CLS: PRINT"OK": FOR K=8 TO 2 80tNEXT V 460 GOSUB 1400:CLS:PRINT"OK":FOR K=0 TO 2081NEXT K 470 INPUTPEN X1%,'fl% 474 IF X1%<0 OP VI%10 THEN PLAY'T2LI203D 004LA03D0'tGOTO 470 475 *IF* Yl%>175 THEN PLAY •03T2L12D002LA0 **3DO'fGOTO 470**  480 A2=-1/A1tB2=Y1%-A2®X1%<br>484 X5=(B2-B1)/(A1-A2):Y5=A1@X5+B1:X2%=X **486 IF Y21:**)1715 **OR X2%>319 OR X2%<B OP 'f2**  k<e THEM PLAY'03T2LI20002LA03DO•ICOTO 47 e<br>**488 PSET (X2%, Y2%), I:PSET (X1%, Y1%), I 498 INPEN X1,Y1<br><b>495 IF Y1>175 THEN PLAY '03T2L12D002LA03** DO" I GOTO 490 Sie D-3tGOTO **2090 338 X3kz**(X1%+%1)/2 **34• Y3x-('(1**%+Y1 )/2 *'XXX COORDONNEES XXXX* 

## **BATAILLE NUCLEAIRE**

高麗地

BAN

 $X(J)$  AND  $Y(I) = Y(J)$  THEN P =

VTAB 12: HTAB 5: PRINT "JE D

ETERMINE LA POSITION DES BAS

HPLOT 5,25 TO 113,25: HPLOT

TO 113, 133: HPLOT TO 5, 133<br>
TO 113, 133: HPLOT TO 5, 133<br>
123, 43: HPLOT 22, 25 TO 22, 133<br>
123, 43: HPLOT 22, 25 TO 22, 133<br>
127. HPLOT 5, 42 TO 113, 42<br>
FOR 1 = 0 TO 9: HPLOT 23 + 9.

FOR I = 0 TO 9: HPLOT 5,43 +

550  $1 = 17:3 = 30: 605UB 1010$ 

560 I = 10:J = 39: GOSUB 1015<br>570 FOR K = 0 TO 9:I = 28 + 9 \*

590 FOR I = 0 TO 42: HPLOT 125,1

595 R = 0: GOSUB 600: GOTO 640

 $5 + 3 + 1$ ; NEXT

10 \* I, 150: NEXT 615 HPLOT 135 + R, 150 TO 197 + R

K:J = 31: GOSUB 990: NEXT

FOR  $K = 0$  TO 9:1 = 10:J = 48

+ 9 \* K: GOSUB 990: NEXT

 $HPLOT$  135 + R,5 TO 197 + R,5

: HPLOT 135 + R, 14 TO 197 +

HPLOT 135 + R, 5 TO 135 + R, 1

50: FOR I = 0 TO 4: HPLOT 15

 $7 + R + 10 * 1,5$  TO  $157 + R +$ 

 $= 9:1 = 140 + R: GOSUB 1010$ 

:  $I = 192 + R$ : GOSUB 1035: RETURN

 $: I = 147 + R: GOSUB 1040: I =$  $152 + R$ : GOSUB  $1015:1 = 162 + R$ : GOSUB  $1020:1 = 172 + R$ : GOSUB  $1025:1 = 182 + R$ : GOSUB  $1030$ 

RETURN POUR CONTINUER...";<br>GET A\$: IF ASC (A\$) < > 13

VTAB 21: CALL - 936: VTAB 2

2: PRINT TAB( 6) "VOTRE ESSA

705 GET X1: IF ASC (X1) < 32 THEN

715  $X = ABC (X*)$ : IF  $X < 40$  OR X

720 PT = 3: PRINT ", ";;  $X = \text{VAL}$  (

PRINT X\$;: IF X\$ = "L" THEN

IF  $X$ <sup>\*</sup> = "C" THEN PT = 2: GOTO

> 57 THEN PRINT CHR\$ (B);

GET YS: PRINT YS; : Y = ASC (

IF PT = 3 THEN PRINT CHR\$

> 8 THEN 730

THEN  $A = A + 1$ : GOTO 635

640 POKE - 16303,0: POKE - 162<br>97,0: POKE - 16304,0<br>660 A = 6:C = 0:B = 6:P = 0:Q = 0

630 VTAB 24: PRINT "APPUYER SUR

9 \* I TO 113, 43 + 9 \* I: NEXT

\* 1,25 TO 23 + 9 \* 1,133: NEXT

470 IF  $P = 1$  THEN  $I = I - 1$ 

Ce jeu ressemble un peu à la bataille navale, mais il faut détruire ici des silos de missiles et la réponse de la machine est différente de "TOUCHE" ou "RATE"...

Le mode d'emploi est clairement expliqué dans le début du programme.

Le côté stratégique et la réflexion intense demande pour déduire la position des missiles avec les indications de l'ordinateur en font un jeu passionnant.

> Jean Yves POCHEZ APPLEII

> > 460 NEXT J

475

480

510

520

530

540

580

600

610

 $620J$ 

635

636

707

710

725

727

R.14

, 150

**RETURN** 

 $nm > 1$ 

: GOTO 705

Y\$): IF Y <

 $PT = 1: 60TO 725$ 

705

725

 $X5$ 

 $(8)$ ;

728 GOTO 705

NEXT I

HCOLOR= 3

- HOME: PRINT : HTAB 12: PRINT 200 "LA BATAILLE NUCLEAIRE"
- 202 HTAB 18: PRINT PRINT : HTAB B: PRINT "CE JE  $204$ U A POUR BUT DE DETRUIRE 6":
- PRINT : PRINT "BASES LANCE-MISSILES. CES BASES SONT": PRINT<br>: PRINT "DISSIMULEES DANS UN TERRITOIRE SYMBOLISE": PRINT PAR UNE GRILLE 10X10IELLES SONT SITUEES": PRINT : PRINT "DANS DES CASES DIFFERENTES
- PRINT : HTAB 9: PRINT "LE JO 214 **UEUR LARGUE UN OBUS SUR UNE"** : PRINT "CASE DE SON CHOIX D<br>EŞIGNEE PAR SES COOR": PRINT : PRINT "DONNEES(X, Y). X:COL ONNE, Y:LIGNE."
- **GOSUB 630** 220 HOME : PRINT : PRINT : HTAB 224
- $226$ PRINT "L'APPLE II INDIQUE AL ORS S'IL Y A EU"
- 228 PRINT " OU NON DESTRUCTION D 'UNE BASE. ENSUITE"<br>PRINT : PRINT " IL INDIQUE L
- 230 E NOMBRE DE BASES RESTANTES"
- PRINT " RESPECTIVEMENT AU NO 232 RD, AU SUD, A L'EST"<br>PRINT " ET A L'OUEST. LES BA
- 234 SES EVENTUELLES, DE"
- PRINT " LA MEME LIGNE QUE LA 236
- CASE ATTAQUEE, NE"<br>PRINT : PRINT " SONT PAS SIG<br>NALEES ; IL EN EST DE MEME"<br>PRINT : PRINT " POUR LES BAS 238
- 240 ES DE LA MEME COLONNE."
- **GOSUB 630**
- 
- 285
- T D'UN ESSAI,"
- 290
- S LES CASES NE POU-"
- 
- 
- 295 BASES."
- 
- 
- PRINT : PRINT TAB( 6) "POUR
- 
- 
- 300

LIGNE; POUR CELLES"

C SUIVI DE SON NU-"

PRINT "MERO.....

GOSUB 630

305

 $.310$ 

312

315

320

360

370

380

390

- LES CASES D'UNE LIGNE, TAPER
- 
- 
- 
- 
- 
- 
- 
- 
- 
- 
- 
- 
- 
- 
- 
- 
- 
- 
- 
- 
- 
- 
- 
- 

PRINT "SUIVI DU NUMERO DE LA

PRINT "D'UNE COLONNE, TAPER

VTAB 20: HTAB 15: PRINT "BON COURAGE !!!"

DATA 2, 0, 6, 0, 24, 0, 14, 14, 14

, 14, 14, 14, 14, 223, 219, 99, 12, 1

A: POKE 8112 + I, A: NEXT

405 HGR : TEXT : HOME : CALL 624

420 Z = RND (1):Z\$ = STR\$ (Z):P

115, 176: POKE 116, 31

7.12, 12, 12, 12, 6, 0, 54, 54, 33, 3<br>
6, 44, 54, 77, 36, 45, 62, 46, 62, 54<br>
58, 63, 63, 76, 37, 63, 0<br>
RESTORE: FOR I = 0 TO 41: READ

POKE 232, 176: POKE 233, 31: POKE

 $ROT = 0$ : SCALE= 1:X = FRE (0

- 
- 
- 
- 
- 
- PRINT "VANT PAS CONTENIR DE
- 
- 
- 
- 
- 
- 
- 
- PRINT "REPERER PAR DES POINT
- 
- PRINT "VOUS POUVEZ, AU MOMEN
- HOME: PRINT : PRINT : HTAB
- 
- 280
- 
- 
- 246
- 
- 

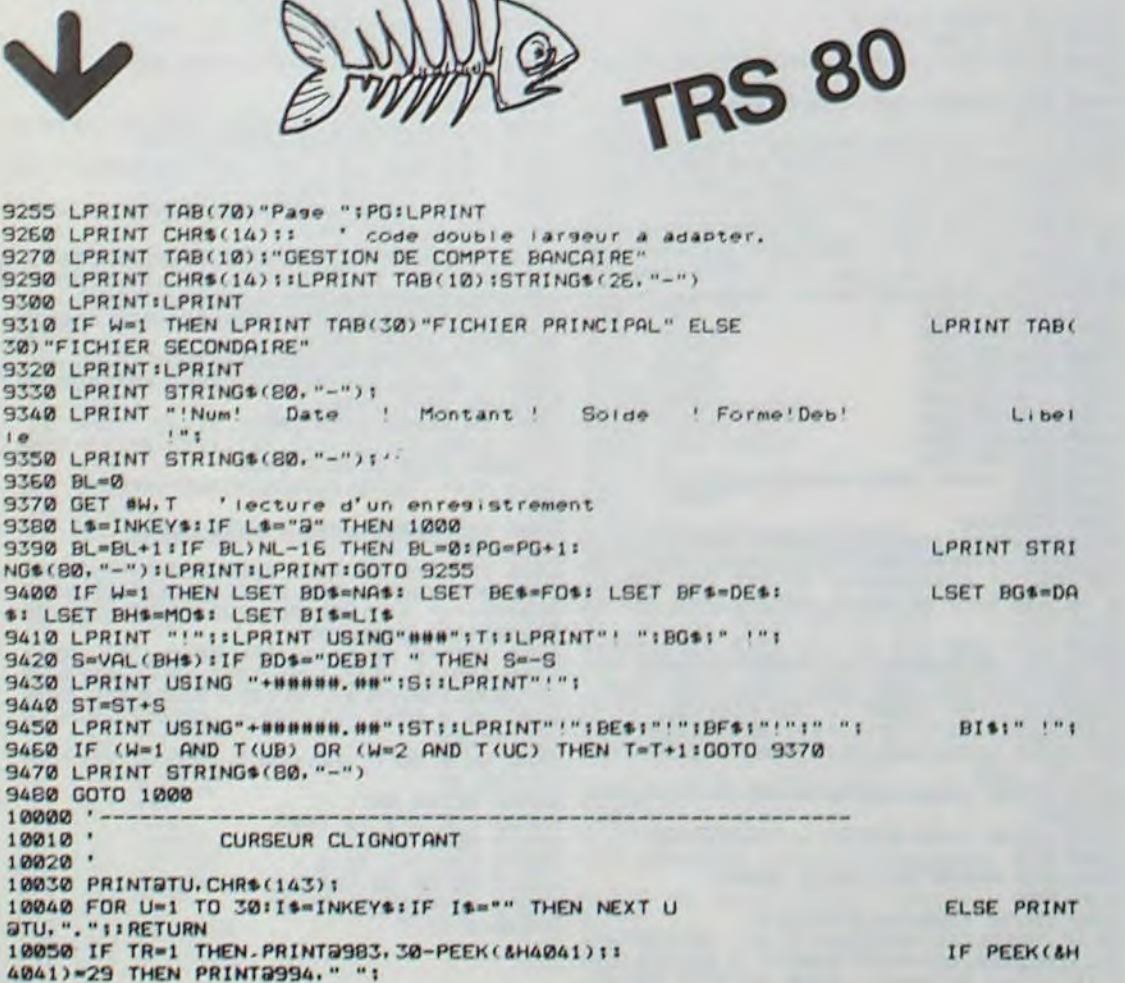

 $\cdot$   $\cdot$   $\cdot$ 

suite de la page 7

410 FOR  $I = 1$  TO 6

440 IF I = 1 THEN GOTO 470 450 FOR  $J = 1$  TO  $I - 1$ : IF  $X(I) =$ 

 $= 0$ 430 X(1) = VAL ( MID\$ (2\$,4,1));  $Y(1) = VAL$  ( MID\$ (Z\$,6,1))

730 IF Y < 48 OR Y > 57 THEN PRINT CHR\$ (8);: GOTO 725 735  $Y = VAL (Y*)$ 740 GET  $25:7 = ASC (25): IF 2 =$ 8 THEN PRINT Z\$1: GOTO 725 745 IF Z < > 13 THEN 740 747 PRINT Z#

> 10060 PRINTSTU. ". "; 10070 FOR U=1 TO 30: IS=INKEYS: IF IS="" THEN NEXT U ELSE PRINT atu, ". "; : RETURN 10080 IF TR=1 THEN PRINT@983, 30-PEEK(&H4041);: IF PEEK(&H) 4041)=29 THEN PRINT@994," ";<br>10090 IF TR=1 THEN IF PEEK(&H4041))29 THEN GOTO 15000 10100 GOTO 10030 15000 DESTRUCTION PROGRAMME ET FICHIER 15010 ' 15020 ' 15030 CLS 15040 'KILL "FICHPRIN/FIC":KILL "FICHSECO/FIC"<br>15050 'PRINT&400, "FICHIER ET PROGRAMME DETRUITS" 15060 'NEW 15070 CMD"S  $20000' 20010$ DEFINITION DES CHAINES GRAPHIQUES  $20020$  ' 20030 A\$(1)="USINGSETSETSETSETENDUSINGCONTCONTSETSETENDUSINGCONTCONTCONTCONTENDS ETSETUSINGSETSETENDUSINGENDUSINGSETSETSETUSINGENDUSINGLETDEFENDUSING" 20040 A\$(2)="USINGDEFDEFCONTUSINGENDUSINGDEFDEFDEFDEFENDDEFDEFDEFDEFUSINGENDENDE NDUSINGENDENDENDUSINGENDUSINGDEFDEFDEFUSINGENDUSINGENDENDSETUSING" 20050 At(3)="USINGSETSETSETTAB(ENDUSINGCONTCONTSETSET' 20060 A\$(4)="USINGDEFDEFDEFIFENDUSINGDEFDEFDEFDEF" 20070 A\$(5)="USINGSETSETSETSETENDUSINGSETSETSETUSINGENDUSINGLETDEFLETUSINGENDUSI NGCONTCONTCONTLETENDSETSETUSINGSETSETENDUSINGCONTCONTSETSET 20080 A\$(6)="USINGDEFDEFDEFDEFENDUSINGDEFDEFDEFUSINGENDUSINGENDENDENDUSINGENDUSI NGENDENDENDENDENDENDENDUSINGENDENDENDUSINGDEFDEFDEFDEF 20090 A\$(7)="USINGCONTCONTCONTLETENDUSINGCONTCONTCONTUSINGENDUSINGLETDEFENDUSING ENDUSINGSETSETSETSETENDUSINGCONTCONTCONTUSINGENDUSINGENDUSINGCONTCONTCONTLETENDU SINGCONTCONTSETSET' 20100 A\$(8)="USINGDEFDEFDEFIFENDUSINGENDENDENDUSINGENDUSINGENDENDSETUSINGENDUSIN GDEFDEFDEFDEFENDUSINGENDENDENDUSINGENDUSINGENDUSINGENDSETLETDEFENDUSINGDEFDEFDEF DEF" **20110 RETURN** 50000 50010 ' TRAITEMENT DES ERREURS DE PROGRAMME 50020 \* 50030 IF ERR/2+1=54 AND ERL=6910 THEN RESUME NEXT<br>50035 IF ERR/2+1=53 AND ERL=6900 THEN RESUME NEXT 50040 CLS m) access 50050 PRINT2450, "\*\*\* ERREUR (":ERR/2+1:") A LA LIGNE (":ERL: S0060 PRINT@960."PRESSEZ (ENTER) POUR CONTINUER."<br>50070 I\$=INKEY\$:IF I\$="" THEN 50070 ELSE IF ASC(I\$)()13 **THEN 50070** 50080 CMD"S"

 $HPLOT = 1 - 2, J = 1: HPLOT = 2, J = 2: RETUFIN$ 

1010  $\frac{164011}{1} = 2,3 = 3$ :  $\frac{1640111}{1} = 1,3 = 1$ :  $\frac{164011}{1} = 1,3 = 1$ :  $\frac{164011}{1} = 1,3 = 1$ :  $\frac{164011}{1} = 1,3 + 1$ :  $\frac{164011}{1} = 1$ :  $\frac{164011}{1} = 2,3 + 2$ :  $\frac{1640111}{1} = 2,3 + 2$ 

3: HPLOT I - 2,3 + 3: HPLOT  $1 - 2.3 + 2: HPLOT 1 - 1.3 +$ 

1: HPLOT 1 + 1,J - 1: HPLOT<br> $I + 2, J - 2$ : HPLOT  $I + 2, J -$ 

1015  $HFLOT$   $I = 2, J = 3$ :  $HFLOT$   $I = 2, J = 1$ :  $HFLOT$   $I = 1, J = 1$ :  $HFLOT$   $I = 2, J = 3$ :  $HFLOT$   $I = 1, J = 1$ :  $HFLOT$ <br>2:  $HFLOT$   $I + 1, J = 1$ :  $HFLOT$ 

1: HPLOT I - 1,3 TO I + 1,3:

 $HPLOT I + 2, J + 1: HPLOT I +  
2, J + 2: HPLOT I + 1, J + 3: TO  
I - 1, J + 3: HPLOT I - 2, J +$ 

HPLOT  $1 + 2, J - 3$  TO  $I - 2$ ,

1030 HPLOT 1 + 2, J - 3 TO 1 - 2,<br>
3 - 3: HPLOT 10 1 + 2, J + 3<br>
: HPLOT 10 1 + 2, J + 3: HPLOT<br>
1 - 2, J TO 1, J: RETURN<br>
1035 HPLOT 1 - 1, J - 3 TO 1 + 1,<br>
J - 3: HPLOT 1 + 2, J - 2 TO<br>
1 + 2, J + 2: HPLOT 1 + 1, J +<br>
3

1040 HPLOT  $1, 3 + 1$ : HPLOT  $1, 3 + 2$ : HPLOT  $1 - 1, 3 + 3$ : RETURN

1050 FOR  $Y = 0$  TO  $9:1 = 24 + 9$  \*<br>
VAL (Y\$):  $J = 44 + 9$  \* Y: HPLOT<br>  $I + 4, J + 4$ : NEXT : RETURN<br>
1060 FOR  $X = 0$  TO  $9:1 = 24 + 9$  \*<br>  $X:J = 44 + 9$  \* VAL (Y\$): HPLOT

 $I + 4$ ,  $J + 4$ : NEXT : RETURN

VTAB 23: INVERSE : HTAB 15:

PRINT "TOUCHE": NORMAL

1080 R = 77: GOSUB 600:P = 77:0 =

1130 I = 24 + 9 \* X:J = 44 + 9 \*

1140 DRAW 2 AT 1, J: FOR I = 1 TO

1230 VTAB 23: HTAB 15: INVERSE :

1250 TEXT : HOME : VTAB 10<br>1260 HTAB 10: PRINT "IL VOUS A F<br>ALLU "ICI" TIRS"<br>1270 PRINT : HTAB 5: PRINT "POUR

1275 PRINT : HTAB 10<br>1280 IF C < 11 THEN PRINT "C'ES

1290 IF C < 16 THEN PRINT "C'ES

1310 IF C < 26 THEN PRINT "C'ES

1320 PRINT "C'EST UN BIEN MAUVAI

1340 IF LEFTS (AS, 1) = "0" THEN

1530 TEXT : HOME : VTAB 10<br>1540 HTAB 5: PRINT "VOS TIRS NOM

1570 PRINT : HTAB 10: PRINT "QUI

BREUX ET PEU PRECIS"

**VOUS A DETRUIT"** 

1330 FOR 1 = 1 TO 2000: NEXT 1

PRINT "G A G N E": NORMAL FOR I = 1 TO 2000: NEXT

DETRUIRE LES FORCES ENNEMIE

T UN EXCELLENT SCORE": GOTO

T UN BON SCORE": GOTO 1330

IF C < 21 THEN PRINT "C'ES

T UN SCORE MOYEN": GOTO 1330

T UN SCORE MEDIOCRE": GOTO 1

VTAB 23: INPUT "VOULEZ-VOUS

ENCORE JOUER ?(O/N) == > "IA

HOME : FOR I = 1 TO 1000: NEXT

PRINT : HTAB 3: PRINT "VOUS

ONT FAIT REPERER PAR L'ENNE

135: RETURN

1115 PRINT CHR\$ (7)

500: NEXT I

1210 VTAB 21: CALL - 936

1150 GOTO 950

 $S<sup>n</sup>$ 

1330

330

S SCORE"

GOTO 405

HOME : END

 $1110 A = B$ 

1120

1240

1300

1335

1350

1520

1560

 $\mathbf{I}$ 

 $MT'$ 

1680 GOTO 1330

1, J TO 1, J + 3: RETURN<br>
HPLOT 1 - 2, J - 3 TO 1 - 2,<br>
J + 3: HPLOT 1 + 1, J + 1: HPLOT<br>
1, J: HPLOT 1 + 1, J + 1: HPLOT<br>
1 + 2, J - 3 TO 1 + 2, J + 3: RETURN<br>
HPLOT 1 - 1, J - 3 TO 1 + 1,<br>
J - 3: HPLOT 1 + 2, J - 2: HPL

I, J TO 1, J + 3: RETURN

3: RETURN

2: RETURN

1020

1025

1030

 $2, J + 2$ : HPLOT I + 2, J + 1: HPLOT<br>I - 2, J - 1: HPLOT I - 2, J -2: RETURN 1009 HPLOT  $1 - 1$ ,  $J - 3$  TO  $1 + 1$ ,<br> $J - 3$ : HPLOT  $1 + 2$ ,  $J - 2$  TO  $I + 2, J + 1$ : HPLOT  $I + 1, J +$ 2: HPLOT  $1, J + 3$  TO  $1 - 2, J +$ 3: HPLOT  $I + 1, J$  TO  $I - 1, J$ :

ON PT GOTO 760,770,780

820 FOR  $1 = 1$  TO A: IF  $x > X(1)$  THEN

FOR I = 1 TO A: IF Y > Y(I) THEN

FOR I = 1 TO A: IF X =  $X(1)$  AND

 $Y = Y(1)$  THEN  $B = A - 11X(1)$ 

N Q U E": FOR I = 1 TO 250:

=  $X(A):Y(I) = Y(A):I = A$ 

910 I = 24 + 9 \* X:J = 44 + 9 \* Y : FOR K = 1 TO 11: XDRAW I AT  $1, J: FOR L = 1 TO 100: NEXT$ 

920 VTAB 21: CALL - 936<br>930 IF A < > B THEN GOTO 1110<br>940 VTAB 23: HTAB 15: PRINT "M A

950 I = 130 + P:J = 10 + 9 \* C +

 $Q:K = A: GOSUB 990$ <br>955 I = 140 + P:K = X: GOSUB 990:

 $I = 147 + P$ : GOSUB 1040: I

 $I = 172 + P$ : K = S: GOSUB 990

 $I = 192 + P_1K = 0$ : GOSUB 990

ON K + 1 GOTO 1000, 1001, 1002

, 1003, 1004, 1005, 1006, 1007, 10

 $J + 2$ : HPLOT  $I + 1, J + 3$  TO<br>  $I - 1, J + 3$ : HPLOT  $I - 2, J + 2$  TO  $I - 2, J - 2$ : HPLOT  $I -$ 

 $1, J - 3$  TO  $1 + 1, J - 3$ : HPLOT

 $I - 1, J + 2$ : HPLOT I, J: HPLOT

 $J - 3$ : HPLOT  $I + 1, J - 3$ : HPLOT<br> $I + 2, J - 2$ : HPLOT  $I + 2, J -$ 

 $I - 1.3 + 3$  TO  $I + 2.3 + 3$ : RETURN

1: HPLOT  $1 + 1, 3:$  HPLOT  $1, 3 +$ <br>1: HPLOT  $1 - 1, 3 + 2:$  HPLOT

1003 HPLOT  $1 - 1$ ,  $J - 3$  TO  $1 + 2$ ,<br>  $J - 3$ : HPLOT  $1 + 2$ ,  $J - 2$ : HPLOT<br>  $1 + 1$ ,  $J - 1$ : HPLOT  $1$ ,  $J$ : HPLOT<br>  $I + 1$ ,  $J$ : HPLOT  $I + 2$ ,  $J + 1$ : HPLOT<br>  $I + 2$ ,  $J + 2$ : HPLOT  $I + 1$ ,  $J +$ 

3: HPLOT I, J + 3: HPLOT I -

1,  $J + 2$ : RETURN<br>
1004 HPLOT 1 - 2, J: HPLOT I - 1,<br>  $J - 1$ : HPLOT 1,  $J - 2$ : HPLOT<br>
1 + 1,  $J - 3$  TO 1 + 1,  $J + 3$ : HPLOT<br>
1 - 2,  $J + 1$  TO 1 + 2,  $J + 1$ : RETURN<br>
1005 HPLOT 1 + 2,  $J - 3$  TO 1 - 1,<br>  $J - 3$ : HPLOT TO 1 -

 $1 - 1, J + 2$ : RETURN<br>  $1006$  HPLOT  $1 + 2, J - 3$ : HPLOT  $1 + 1, J - 3$ : HPLOT  $1, J - 2$ : HPLOT<br>  $1 - 1, J - 1$  TO  $1 - 1, J + 2$ : HPLOT<br>  $1, J + 3$ : HPLOT  $1 + 1, J + 3$ : HPLOT

 $I + 2, J + 2$ : HPLOT  $I + 2, J +$ 

1: HPLOT I + 1, J: HPLOT I, J:

HPLOT  $1 - 2, J - 3 - 70$   $1 + 2,$ 

 $J - 3$ : HPLOT  $1 + 2, J - 2$ : HPLOT

 $I - 1, J + 1$  TO  $I - 1, J + 3$ ; RETURN<br>
HPLOT  $I - 1, J - 3$  TO  $I + 1$ ,<br>  $J - 3$ ; HPLOT  $I + 2, J - 2$ ; HPLOT<br>  $I + 2, J - 1$ ; HPLOT  $I + 1, J$  TO

 $I = 1, J$ : HPLOT  $I = 2, J + 1$ : HPLOT<br>  $I = 2, J + 2$ : HPLOT  $I = 1, J +$ <br>  $3$  TO  $I + 1, J + 3$ : HPLOT  $I +$ 

 $I + 1, J - 1$ : HPLOT  $I, J$ : HPLOT

 $+1, J + 3$ : HPLOT  $I, J + 3$ : HPLOT

 $1, J + 2:$  RETURN

**RETURN** 

1007

1008

18

1 + 1, J - 1: RETURN<br>1001 HPLOT 1 - 1, J - 2: HPLOT 1,<br>1, J - 3 TO 1, J + 3: HPLOT 1 -<br>1, J + 3 TO 1 + 1, J + 3: RETURN

1002 HPLOT I - 1, J - 2: HPLOT I,

 $152 + P:K = Y: GOSUB 990$ 

960  $1 = 162 + P:K = N: GOSUB 990:$ 

965 I = 182 + P:K = E: GOSUB 990:

972 IF C = 15 THEN GOSUB 1080

IF  $B = 0$  THEN GOTO 1210

1000 HPLOT  $I + 2, J - 2$  TO  $I + 2,$ 

974 IF C = 30 THEN GOTO 1520

IF  $X \in X(I)$  THEN  $E = E + I$ 

GOSUB 1060: GOTO 700

770 605UB 1050: GOTO 700

 $810 N = 015 = 01E = 010 = 0$ 

 $0 = 0 + 11$  GOTO 835

 $N = N + 1$ : GOTO 855

850 : IF Y < Y(I) THEN  $S = S + 1$ 

 $780 E = C + 1$ 

830

840

860

976

980

990

835 NEXT

BS5 NEXT

870 NEXT

L: NEXT K

NEXT 1

GOTO 700

08,1009

## DEFIMATH

Le programme DERMATH est destiné à l'apprentissage dans les classes du premier cycle des collèges des règles du calcul algébrique.

Le calcul mathématique de 1 + 2 \* 3 donne 7.

En effet, il est obligatoire de calculer les multiplications avant de faire les additions.

Dans l'exemple cité, la tendance naturelle aurait été de faire 1 + 2 égal 3, puis 3 \* 3 et trouver 9, ce qui est faux. Le but du jeu est donc de parcourir une grille remplie de chiffres et d'opérations, pourobtenirle résultat demandé. Vous vous déplacez en appuyant sur 6 vers le bas et 8 vers la droite. 0 recommence le calcul.

Même si vous n'êtes plus au collège, ce programme vous fera rapidement progresser en calcul mental.

Ne vous découragez pas au début, ce jeu est effectivement difficile. Mais les progrès sont à la hauteur des efforts fournis.

essai

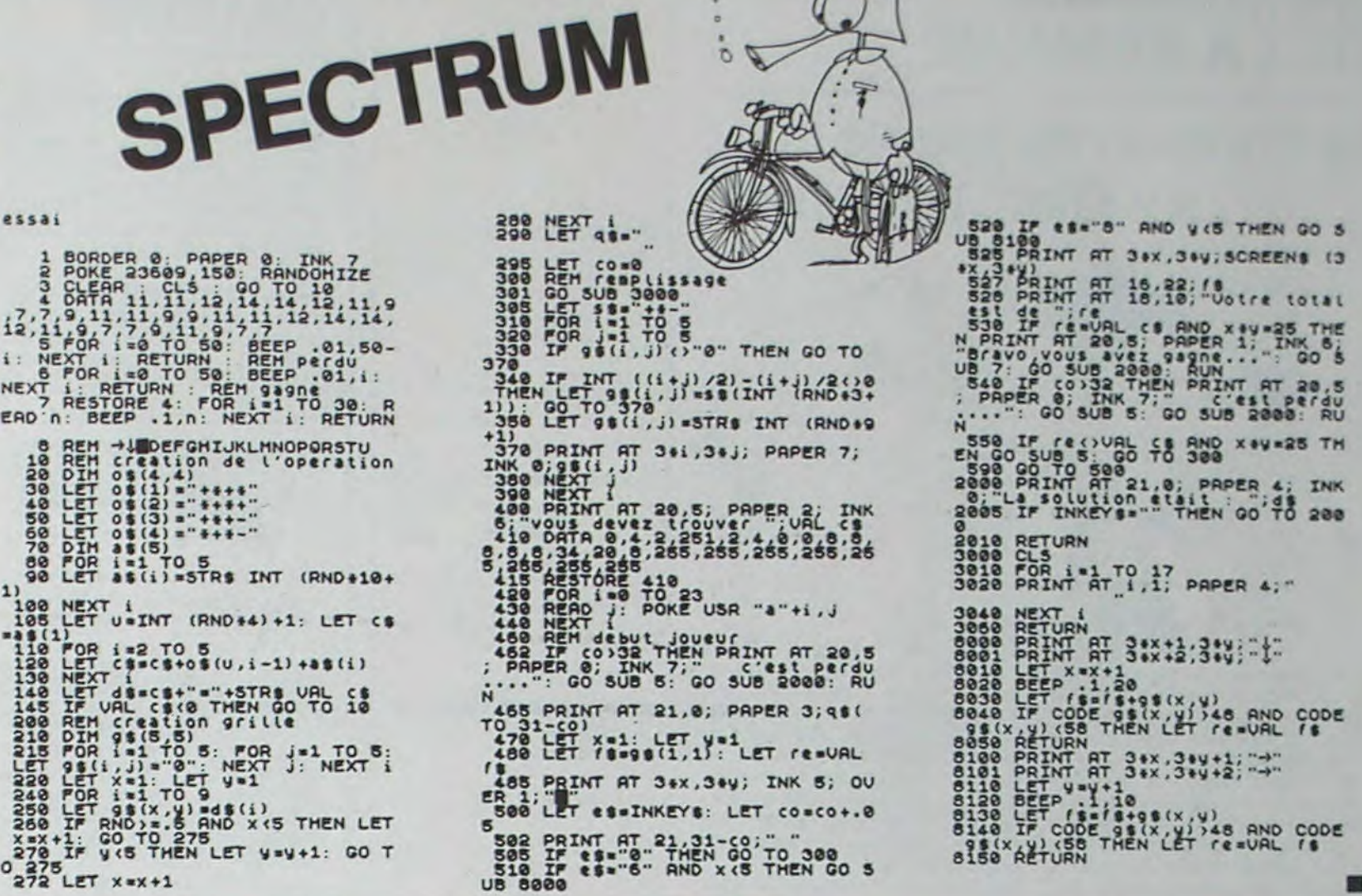

120 REM REDEFINITION DES CHIFFRES I 30 CALL CHAR (48, "OOFEBEBEBEBEFEOO3838181818187E007E0E0EFE80B0FE00FC0COCFE0E0E FE") 140 CALL CHAR (52, "OO808484FE0COCOCOOFCBOBOFEOE0EFE0OFCB4BOBOFEBEFEOOFE86O6OCOCO  $OC<sub>2</sub>$ tS', CALL CHAR(56."OO7C4444FE\_C6C6FEOOFEOEFEO6(Th461E") 160 ' DESSIN DE LA TOUR 170 CALL HCHAR(24, 3, 115, 12):: CALL HCHAR(23, 3, 113):: CALL HCHAR(23, 4, 115):: CALL HCHAR(23, 14, 114):: CALL HCHAR(23, 13, 115) 180 CALL VCHAR(5,4, 128, 18) :: CALL VCHAR(5, 13, 128, 18) :: CALL VCHAR(3, 4, 113) :: CAL L VCHAR(3, 13, 114) 190 CALL HCHAR(4,4,115,10):: CALL HCHAR(3,5,115,8):: CALL HCHAR(2,6,113):: CALL.<br>VCHAR(2,11,114):: CALL HCHAR(2,7,115,4) 200 CALL HCHAR(1,8,113):: CALL HCHAR(1,9,114) 210 CALL SCREEN(2):: CALL COLOR(9,6,1,10,16,1,11,10,1,12,4,1,13,12,1,14,12,10) 220 FOR 1=2 TO 8 :: CALL COLOR(1,14,1):: NEXT 1<br>230 CALL CHAR(136,"914A34BA5D2C5289") 240 CALL CHAR(138, "7E99BDE7E7BD997E") 250 CALL HCHAR(4,8,138,2) 260 REM MUSIQUE 27'5 FOR POCY-I TO 4 300 CALL SOUND (190, 372, 0)<br>
310 CALL SOUND (200, 277, 0)<br>
320 CALL SOUND (190, 372, 0)<br>
320 CALL SOUND (190, 372, 0)<br>
340 CALL SOUND (190, 372, 0)<br>
330 CALL SOUND (190, 372, 0)<br>
360 CALL SOUND (190, 372, 0)<br>
360 CALL SO 280 CALL SOUND (200, 262, 0) 290 CALL · SOUND (100, 392, 0) 300 CALL. SOUND (150, 523, 0, 659, 0) 310 CALL SOUND (200, 277, 0) 320 CALL SOUND (100, 392.0) 330 CALL SOUND (150,554,0,659,0) 340 CALL SOUND(200, 294,0) 350 CALL SOUND (100, 392, 0) 360 CALL SOUND (150, 587, 0, 69B, 0) 370 CALL SOUND (200, 196, 0) 380 CALL SOUND (100, 392.0) 390 CALL SOUND (150, 494, 0, 587, 0) 400 NEXT ROCK 420 CALL HCHAR(1,20,98,12) 430 CALL HCHAR(21, 20, 98, 12):: GOSUB 1010 440 VIES=3 450 TI=00 460 DISPLAY AT(24,18):"TIME:":TI :: DISPLAY AT(22,18):"LIFE:";VIES :: IF VIES=0 THEN 690 470 CALL EFF :: FOR GNE=5 TO 12 :: CALL VCHAR (5, GNE, 32, 18) :: NEXT GNE 480 RANDOMIZE 490 CALL SPRITE(#1,104,16,177,INT((BB-35+1)\*RND)+35) 500 CALL SPRITE(#2,96,6,33,INT((BB-35+1)+RND)+35,#3,96,6,33,INT((BB-35+1)+RND)+3  $51$ 510 CALL SPRITE(#4,96,6,33,INT!(88-35+1)\*RND)+35)<br>520 CALL SPRITE(#5,96,6,33,INT!(88-35+1)\*RND)+35)<br>530 CALL SPRITE(#6,96,6,33,INT!(88-35+1)\*RND)+35) 540 ! PLACEMENTS DES OBSTACLES 550 FOR I=1 TO INT((OBSTPLUS-OBSTMOINS+1) \*RND) +OBSTMOINS 560 CALL HCHAR(INT((22-6+1)\*RND)+6, INT((12-5+1)\*RND)+5, 120) **570 NEXT I** 580 FOR 1=2 TO 6 :: CALL MOTION (#1, INT ((13-2+1) \*RND) + 2, 0) :: NEXT I

 $I''$  :: DISPLAY AT(4,18)SIZE(11):"BE LUCKY" IIIO DISPLAY AT(6,18)SIZE(II):"WHEN YOU" :: DISPLAY AT(8,18)SIZE(II):"MEET A" :: DISPLAY AT (10, 18): "HURDLE."

I120 FOR 1=1 TO 1000 :: NEXT I :: CALL EFF

I130 FOR I=1 TO 2000 :: NEXT I :: CALL EFF :: DISPLAY AT(2,18)517E(12): "AND NOW"

:: DISPLAY AT(4,18)SIZE(12):"LISTEN TO"<br>1140 DISPLAY AT(6,18)SIZE(12):"THE TI99/4A."

t150 CALL SAY ("HELLO, I +AM+THE1 #TEXAS INSTRUMENTS# COMPUTER, I • THINI • YOU+ARE #REA UY TO START#, YOU+USE+THE1+JOYSTICK+NUMBER+ONE.")

1160 CALL EFF

**I170 RETURN** 

ILBO SUB EFF :: FOR LINEF-20 TO 31 :: CALL VCHAR(2,LINEF, 22,19):: NEXT LINEF :: SUBEND

0

1**)** 

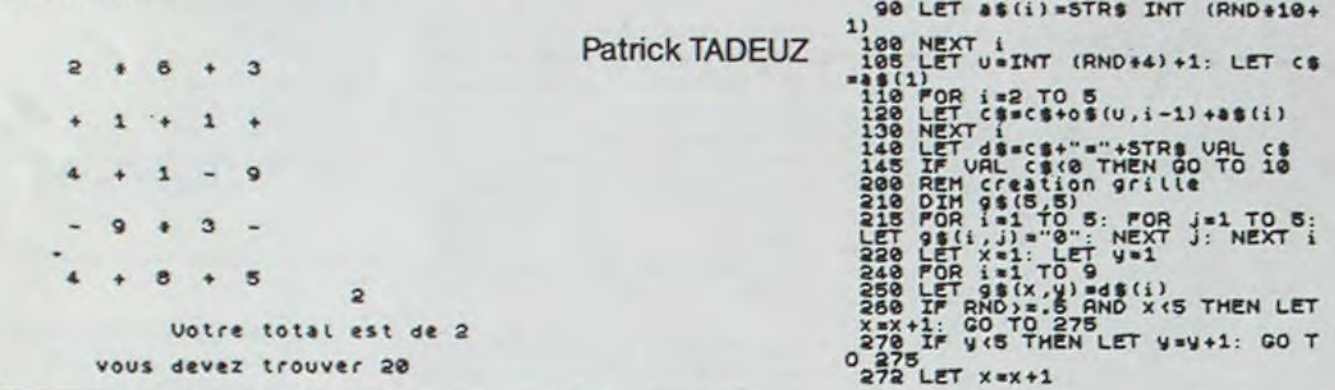

610 CALL CDINC(N1,N2,7,S):: CALL COTNC(N1.N3,7,T):: CALL COINC(M1,M4,7,E):: CALL COINC(#1,#5,7,P):: CALL COINC(#1,#6,7,H)

620 IF S=-1 OR T=-1 OR E=-1 OR P=-1 OR H=-1 THEN 650 :: CALL POSITION(#2, P1, P2): : W-2 :: GOSUB 670 :: CALL POSITION(\*3,P1,P2):: W-3 :: GOSUB 670 630 CALL POSITION(04,P1,P2):: W-4 :: GOSUB 670 :: CALL POSITION(\*S,PI,P2):: W-5

## PHOBIA

- 680 RETURN
- 690 REM FIN DEPARTIE 700 CALL CLEAR :: CALL DELSPRITE(ALL)
- 
- 710 CALL MAGNIFY(2)<br>720 CALL SPRITE(#10,104,12,10,1,0,30,#11,104,13,10,11,0,30,#12,104,14,10,21,0,30
- ,013,104,15,10,31,0,30) 7:0 CALL SAY("THEI+GAMES+ARE+OVER.I+THINK+YOU+WANT+TO+PLAY+AGAIN")
- 740 DISPLAY AT(23,1):"------>ENTER TO REPLAY"

Ce programme revêt un certain intérêt du point de vue de la programmation : celle-ci est très facile. Vous pouvez utiliser un synthétiseur de paroles, accélérer le déroulement du jeu en jouant sur les tests, mais ceux-ci seront moins précis. Le programme est écrit en anglais, à cause du synthétiseur de paroles.

Le but du jeu est de toucher les deux cibles jaunes disposées en haut de la tour. Il faut éviter les enclumes bleues et les obstacles verts, qui sont disposés au hasard et augmentent en nombre au fur et à mesure de la progression du jeu.

Utilisez le joystick 1.

820 IF TI<RECORD THEN RECORD=TI :: DISPLAY AT(2,18)SIZE(11)BEEP:"HIGH SCORE:" :: DISPLAY AT(6,18)SIZE(1l):RECORD

Stéphane BONAZZA

## • <sup>1</sup> *41P*

850 CALL DELSPRITE(ALL):: CALL SAY("#YOU WIN#, THEN #TRY AGAIN#+BUT+IT+IS+LESS+AN D+LESS+F-+THE")

- lU CALL NAfiNIFY(l):: RECORD-100000000
- 20 OBSTPLUS-20 :: OBSTMOINS-10
- :O CALL CLEAR :: GOTO 870
- 40 CALL CLEAR
- 50 REM DEFINITION DES LIGNES DU RECTANGLES
- 60 CALL CHAR!97,"1018181818181818FF00000000000000") 70 REM CARAC DESSIN
- BO CALL CHAR(96, "FF7E3C18183C7EFF")
- 
- 9') CALL CHAR(104,"IB98FF:DSCSC2424")

100 CALL CHAR(113,"0103070F1F3F7FFF80C0EOFOF8FCFEFFFFFFFFFFFFFFFFFFF")<br>110 CALL CHAR(120,"0000081FF8100000"):: CALL CHAR(128,"A5A5A5A5A5A5A5")

910 FOR 1=2 TO 11 :: CALL COLOR(I,16,1):: NEXT I :: DISPLAY AT(4,7)BEEP: "STEPHAN E BONAZZA"

590 CALL JOYST<1,X,Y):: CALL MOTION(N1,-Y,X);: CALL PQSiTION(•i,PH,PV):: CALL GC HAR(INT(PH/8)+1,INT(PV/B)+I,PIC):: IF PIC<>32 THEN 650 600 DISPLAY AT(24,23):TI+1 :: TI-TI+1

:: GOSUS 670 :: CALL POSITION(06,PI,P2):: W-6 :: GOSUB 670 640 GOTO 590

650 IF PIC-138 THEN 790 ELSE CALL MOTION(N1,0,0):: CALL PATTERN(M1,136):: CALL D ELSPRITE(\*2,\*3,04,05,06):: CALL SOUND(-1000,-4,5) 660 VIES-VIES-1 :: GOTO 450

670 IF P1>192 OR P1<1 THEN CALL DELSPRITE(#W):: CALL SPRITE(#W, 96, 6, 33, INT((88-3) 5+1)\*RND)+35, INT((13-2+1)\*RND)+2,0)

750 DISPLAY AT(12,12):"GAME OVER :: FOR STRE-1 TO 100 :: NEXT SIRE :: DISPLAY A T(12,12):" " :: FOR STRE-1 TO 100 F: NEXT SIRE

760 CALL KEY<O,K,S):: IF S-0 THEN 750 :: IF K-13 THEN 770 ELSE 700

770 CALL DELSPRITE(ALL):: RUN

780 CALL SAY("NGOODBYEM"):: CALL CLEAR F: CALL DELSPRITE(ALL):, CALL CHARSET s: END

790 REM LE JOUEUR GAGNE

800 CALL DELSPRITE(ALL)

810 VIES-VIES+I :: OBSTPLUS-OBSTPLUS+1 :: OBSTMOINS-OBSTMOfN5\*t

830 FOR 1-1 TO 300 :: NEXT I :: CALL EFF

840 CALL EFF :: DISPLAY AT(10,18)SIZE(11):" YOU WIN"

860 GOTO 450

- 870 REM PRESENTATION
- 880 RANDOMIZE

890 CALL SCREEN(2)

900 CALL SAY("WELL+COME+TO+YOU")

920 FOR I-1 TO 100 :: NEXT I :: DISPLAY AT<8,7):" PRESENTS" :: FOR 1-1 TO 100 :: NEXT I

930 CALL. SAY("#READY TO START#") 940 CALL MAGNIFY(2):: FOR I=1 TO 6 :: READ PR, PRLIG, PRPOS :: CALL SPRITE(#1, PR, I NT((16-3+1)•RND)+3,PRLIG,PRPOS):: NEXT I 950 FOR I=1 TO 10 960 FOR 7-1 TO 6 970 CALL COLOR(#Z, INT((16-3)\*RND)+3):: NEXT Z :: NEXT I 980 FOR I=1 TO 5 :: CALL MAGNIFY(1):: FOR NATH=1 TO 100 :: NEXT NATH :: CALL MAG NIFY(2):: FOR HATH-1 TO 100 :: NEXT NATH :: NEXT 1 990 DATA 80, 100, 91, 72, 112, 103, 79, 124, 115, 68, 136, 127, 73, 148, 139, 65, 160, 151 IOOO CALL DELSPRITE(ALL):: CALL CLEAR :: CALL CHARSET :: LALL MAUNTFR.I.1: GOTO 40.  $1010$ 1020 FOR DELAY=1 TO 500 :: NEXT DELAY :: CALL EFF 1030 DISPLAY AT(2,18)SIZE(11):"DO YOU WANT" :: DISPLAY AT(4,18)SIZE(10):"THE RUL 1040 CALL KEY(0;K,S):: IF S=0 THEN 1040 :: IF K=ASC("N")THEN 440 :: IF K=ASC("Y" ) THEN 1050 ELSE 1040 1050 CALL EFF 1: DISPLAY AT (2,18) SIZE(10):" RULE" :: DISPLAY AT (3,18) SIZE(10) 1060 DISPLAY AT(4,18)SIZE(12):"TO REACH" :: DISPLAY AT(6,18)SIZE(12):"THE TARGET S"<br>1070 DISPLAY AT(8,18)SIZE(12):"AVOIDING 1080 DISPLAY AT(10,18)SIZE(12):"THE MANY" :: DISPLAY AT(12,18)SIZE(12):"DIFFEREN I" :: DISPLAY AT(14,18)SIZE(12): "HURDLES." 1090 DISPLAY AT (16, 18)SIZE(12): "GOOD LUCK.' I IOO FOR I=1 TO 1500 :: NEXT I :: CALL EFF :: DISPLAY AT (2,18) SIZE(11): "YOU MIGH

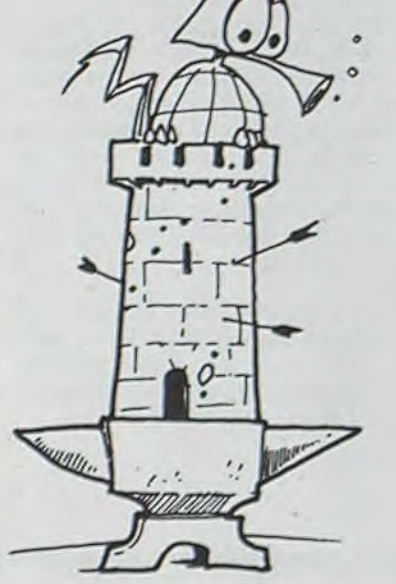

#### SOLUTION DE L'HIPPOREBUS :

10 FOR I=1 TO 9 20 READ X 30 PRINT CHR\$(X); 40 NEXT I 50 END 60 DATA 67,69,78,84, 82,79,78,73, 67

### **LE LOGICIEL DE LA SEMAINE**

Le château du diable ... sur ORIC 1 et ATMOS

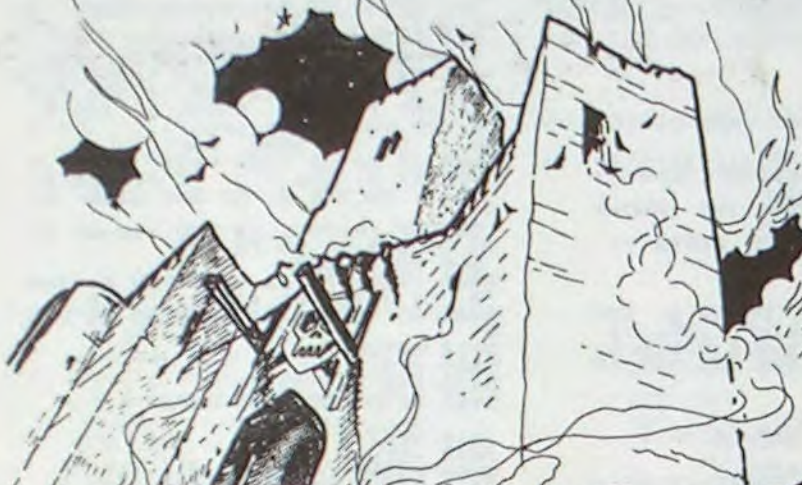

Que ceux qui ne sont pas des fervents des jeux de rôle et des jeux d'aventure arrêtent immédiatement de lire cette rubrique ! Elle n'est pas pour eux.

Maintenant que nous sommes erftre nous, avouez franchement : les jeux de rôle, c'est bien, mais c'est long, compliqué, et une fois qu'on a établi le plan du décor, il ne reste plus grand chose à faire. Et puis quand on entre une commande, on a largement le temps d'aller torturer l'auteur du logiciel pour qu'il avoue où est caché le trésor. Et puis les graphismes ne sont pas toujours bons. Et puis les commandes sont quelquefois difficiles à rentrer. Et puis parfois, il n'y a pas de graphismes du tout. Et puis..

Et puis il y a le Château du diable. 37 Ko de mémoire, des graphismes formidables, avec de l'animation (si!) une profusion de pièces (je n'ai pas réussi à les compter. Et pourtant j'ai joué !) qui changent de place, des pièces fermées à clé, (à propos, la clé est la seule chose qui soit toujours à la même place. Entrez dans le château,

troisième à gauche... oh, et puis trouvez-la vous-même !) et dans ces pièces, des araignées géantes, des fioles, des serpents, des têtes de mort, des sortilèges, et plein d'autres choses. Les rats ne sont pas méchants, ils se contentent de fuir à votre approche, mais prenez garde aux feux follets : ils vous immobilisent !

Une fois trouvé le trésor, il vous faudra ressortir. Mais dans ce château, il y a un rez-de-chaussée, deux étages, des donjons et des catacombes, et en plus des<br>oubliettes ! Heureusement que vous pouvez vous diriger avec les flèches du clavier! Finis les ordres du style "monter escalier", "aller<br>haut", "up" ou "H" !

A noter aussi que contrairement à d'autres, les dessins sont en situation réelle. C'est à dire qu'ici, ou que vous soyez dans une pièce vous la voyez de l'endroit où vous vous tenez.

Que dire d'autre ? Sinon que c'est Hebdogiciel qui l'édite, bien sûr. En anglais, on appelle ça "setting a new standard".

O

 $\Box$ 

 $\Box$ 

poppe

 $\Box$ 

 $\Box$ 

TI Rubis sacré

252,00

Michel DESANGLES

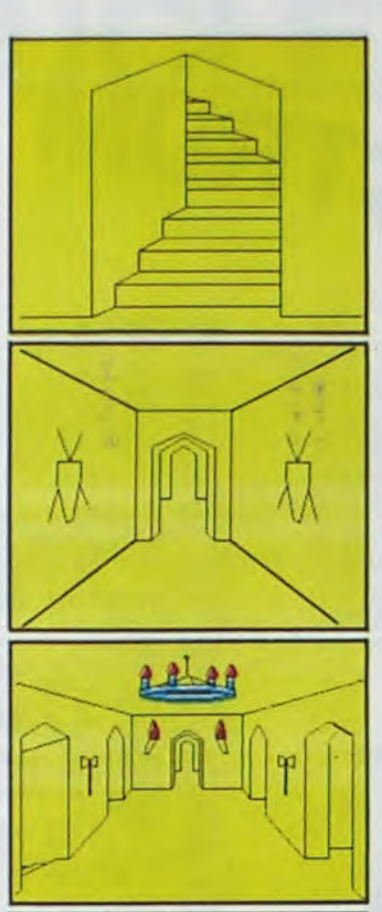

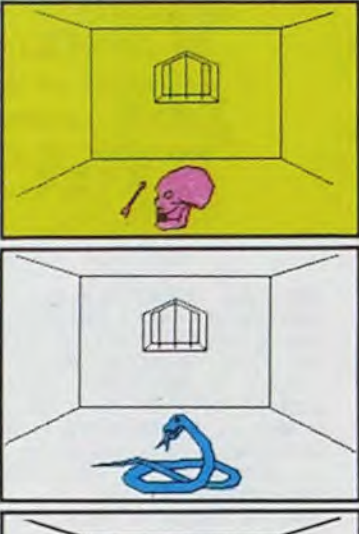

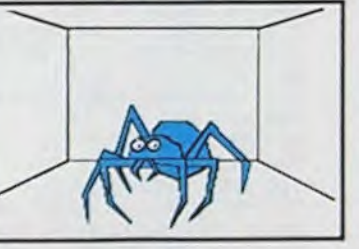

### **PETITES ANNONCES GRATUITES**

Vds imprimante matricielle Logabax LX60, entrainement continu Caroll + 200 feuilles de papier, état neuf, valeur : 5000 F, cédée :<br>2200 F. (1/82). Différents cordons pour imprimante (Sanyo, TRS-80, CBM,...) jamais servis, prix : 200 F.<br>pièce. Tél. : 520.98.65

Vends CANON X-07 neuf + alimentation + livres de program-<br>mation - Prix 1.800 F. G. Garoufalakis, 70, rue du Javelot, Paris 75013. Tél. : (après 18 h) 583.37.85

Ch. Progs P/TI99 BE et BS sur heb-<br>dogiciel n° 1 à 18 + modules TI-Envaders, échecs. Meiller Gilbert,<br>Place Grenette, 38510 Morestel, Tél.: (74) 80.35.38.

Vds Interface manettes de Jeu pour ZX 81 jamais servie 150 F. Tél.  $(76)$  31.64.07

Vends Atari 2600 (12/83). Prix :<br>900 F.F. Crépin, 3, allée Boris Vian, 93380 Pierrefitte. Tél.: 827.87.22 Vends : Récepteur Marc NR82-F1<br>(garantis) GO PO 4-OC 5-VHF UHF = 2400 F (ou échange contre<br>TRS-80 Mod. 3 ou autre matériel faire offre): PC2 + CE150 + CE155 + 3 livres (PC1500) = 3500 F : Ca-<br>pacimètre BK-820 = 1100 F : Générateur HF Leader=800F: Contrôleur de transistors Pantec = 150 F: Canon EF= 1500 F: Objec-<br>tif Canon f4/17+1 filtre = 2000 F: Zoom Soligor f 5/6 100-300 + 1 fil- $\begin{array}{r}\n\text{Z} & \text{F} \\
\text{tree} & = 900 \text{ F} : \text{Projecteur de diapositives} \\
\text{Rolle} & \text{P360} \text{ autofocus} \\
\text{(250 W)} = 1000 \text{ F} : \text{9 Lampes (neu-} \\
\end{array}$ ves) 250 W pour projecteur =<br>500 F : Echange 4 boîtes de 100 feuilles papier photo (noir et blanc) 13/18 contre 4 Peloches diapos Ektachrom 200 ASA 36 poses : Tél. (6) 949.18.94. M. Breton Christian.

Vends TI99/4A, déc. 83 sous ga-<br>rantie. Prise Péritel. Cable magnéto. Manettes jeu. Basic étendu. Gestion fichier. échecs. Munchman Alain: 525.34.18 (Paris)

Vends ZX81 + mémoire 64 Ko + extension carte sonore + carte semi-graphique + TV vidéo NIB<br>27 cm + clavier mécanique A I.L.S. dans un seul pupitre + montages personnel (programmateur de  $2716...$ ) + livres + cassettes (utilitaires et jeux) + schémas +...<br>2500 F. M. Pelletan Jacques, (heures bureau). Tél.: 346.30.95.

Vends programmes Oric-1 et Atmos moitié prix. Liste et prix contre enveloppe timbrée. M. Partiot, 43, av. de la République, 94100 Saint-Maur.

Vends pour TI 99/4A mini mémoire. Prix 400 F livrés (Jeux et programmes) prix à débattre.M. Bie-<br>liauskas. Kremlin-Bicêtre. Tél. : 726.43.76. (après 18 h).

Vends Livres : Jeux sur Oric & 30 programmes pour tous sur ORIC.<br>50 F pièce. Garrabos Philippe cité Maurice Thorez Bl. 34, appt 406, 33130 Begles (56) 85.26.37

Vends Casio PB 700 + 4 KO (12/ 83) (valeurs 2100 F.) Vendu 1800 F.

S. Rigou 47, av. de la Paix, 94260 Fresnes. Tél.: 237.99.39

Vds Oric 1 48 K (s/s Garantie) + Périel + 4 HF N/B + Livres 8 Nbrs progr. dont Xenon, Dr Genius, Invadeurs, Calcoric...) : 2300 F. Demander Olivier au 797.20.12, après 20 h.

Vends Interface C.G.V. PHS 60<br>avec régulateur de tension : 300 F. Verbéque Yves. 25, rue Albert Meunier 95330 Domont. Tél. : 991.46.63

Achète module Basic Etendu + Manuel d'utilisation. Besnard Christophe 87.72.58 Cidex 28-13, 27670 Saint-Ouen-du-Tilleul

Vends Imprimante OKI 80 état neuf + ruban neuf. 1900 F. P. Boutier. Tél.: (1) 252.76.26.

 $\Box$ 

 $\Box$  $\Box$ 

 $\Box$ 

 $\Box$ 

 $\Box$ 

 $\sqrt{1}$ 

72.00

 $600,00$ 

Vends TI-99/4A 1000 F + Basic étendu (et programmes) 2000 F+ mini-mémoire 2000 F ou le tout<br>pour 4500 F. M. Michel (98) 84.69.79 (après 18 h)

Vends mémo 7 "pictor" pour Thomson T07 de janvier 1984. 300 F. Christophe Durand, Le Bourg<br>Prêtreville 14140 Livarot. Tél. 32.34.45.

Vds T07 + Mémo 7 Basic + lecteur enregistreurs de programmes + Extension 16 K + livres + K7 de gestions, éducation et jeux pour<br>5000 F. La Trinité sur Mer 56000. Tél.: 16 (97) 55.13.05.

Vends: 150 F, 24 revues d'informatique (très récentes) état neuf. Va-<br>leur 470 F. Tél. : François Cambon (1) 885.89.66 le soir après 19 H. et le Week end.

Vends Dragon 32 (6/83) + 70 Super programmes pour 2700 F.<br>Ecrire A : Eric Vattebled, 27, rue Henry Delaunay, 60560 Orry la Vile. Tél.: 16 (4) 458.90.51.

Directeur de la Publication -**Rédacteur en Chef:** Gérard CECCALDI

**Directeur Technique: Benoîte PICAUD** 

**Responsable Informatique:** Pierric GLAJEAN

Maquette :<br>Christine MAHÉ **Dessins:** 

Jean-Louis REBIÈRE

Éditeur :<br>SHIFT ÉDITIONS 27, rue du Gal-Foy 75008 PARIS

**Publicité au journal.<br>Distribution NMPP.** 

Nº R.C. 83 B 6621. Imprimerie : DULAC et JARDIN S.A. EVREUX.

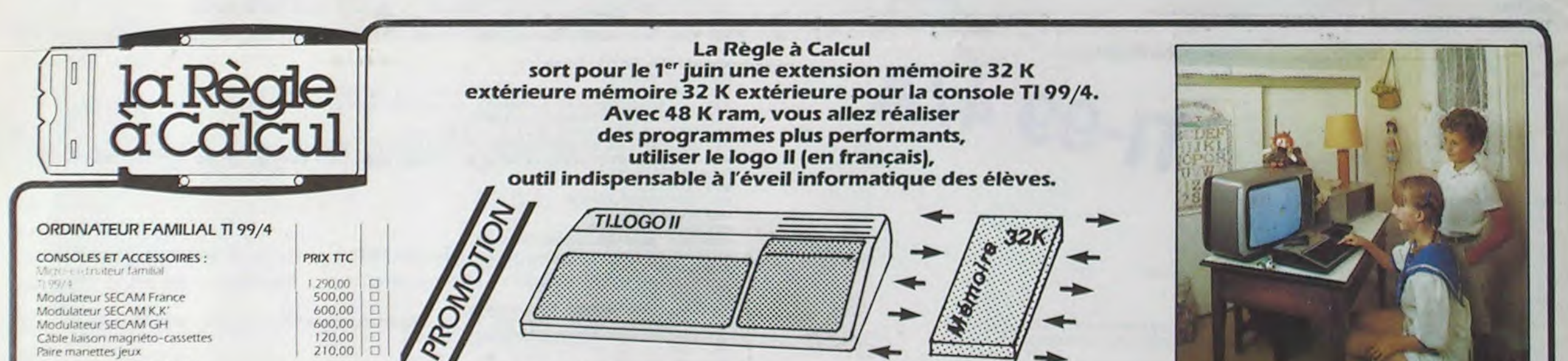

**Extension 32 K** 

**TI-LOGO II** 

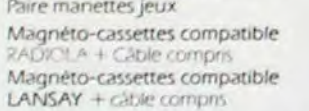

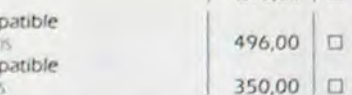

#### \*PROGRAMMATION SUR DISQUETTES

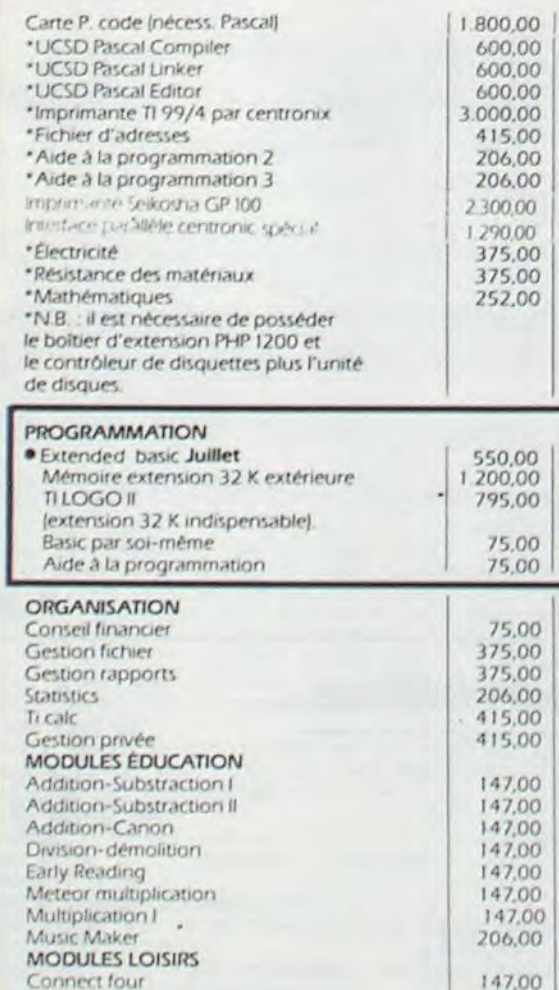

Munch Man

### **IEXAS INSTRUMENTS** popo

 $\overline{a}$ 

**DOOD** 

 $\Box$ 

 $\Box$ 

 $\Box$ 

 $\Box$ 

 $\Box$ 

 $\Box$  $\Box$ 

O

 $\Box$ 

DO

206,00<br>252,00

147,00

206,00

147,00

147.00 147,00 147,00  $147,00$   $\Box$ 

52,00

75,00

75.00

75,00

75,00

75.00

 $0.001$ 

 $50,00$ 

90,00

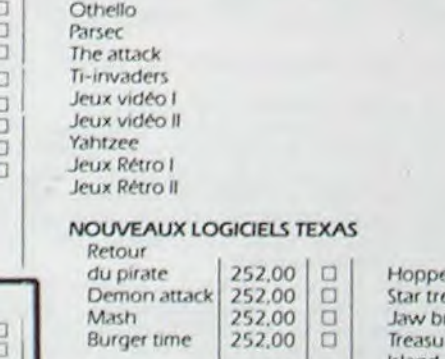

**LOGO SUR TEXAS:** 

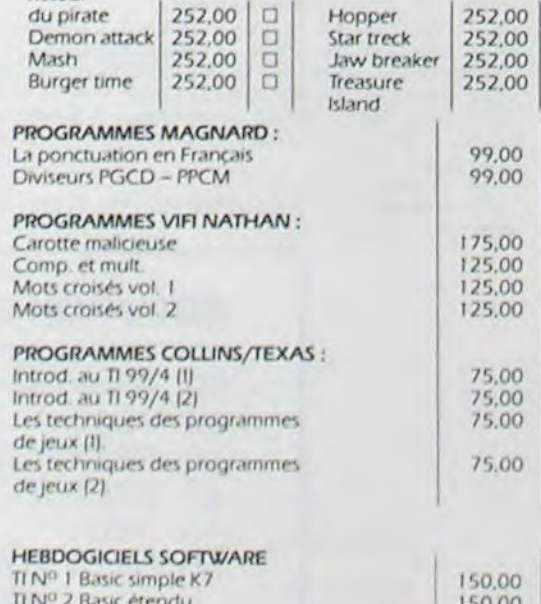

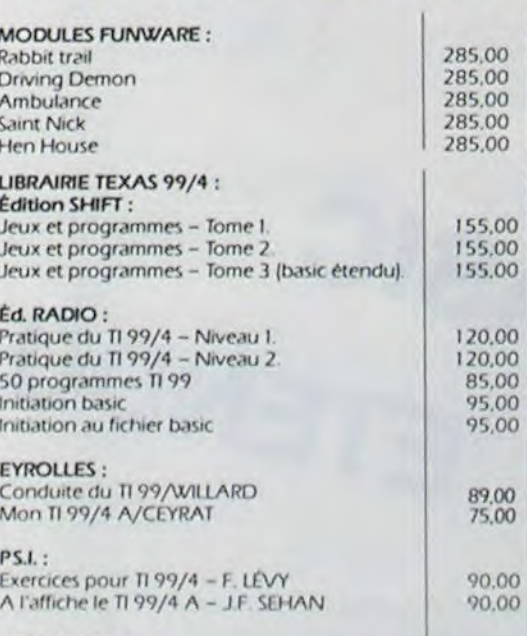

1.995 $F<sub>0</sub>$ 

#### Inter éditions : (Bob CONNORS) Les grands classiques du jeu pour votre TI 99/4 A.

#### LA PROMOTION DE LA SEMAINE Modules Jeux : Munch-man, Retour du pirate, Hopper, Technique programmation des Jeux nº 1 et 2

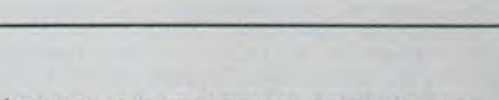

Nous tenons à nous excuser auprès de nombreux clients de n'avoir pu honorer ou tarder à expédier leur commande.

Notre but est de vous permettre dans les mois à venir, de profiter au maximum de votre console TEXAS.

#### **BON DE COMMANDE TARIFS AU 4/6/1984**

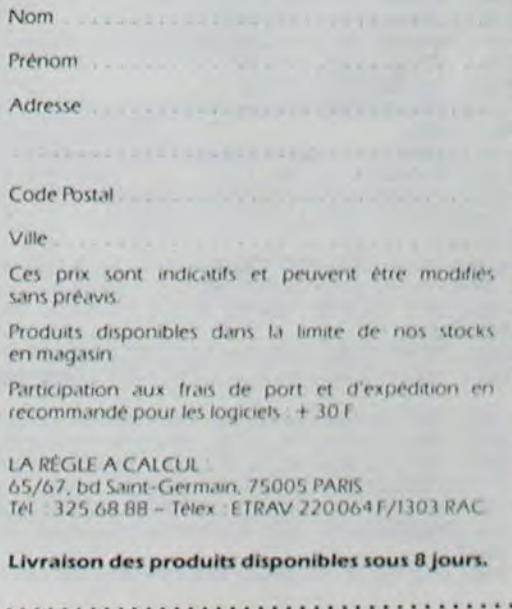